# Quiz 0 Review!

Part 0

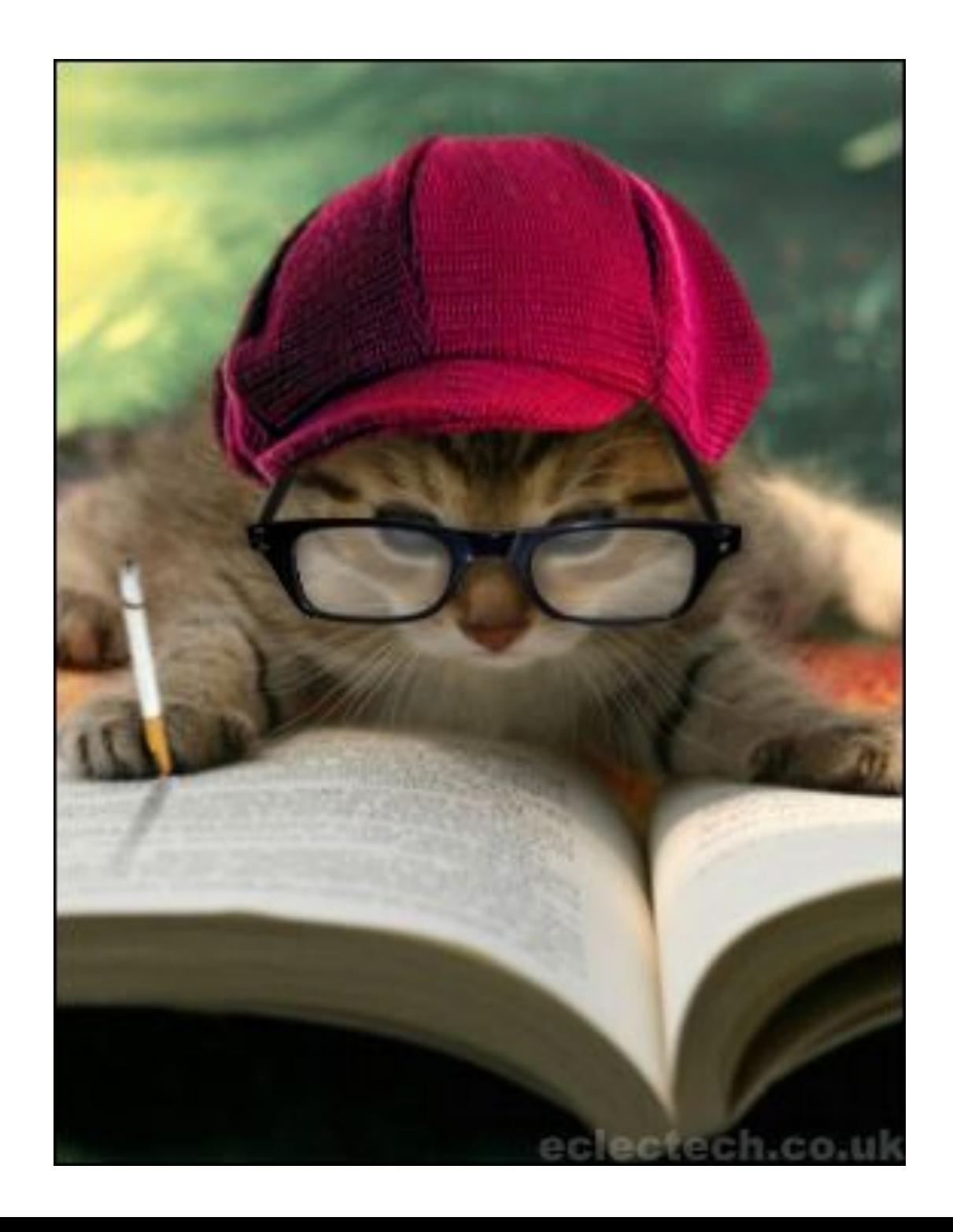

# Logistics

# Bits 'n' Bytes

- A bit = 0 or 1
- A byte  $= 8$  bits
- 0001101101111100%
	- How many bits?
	- How many bytes?
	- $-$  Convert it to hexadecimal!

# C and Compilers

- The reason we don't have to write code using  $0's$  and  $1's!$
- We use the GNU Compilers Collection (GCC)
- gcc vs. make
	- $-$  make hello
	- gcc -ggdb -std=c99 -Wall -Werror hello.c -lcs50 -lm -o hello
- Where did we specify the options listed above?

# Data Types

- int
- char
- float
- double
- long
- long long
- string (same as char  $*)$

# Casting

• float age =  $6.75$ ; float new\_age =  $(int)$  age + 1.5; printf("%.2f", new\_age);

# Casting

- float age =  $6.75$ ; float new\_age =  $(int)$  age + 1.5; printf("%.2f", new\_age);
- Output: 7.50

# Arithmetic operators

$$
\bullet + , -, *, /, %
$$

- $x = x+1$  is the same as  $x == 1$  is the same as  $x++$
- Integer division: why does  $(n/10) * 10$  not always equal n?
- What does the mod operator do?

# Ye Olde ASCII Table

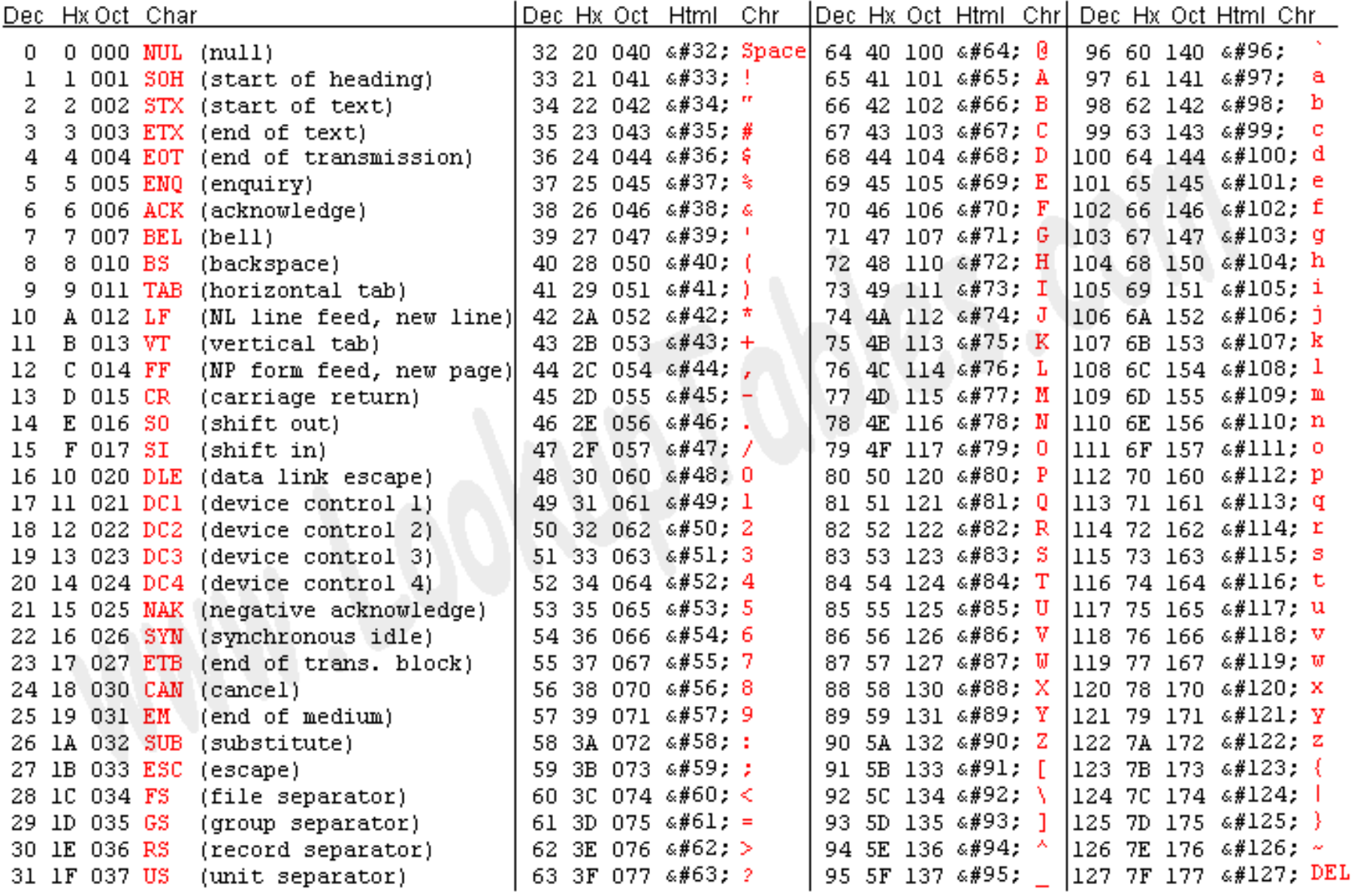

Source: www.LookupTables.com

# **ASCII Math**

•  $'P' + 1?$ 

 $\cdot$  '5'  $\neq$  5

- How would we transform one to the other?

# **ASCII Math**

•  $'P' + 1?$  $-$  'Q'

- $5' \neq 5$ 
	- How would we transform one to the other?
		- $5' 0' = 5$
		- $5 + '0' = '5'$

# A simple C program...

```
#include <stdio.h>
#include <cs50.h>
#define LIMIT 100
int
main(int argc, char* argv[])
{
    int x = \text{GetInt}();
    if (x \geq 1IMIT)
    {
        printf("That number is too big!\n\cdot");
         return 1;
    }
    else
    {
        int y = x * x;
         printf("The square of %d is %d\n", x, y);
    }
    return 0;
}
```
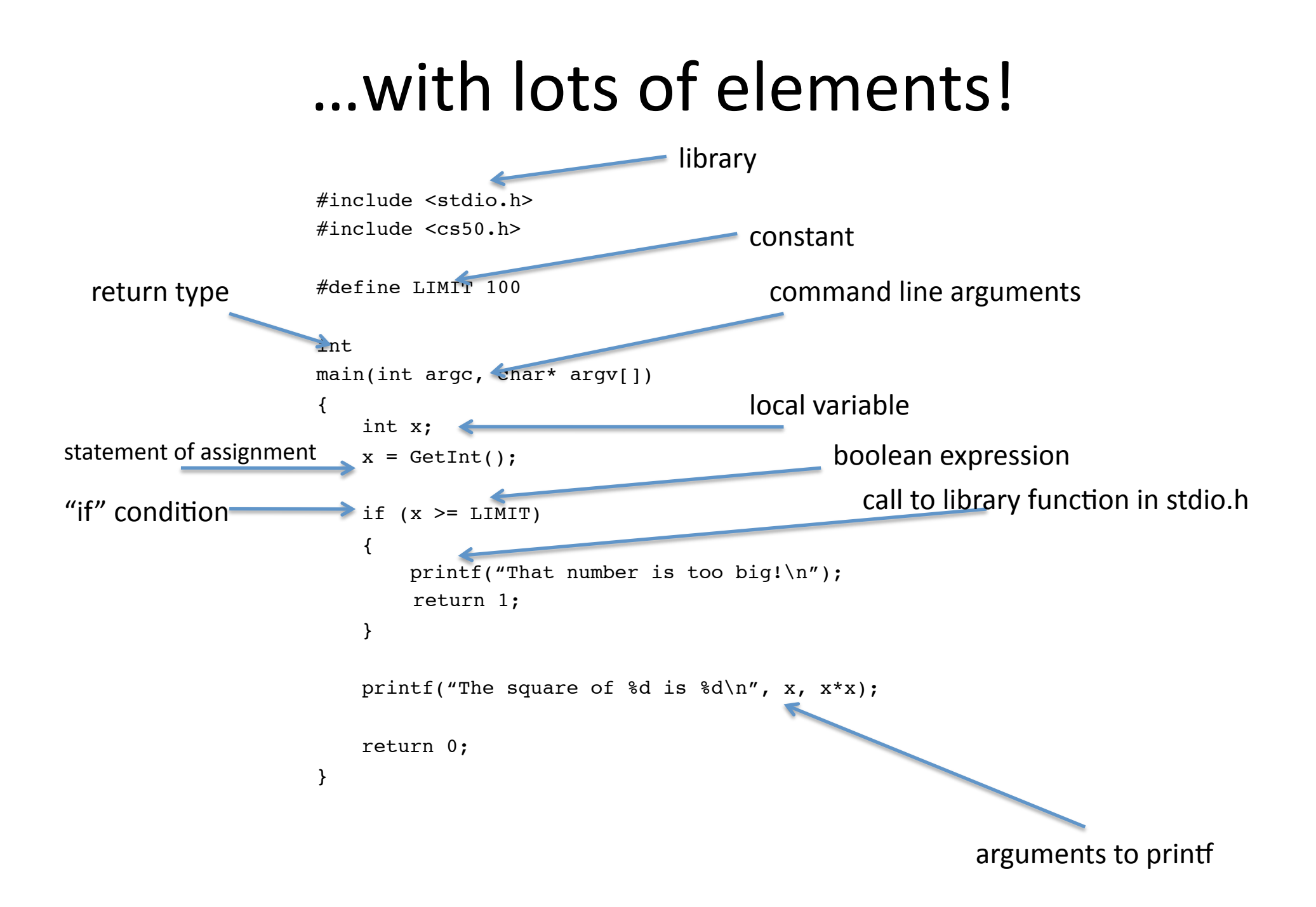

# Loops

When would we use each of the following?

- $\cdot$  for?
- · while?
- · do while?

# Loops

When would we use each of the following?

- $\cdot$  for?
	- $-$  We already know how many times we want to iterate through our loop (could also use while)
- while?
	- We're not sure how **many** times we want our loop to run, but there is some condition that needs to be true for our loop to keep running
- $\cdot$  do while?
	- $-$  Similar to while, but we want the code in our loop to run at least once

# Loops

# Each loop needs an initialization, a condition, and an update.

- for?
	- $-$  for (initialization; condition; update)  $\{$  $//$  do this  $\mathcal{E}$
- while?
	- $-$  initialization while (condition)  $\{$  $//$  do this  $//$  update }%
- $\cdot$  do while?

```
- initialization
    do%
     {%
        // do this
        \sqrt{/} update
    \mathcal{E}while (condition);
```
# Look, a function!

```
void
double arrary(int nums[], int length)
{
   for (int i = 0; i < length; i++)
      nums[i] *= 2;
    printf("Your array has been doubled!\n");
}
```
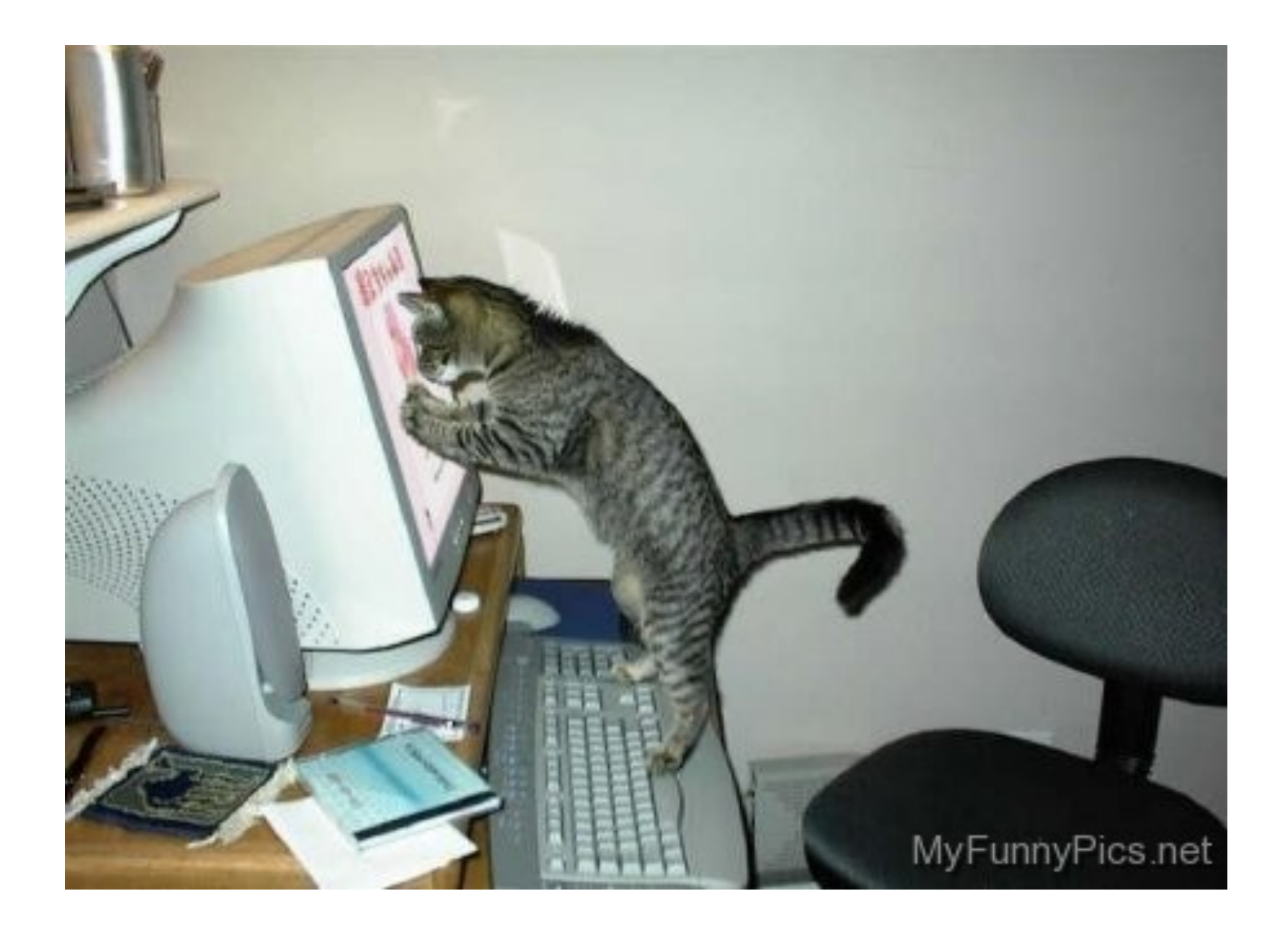

### quiz0

**MacWilliam** 

Notation

## quiz0

## Tommy MacWilliam

tmacwilliam@cs50.net

October 9, 2011

K ロ ▶ K @ ▶ K 할 ▶ K 할 ▶ | 할 | © 9 Q @

# **Today**

## quiz0

MacWilliam

- 
- 
- 
- 
- 
- 
- 
- $\blacktriangleright$  scope
- $\blacktriangleright$  arrays
- $\blacktriangleright$  command-line arguments

イロト (個) (ミ) (ミ) (ミ) ミーの女(や)

- $\blacktriangleright$  searching
- $\blacktriangleright$  sorting
- $\blacktriangleright$  asymptotic notation
- $\blacktriangleright$  recursion

# Variable scope

## quiz0

MacWilliam

## **Scope**

- 
- Line
- 
- 
- 
- 
- $\triangleright$  global variables: accessible by all functions
	- $\blacktriangleright$  defined outside of main
- $\triangleright$  local variables: accessible by a single block
	- $\triangleright$  defined within a block, only accessible in that block

**KOD KOD KED KED E VOLC** 

## Variable scope

### quiz0

**MacWilliam** 

## Scope

int  $x = 5$ ; int  $f() \{$ int  $y = 6$ ;  $x++$ ; } int g() { int  $y = 8$ ;  $x--;$ }

イロト (伊) (ミ) (ミ) (ミ) ミーのQ(V)

## Arrays

## quiz0

MacWilliam

### Arrays

Line

- $\blacktriangleright$  list of elements of the same type
- **EX** elements accessed by their **index** (aka position)

**KO KARA KE KA EK GRA** 

- $\blacktriangleright$  index starts at 0!
- int array  $[3] = \{1, 2, 3\};$
- $\triangleright$  array  $[1] = 4$ ;

# Multi-dimensional Arrays

## quiz0

**Tommy** MacWilliam

### Arrays

- 
- 
- 
- 
- 
- $\triangleright$  can also have arrays of arrays!
- multi-dimensional array creates a grid instead of a list

**KOD KOD KED KED E VOLC** 

- needs multiple indices: int grid[3][5];
	- $\triangleright$  3 rows, 5 columns

## Multi-dimensional Arrays

### quiz0

MacWilliam

Arrays

int grid[2][3] =  $\{\{1, 2, 3\}, \{4, 5, 6\}\};$  $grid[1][2] = 6;$ 

## **Columns**

イロト (個) (ミ) (ミ) (ミ) ミーの女(や)

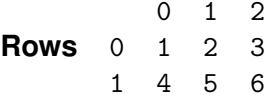

# Passing Arrays to Functions

## quiz0

**Tommy** MacWilliam

### Arrays

- ints, chars, floats, etc. are passed by **value** 
	- $\triangleright$  contents CANNOT be changed by the function they're passed to (unless we use pointers!)

**KOD KOD KED KED E VOLC** 

- **F** arrays (of any type) are passed by **reference** 
	- $\triangleright$  contents CAN be changed by the function they're passed to

## main

quiz0

MacWilliam

### Command-Line **Arguments**

## **In main is a function** that can take 2 arguments

K ロ ▶ K @ ▶ K 할 ▶ K 할 ▶ | 할 | © 9 Q @

- $\blacktriangleright$  argc: number of arguments given
- $\blacktriangleright$  argv[]: array of arguments

## Arguments

## quiz<sub>0</sub>

## **MacWilliam**

- 
- 
- Command-Line Arguments
- 
- 
- 
- 
- $\blacktriangleright$  ./this is cs 50
	- $\blacktriangleright$  argc == 4
	- $\triangleright$  argv[0] == "./this"
	- $\triangleright$  argv[1] == "is"
	- $\triangleright$  argv[2] == "cs"
	- $argv[3] == '50'$
- ► "50" != 50:
	- atoi("50") == 50;

イロト (個) (ミ) (ミ) (ミ) ミーの女(や)

# Big *O*

## quiz0

- MacWilliam
- 
- 
- Line

### Asymptotic Notation

- 
- 
- 
- $\triangleright$  *O*: worst-case running time
	- $\rightarrow$  given the worst possible scenario, how fast can we solve a problem?
		- $\blacktriangleright$  e.g. array is in descending order, we want it in ascending order

**KO KARA KE KA EK GRA** 

 $\blacktriangleright$  upper bound on runtime

## Omega

## quiz0

MacWilliam

- 
- 
- Line

### Asymptotic **Notation**

- 
- 
- 
- $\triangleright$   $\Omega$ : best-case running time
	- $\rightarrow$  given the best possible scenario, how fast can we solve a problem?

**KO KARA KE KA EK GRA** 

- $\blacktriangleright$  e.g. array is already sorted
- $\blacktriangleright$  lower bound on runtime

# Common Running Times

## quiz0

**Tommy** MacWilliam

- 
- 
- Line

### Asymptotic Notation

- Searching
- 
- 
- $\blacktriangleright$  in ascending order:
	- $\triangleright$  *O*(1): constant
	- $\triangleright$  *O*(log *n*): logarithmic
	- $\triangleright$  *O*(*n*): linear
	- $\triangleright$  *O*(*n* log *n*): linearithmic

**KO KARA KE KA EK GRA** 

- $\triangleright$  *O*( $n^c$ ): polynomial
- $\triangleright$  *O*( $c^n$ ): exponential
- $\triangleright$  *O*(*n*!): factorial

# Comparing Running Times

## quiz0

### **Tommy** MacWilliam

- 
- 
- 

### Asymptotic Notation

- Searching
- 
- 
- $\triangleright$  *O*(*n*), *O*(2*n*), and *O*(5*n* + 3) are all asymptotically equivalent: *O*(*n*)
	- ▶ constants drop out, because *n* dominates

$$
\blacktriangleright \text{ similarly, } O(n^3 + 2n^2) = O(n^3)
$$

- $\triangleright$   $n^3$  dominates  $n^2$
- $\blacktriangleright$  however,  $O(n^3) > O(n^2)$ 
	- $\triangleright$  2 and 3 are not constants here, they're exponents

**KOD KOD KED KED E VAN** 

# Linear Search

## quiz0

MacWilliam

- 
- 
- Line
- 
- Searching
- 
- 

 $\triangleright$  implementation: iterate through each element of the list, looking for it

**KO KARA KE KA EK GRA** 

- $\blacktriangleright$  runtime:  $O(n)$ ,  $\Omega(1)$
- $\triangleright$  does not require list to be sorted

# Binary Search

## quiz0

**Tommy** MacWilliam

- 
- 
- Line
- 
- Searching
- 
- 
- $\triangleright$  implementation: keep looking at middle elements
	- $\blacktriangleright$  start at middle of list
	- $\triangleright$  if too high, forget right half and look at middle of left half
	- $\triangleright$  if too low, forget left half and look at middle of right half

**KOD KOD KED KED E VAN** 

- **Fig. 1** runtime:  $O(log n)$ ,  $\Omega(1)$
- $\blacktriangleright$  requires list to be sorted

# Binary Search

### quiz0

**Tommy** MacWilliam

Line

Searching

while length of list  $> 0$ look at middle of list if number found, return true else if number is too high, only consider left half of list else if number is too low, only consider right half of list return false

**KO KARA KE KA EK GRA**
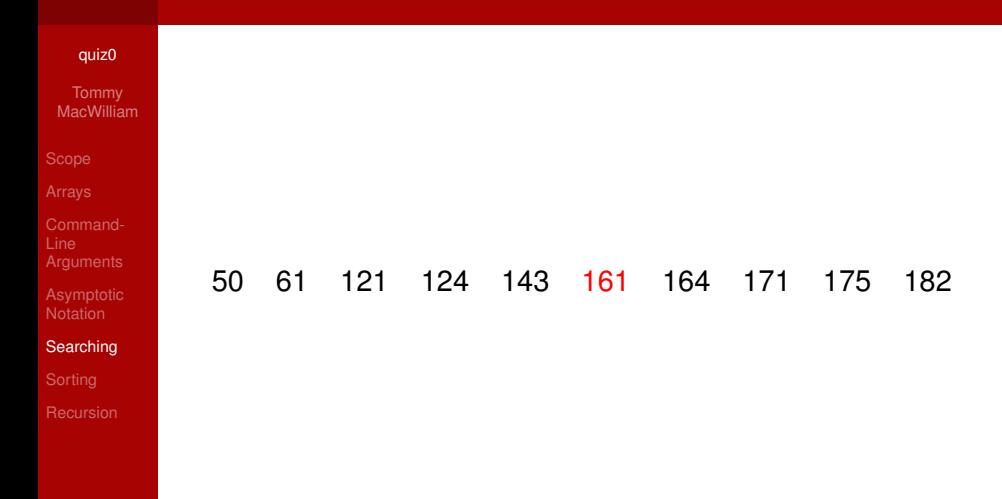

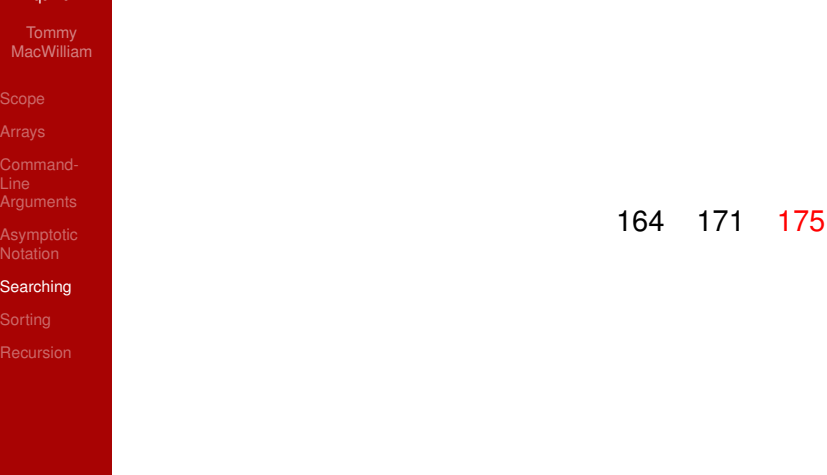

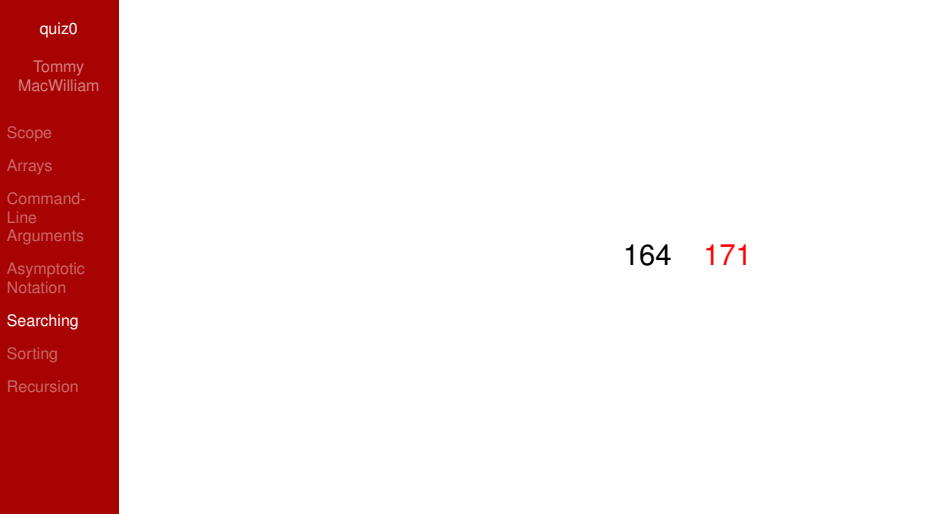

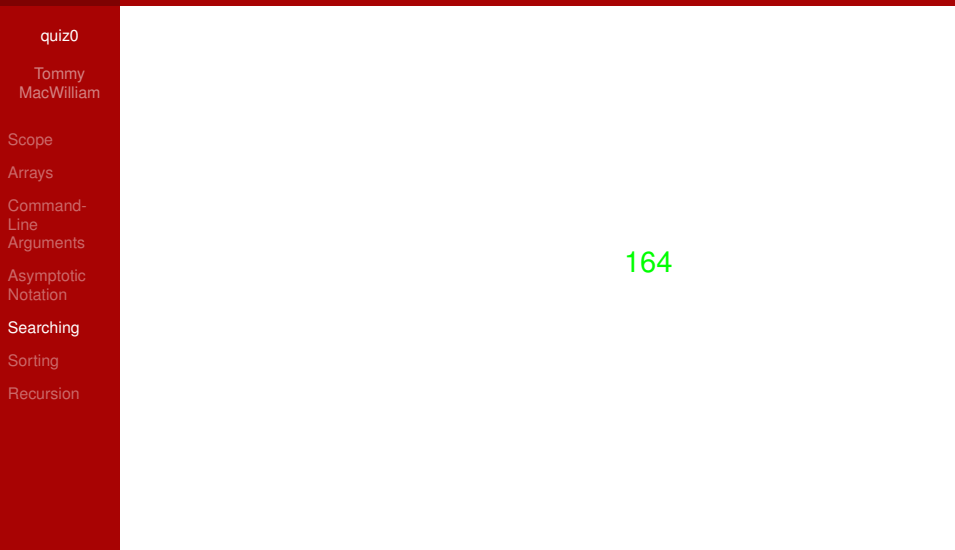

#### quiz0

MacWilliam

- 
- 
- Line
- 
- 

#### **Sorting**

 $\triangleright$  implementation: if adjacent elements are out of place, switch them

**KORKARYKERKER OQO** 

- $\blacktriangleright$  repeat until no swaps are made
- runtime:  $O(n^2)$ ,  $\Omega(n)$

#### quiz0

MacWilliam

**Sorting** 

#### do swapped = false for  $i = 0$  to  $n - 2$ if  $array[i] > array[i + 1]$ swap array $[i]$  and array $[i + 1]$ swapped = true while elements have been swapped

**KOD KOD KED KED E VOLC** 

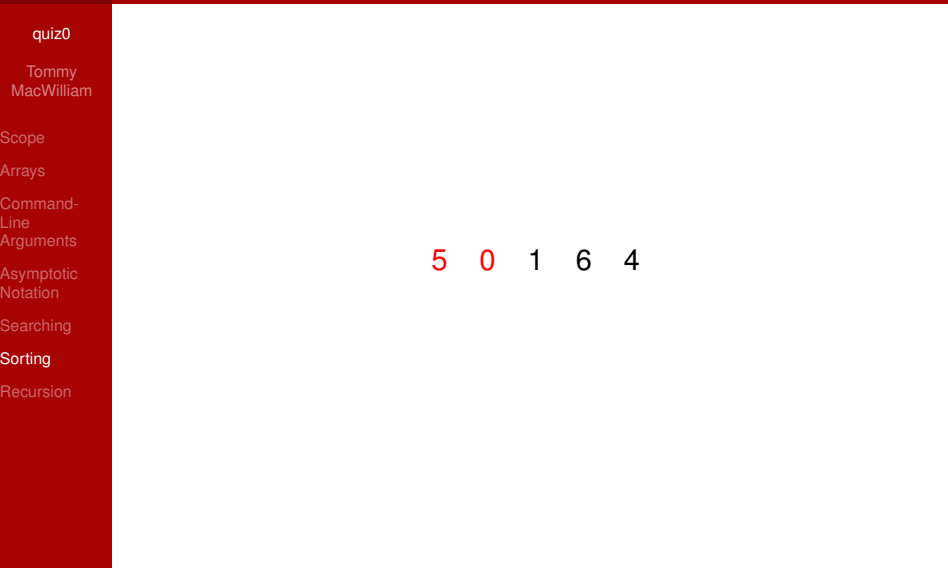

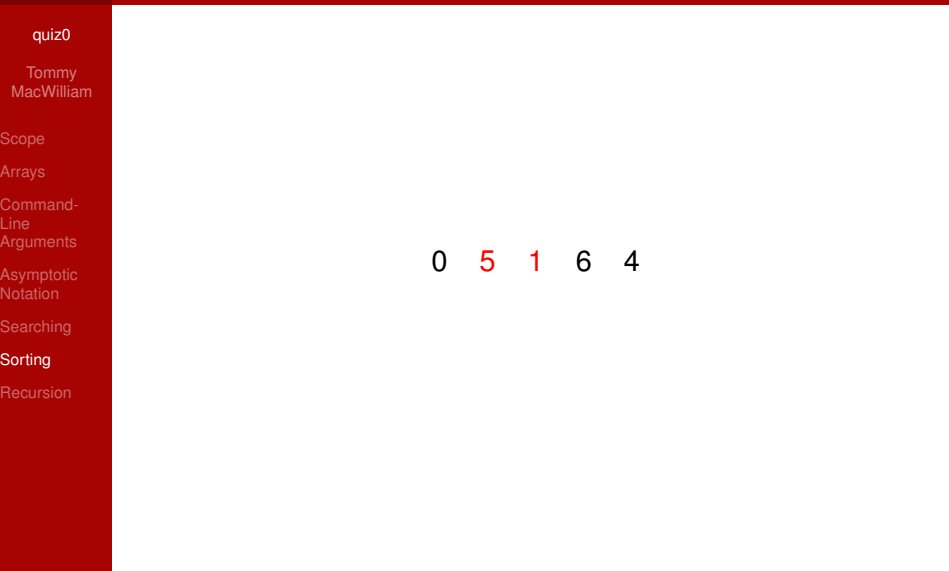

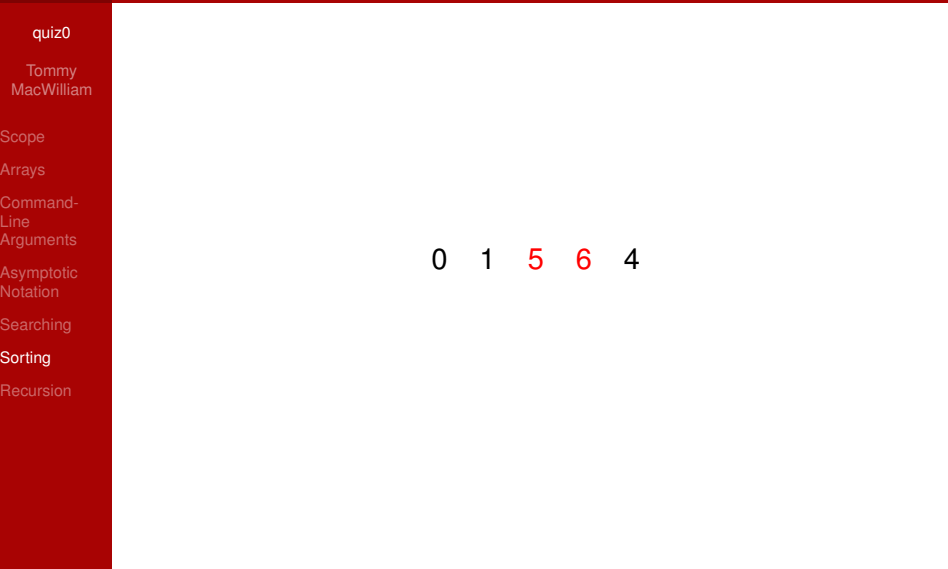

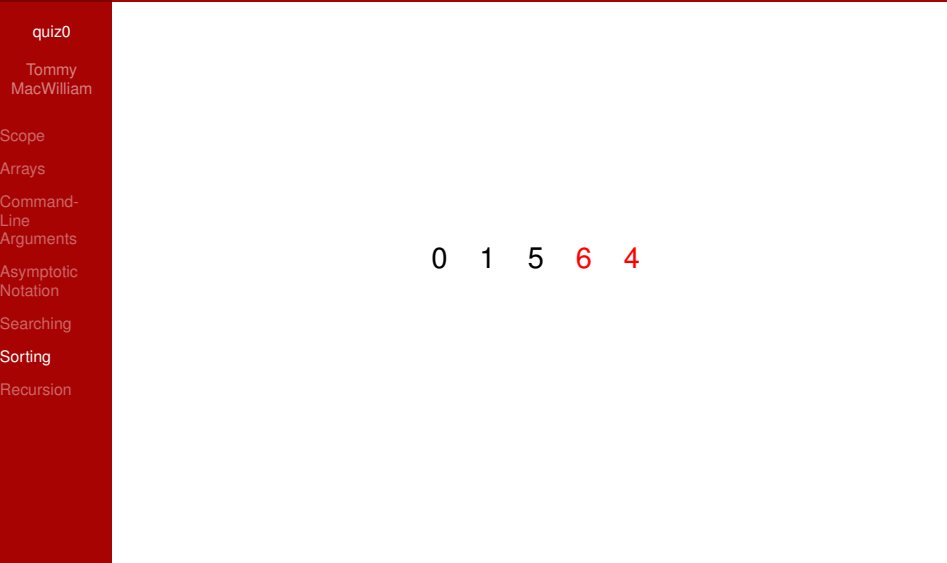

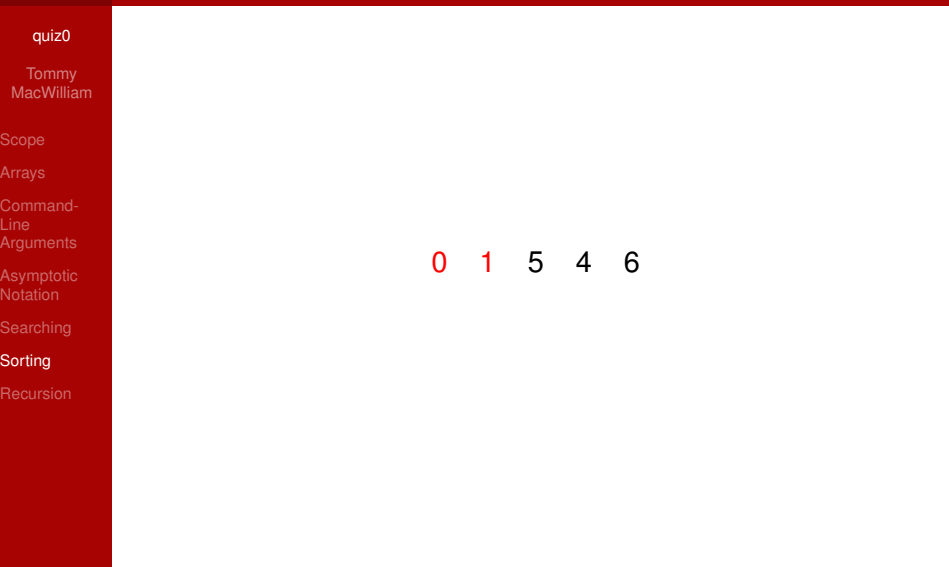

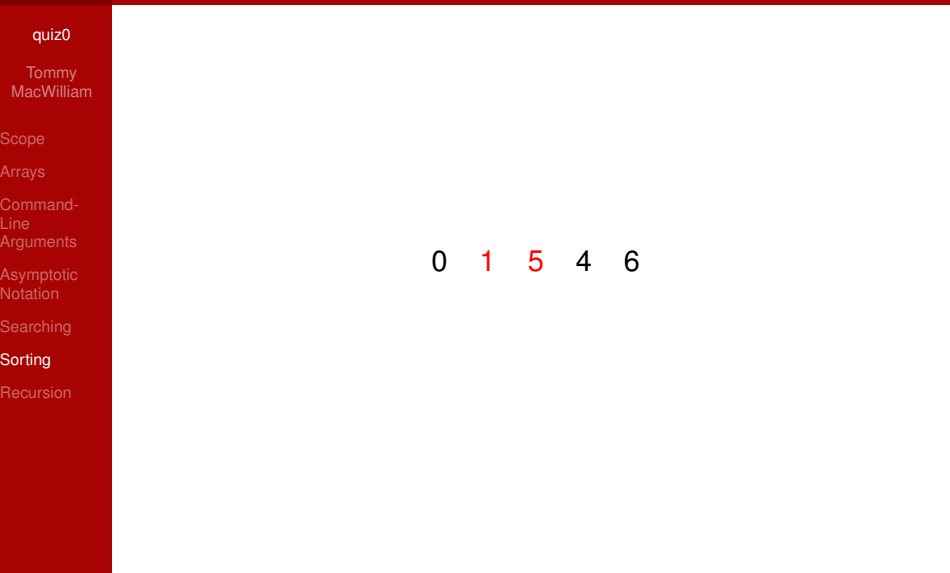

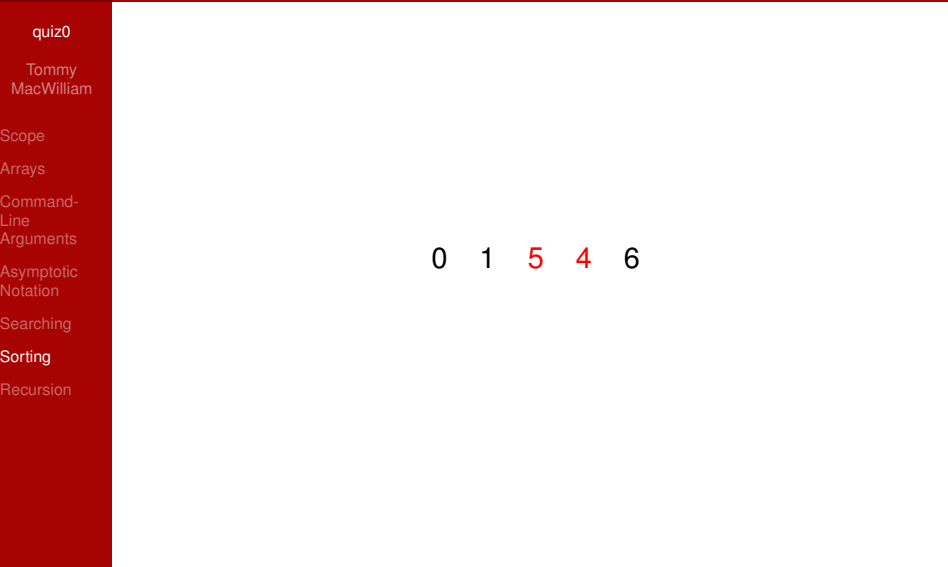

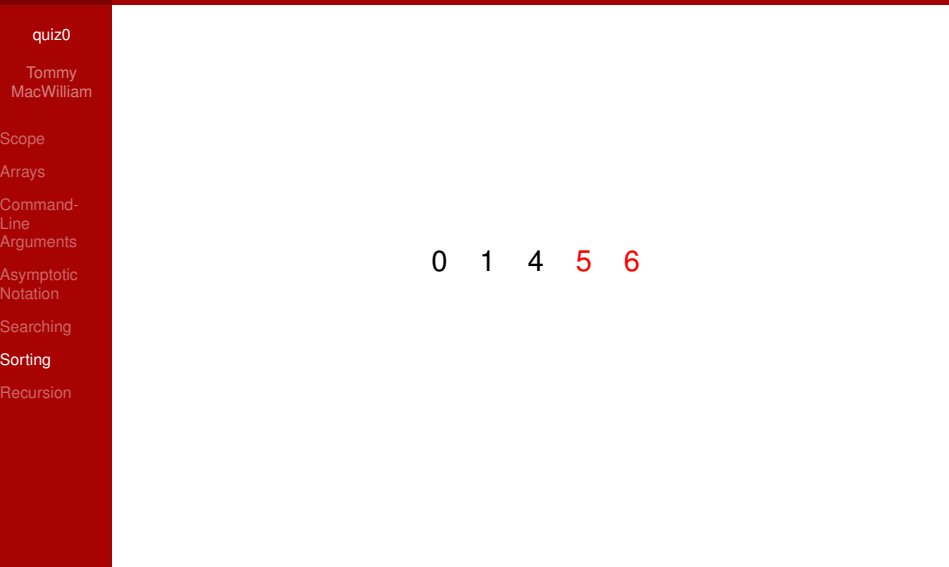

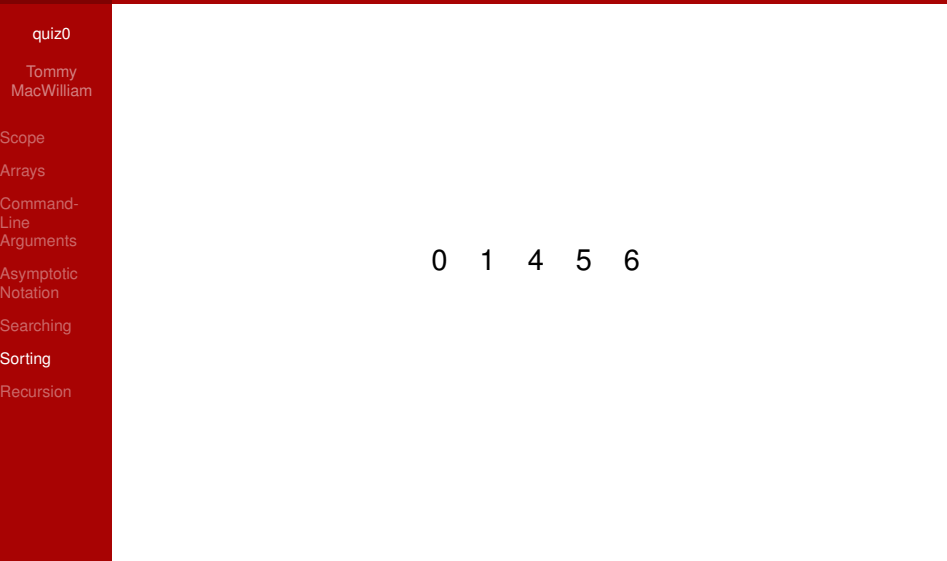

#### quiz0

**Tommy** MacWilliam

Sorting

- $\triangleright$  implementation: start at beginning of list, find smallest element
	- $\triangleright$  swap first element with smallest element
	- $\triangleright$  go to second element, treat that as the new first element, continue
		- $\triangleright$  because everything to the left is already sorted

**KORKAR KERKER ORA** 

runtime:  $O(n^2)$ ,  $\Omega(n^2)$ ,  $\Theta(n^2)$ 

#### quiz0

#### MacWilliam

**Sorting** 

```
for i = 0 to n - 1min = ifor j = i + 1 to n
    if array[j] < array[min]
     min = iif array[min] != array[i]
    swap array[min] and array[i]
```
**KO KARA KE KAEK E KARA** 

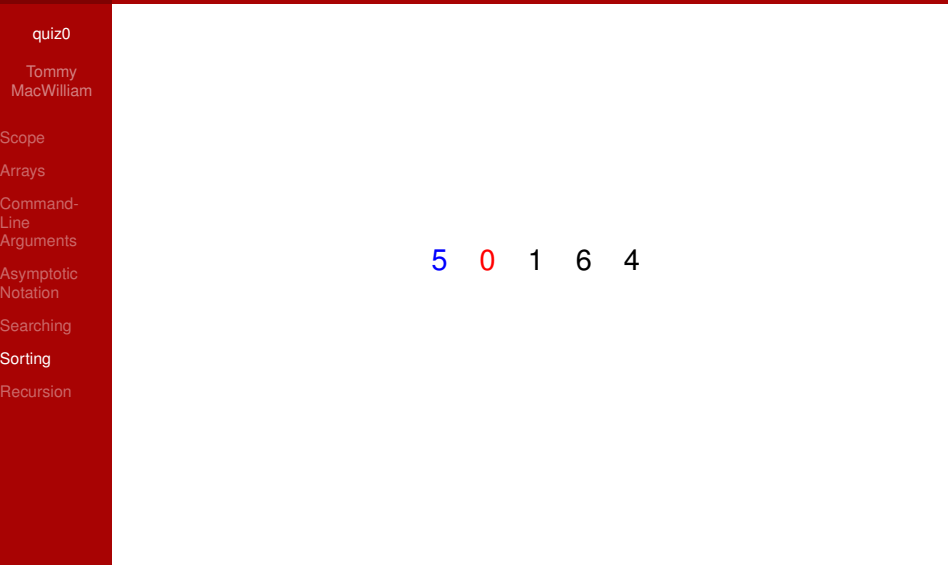

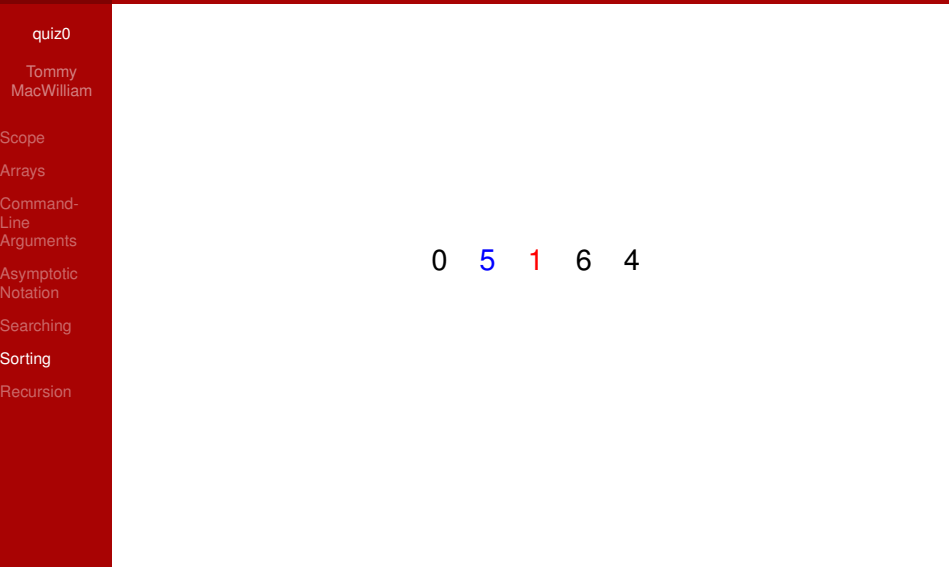

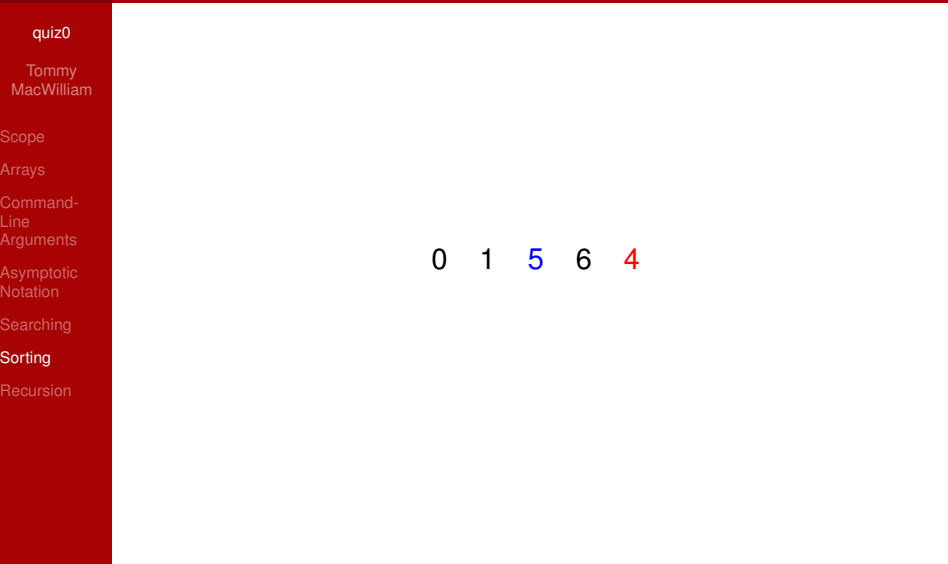

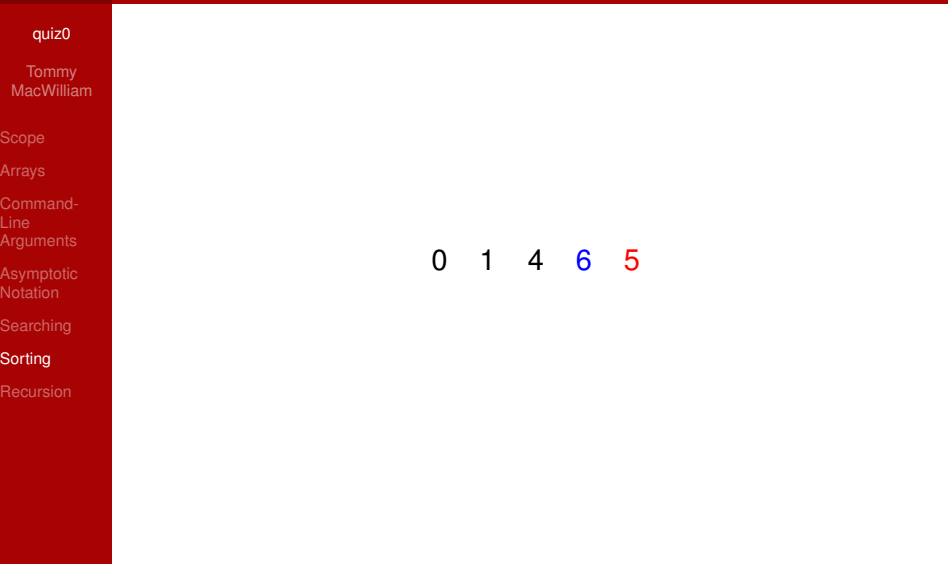

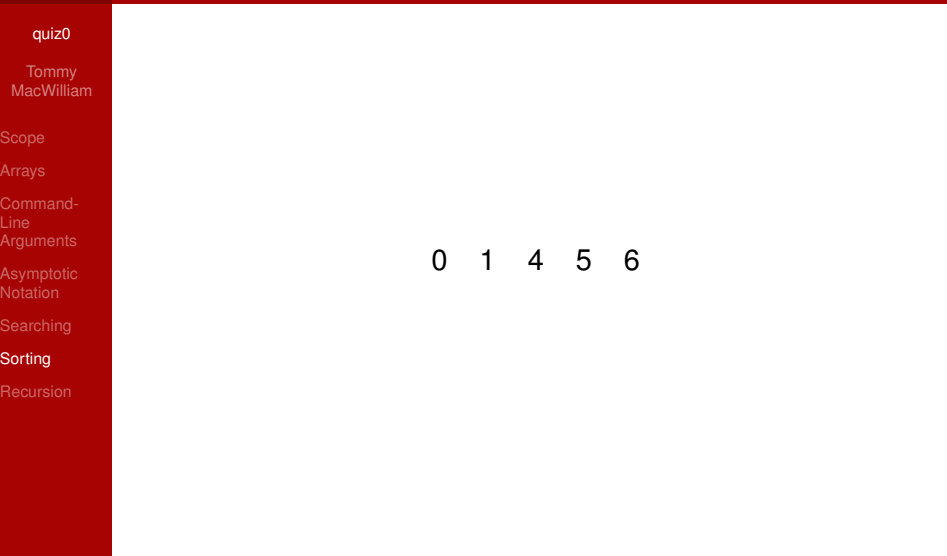

#### **Recursion**

#### quiz0

MacWilliam

- 
- 
- 
- 
- 
- 
- Recursion
- $\triangleright$  base case: when function should stop calling itself
	- $\triangleright$  without a base case, function would call itself forever!

**KOD KOD KED KED E VOLC** 

 $\triangleright$  recursive case: function calls itself, probably using different arguments

#### **Recursion**

#### quiz0

MacWilliam

Notation

**Recursion** 

```
int factorial(int n) {
    if (n \leq 1)return 1;
    return n * factorial(n - 1);
}
```
イロト (御) (君) (君) (君) 三君 (の女の)

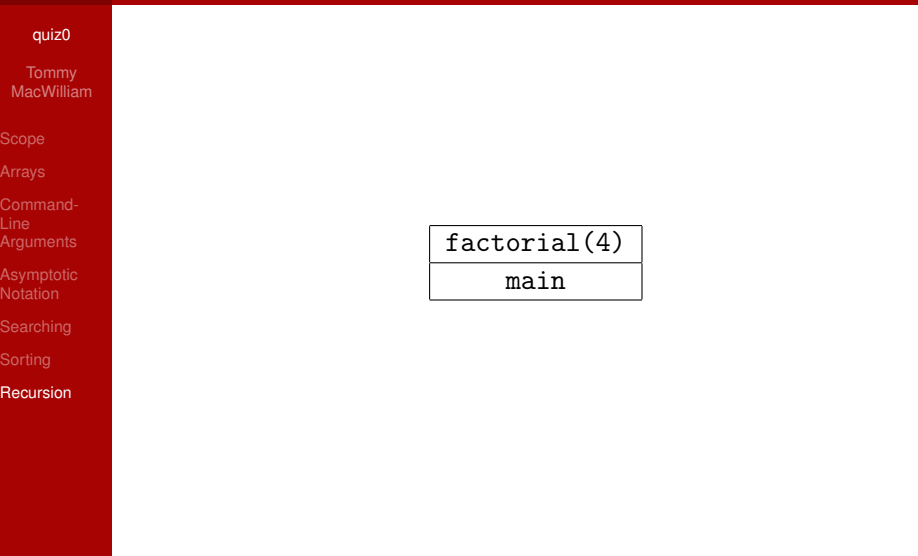

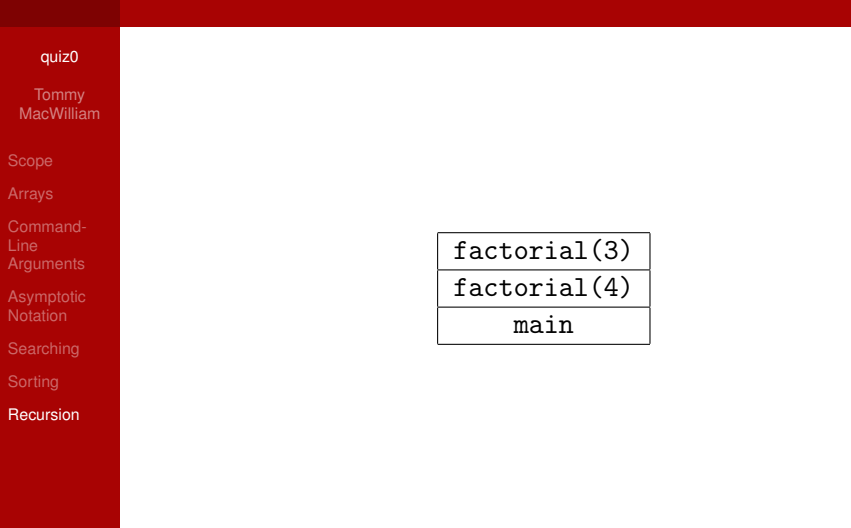

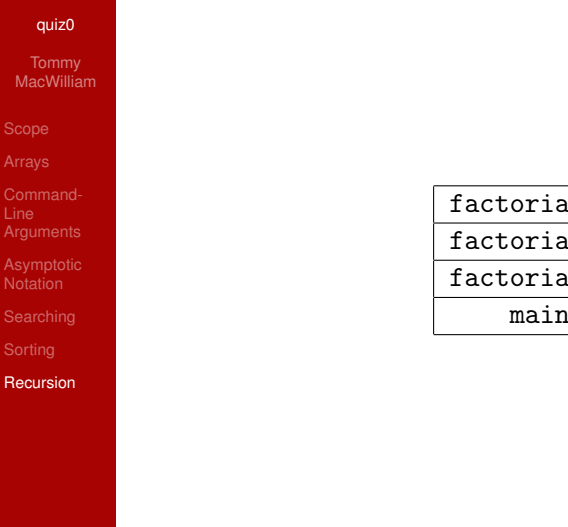

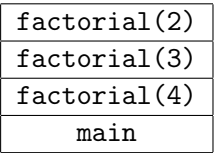

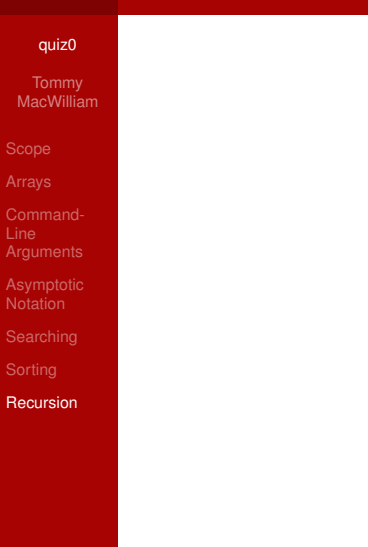

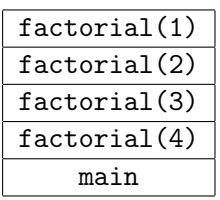

# CS50 This is CS50. (Quiz 0 Review) **o hai!**

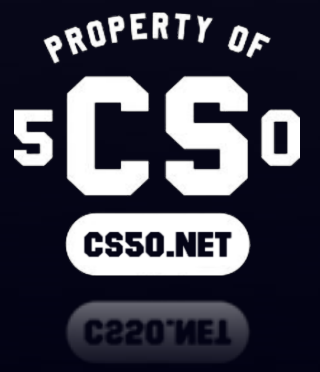

Joseph Ong

# CS50: Quiz 0 Merge Sort

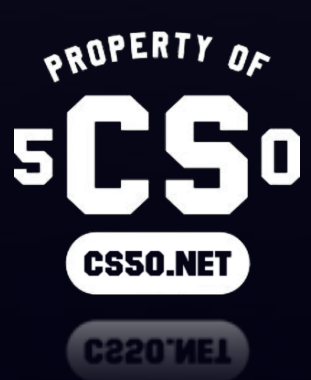

Merge Sort mSort (list of n numbers) if  $n < 2$  return; else mSort left half; mSort right half; merge sorted halves;

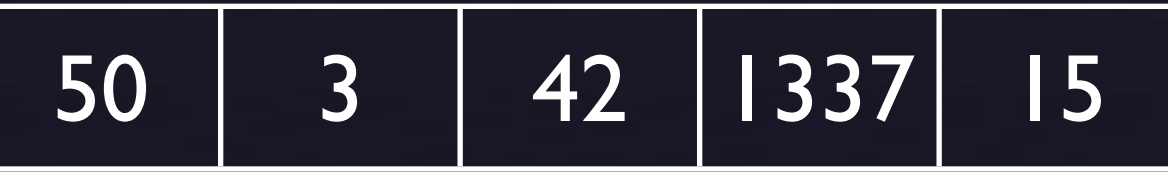

mSort (list of n numbers) if  $n < 2$ 

return;

else

 $\longrightarrow$  mSort left half; mSort right half; merge sorted halves;

50 3 42 1337 15

## mSort (list of n numbers) if  $n < 2$

return;

else

 $\longrightarrow$  mSort left half; mSort right half; merge sorted halves;

50 3 42 1337 15

$$
\begin{array}{|c|c|c|}\n\hline\n50 & 3 & 42 \\
\hline\n\end{array}
$$

## mSort (list of n numbers) if  $n < 2$

## return;

else

→ mSort left half; mSort right half; merge sorted halves;

$$
\begin{array}{|c|c|c|c|c|c|c|c|}\n\hline\n50 & 3 & 42 & 1337 & 15\n\end{array}
$$

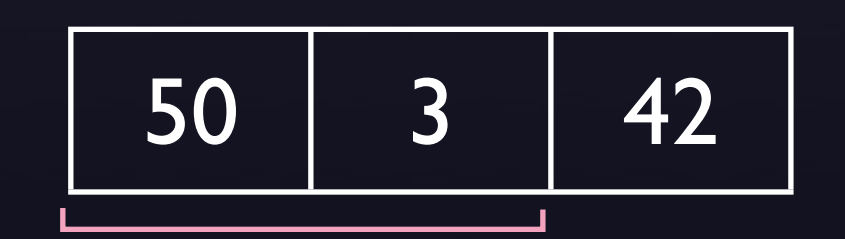

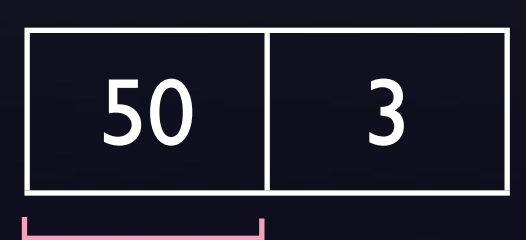

## mSort (list of n numbers) if  $n < 2$

 $\rightarrow$  return;

else

 mSort left half; mSort right half; merge sorted halves;

$$
\begin{array}{|c|c|c|c|c|c|c|c|}\n\hline\n50 & 3 & 42 & 1337 & 15\n\end{array}
$$

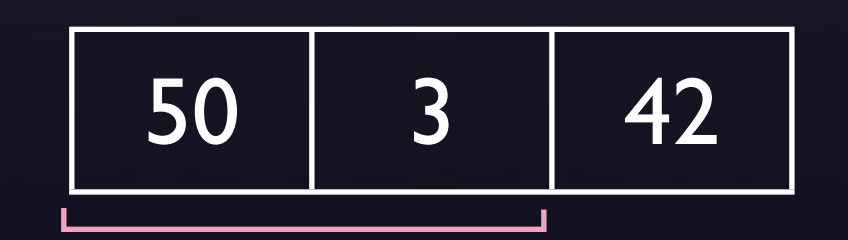

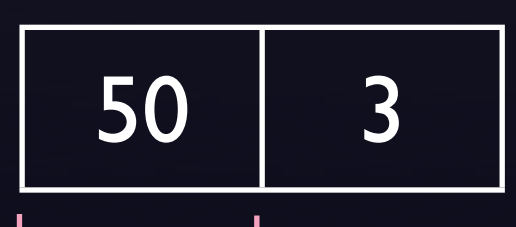

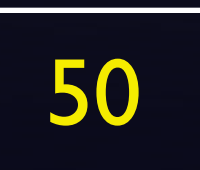

## mSort (list of n numbers) if  $n < 2$

## return;

else

mSort left half;

**Solution** mSort right half; merge sorted halves;

50 3 42 1337 15

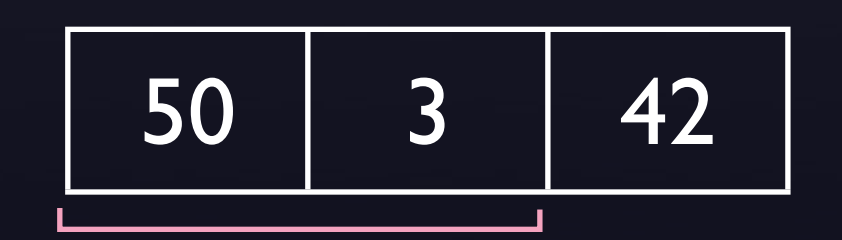

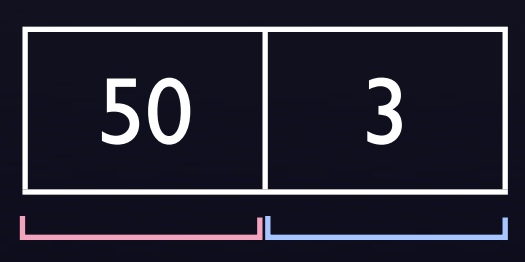
### mSort (list of n numbers) if  $n < 2$

 $\longrightarrow$  return;

else

 mSort left half; mSort right half; merge sorted halves;

50 3 42 1337 15

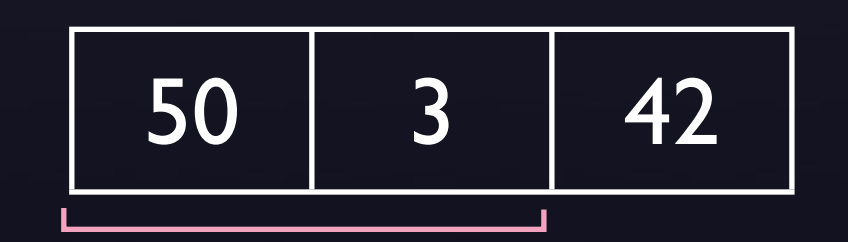

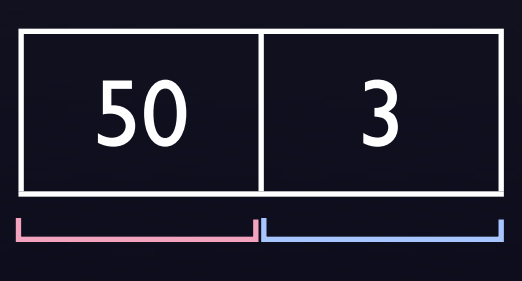

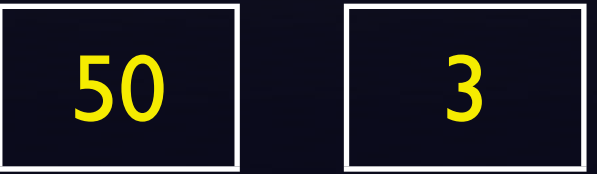

### mSort (list of n numbers) if  $n < 2$

#### return;

- mSort left half;
- mSort right half;
- $\rightarrow$  merge sorted halves;

50 3 42 1337 15

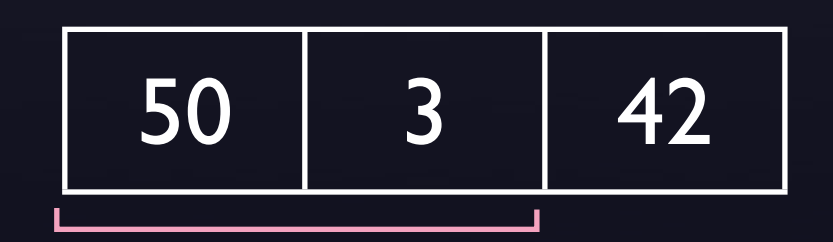

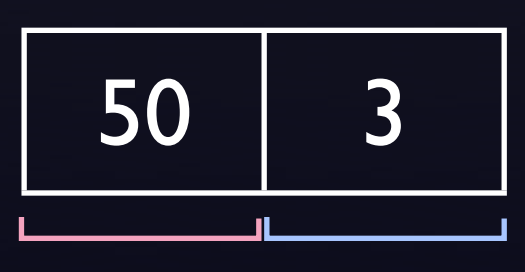

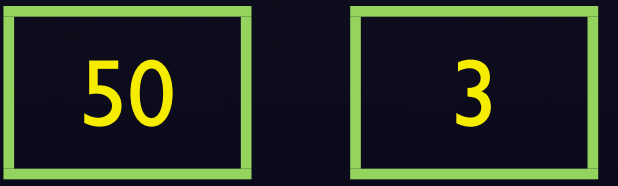

### mSort (list of n numbers) if  $n < 2$

#### return;

- mSort left half;
- mSort right half;
- **Ausse Sorted halves;**

50 3 42 1337 15

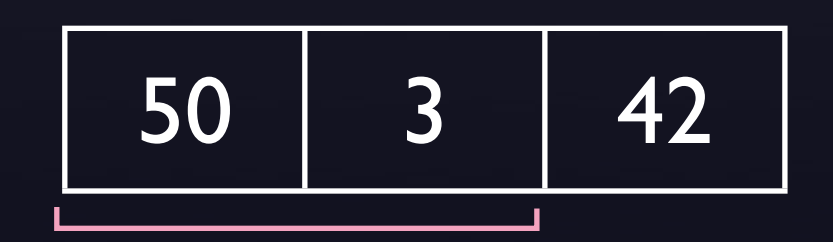

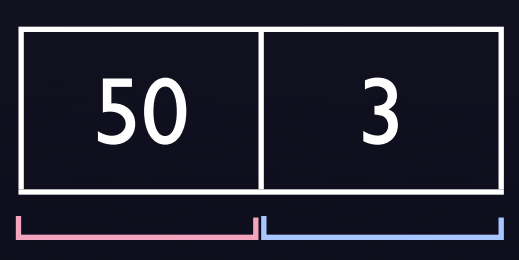

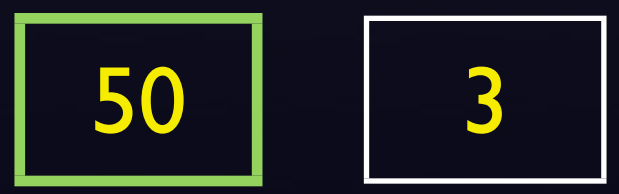

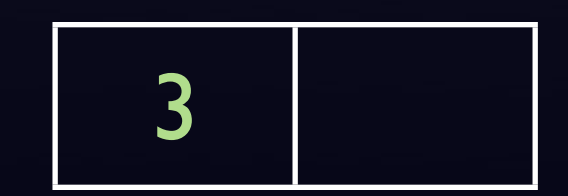

### mSort (list of n numbers) if  $n < 2$

#### return;

- mSort left half;
- mSort right half;
- $\rightarrow$  merge sorted halves;

50 3 42 1337 15

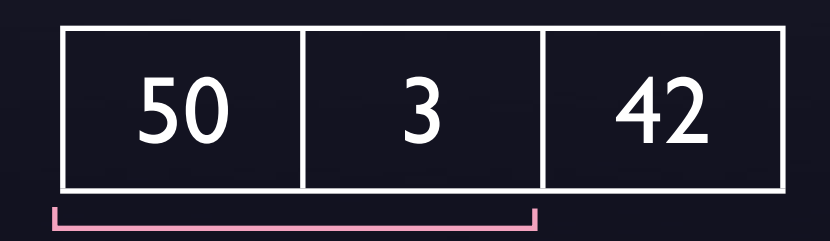

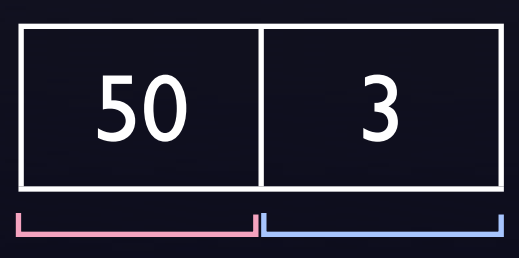

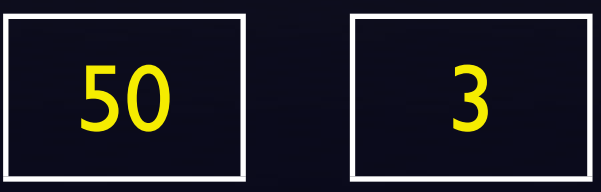

$$
\boxed{3} \boxed{50}
$$

### mSort (list of n numbers) if  $n < 2$

#### return;

else

mSort left half;

**Solution** mSort right half; merge sorted halves;

$$
\begin{array}{|c|c|c|c|c|c|c|c|c|}\n\hline\n50 & 3 & 42 & 1337 & 15\n\end{array}
$$

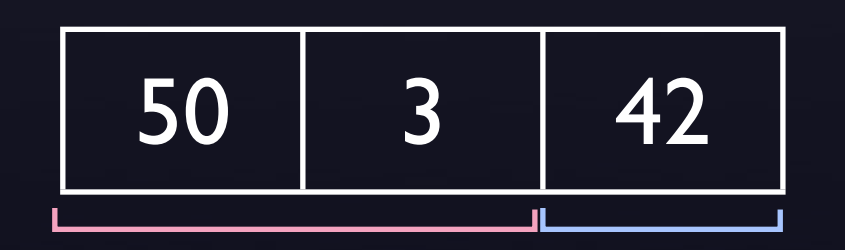

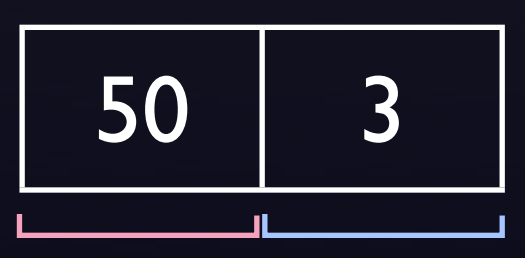

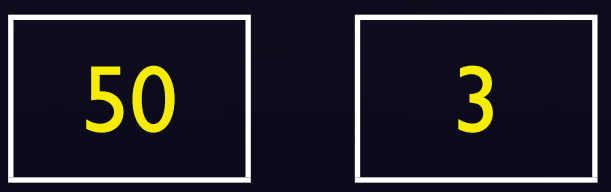

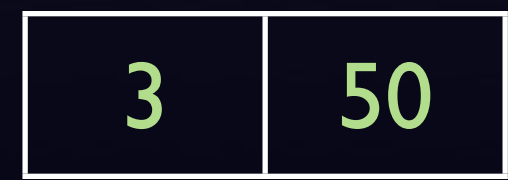

### mSort (list of n numbers) if  $n < 2$

 $\longrightarrow$  return;

else

 mSort left half; mSort right half; merge sorted halves;

50 3 42 1337 15

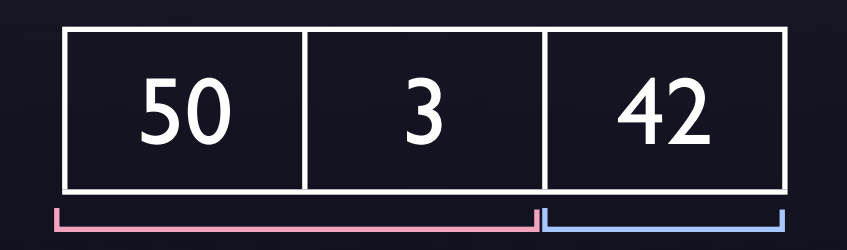

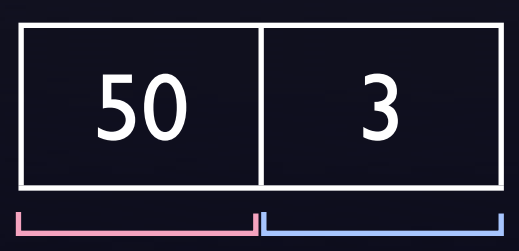

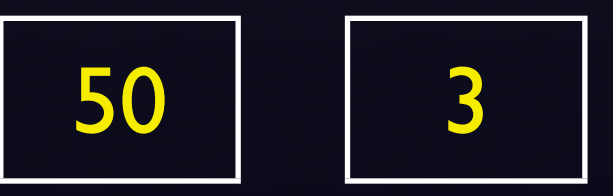

$$
\begin{array}{|c|c|c|}\n\hline\n3 & 50 & 42\n\end{array}
$$

### mSort (list of n numbers) if  $n < 2$

#### return;

- mSort left half;
- mSort right half;
- Amerge sorted halves;

$$
\begin{array}{|c|c|c|c|c|c|c|c|}\n\hline\n50 & 3 & 42 & 1337 & 15\n\end{array}
$$

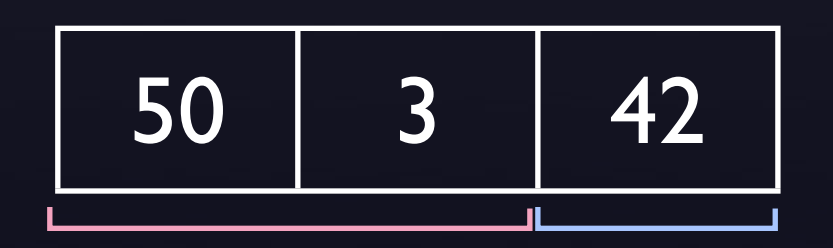

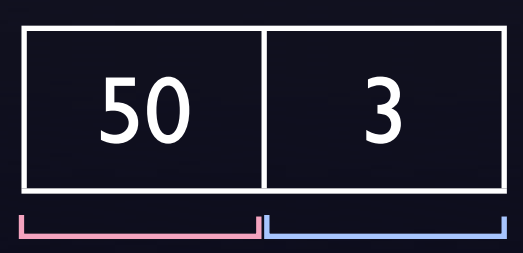

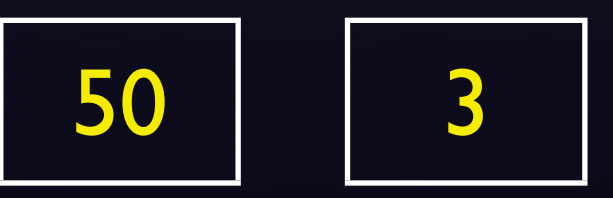

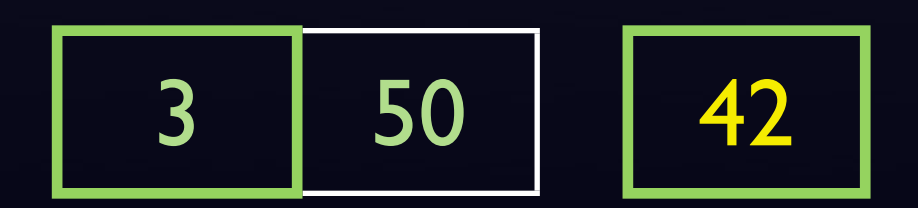

### mSort (list of n numbers) if  $n < 2$

#### return;

- mSort left half;
- mSort right half;
- Amerge sorted halves;

50 3 42 1337 15

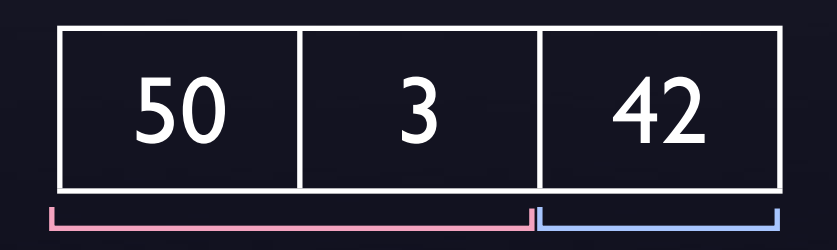

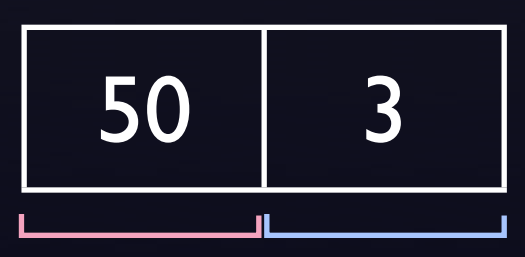

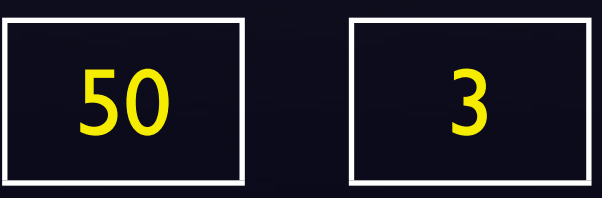

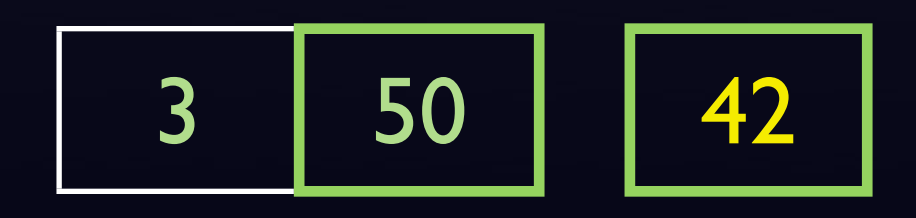

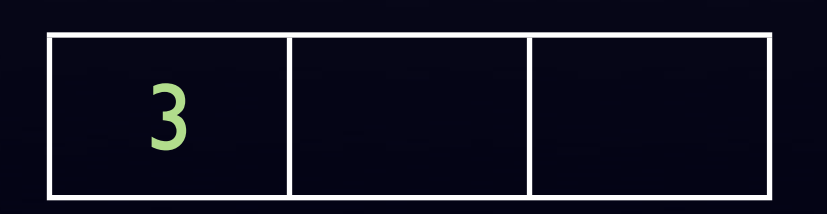

### mSort (list of n numbers) if  $n < 2$

#### return;

- mSort left half;
- mSort right half;
- Amerge sorted halves;

50 3 42 1337 15

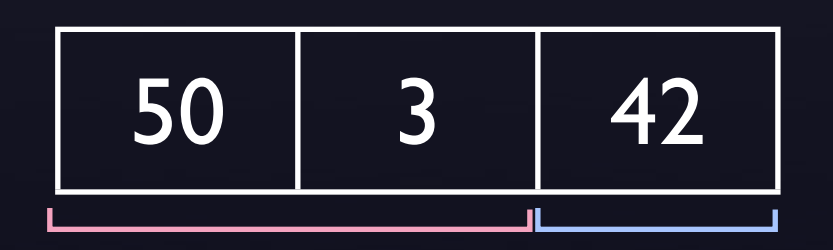

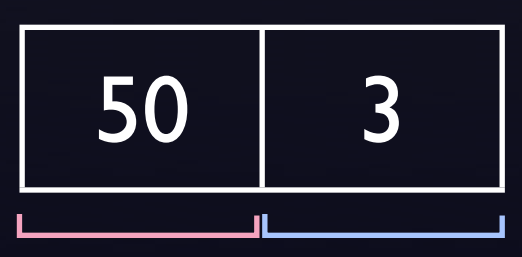

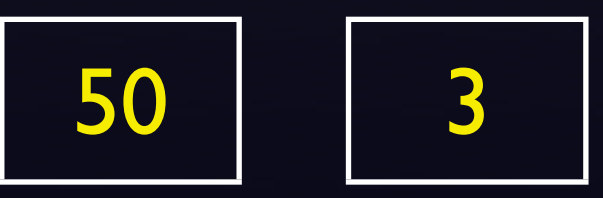

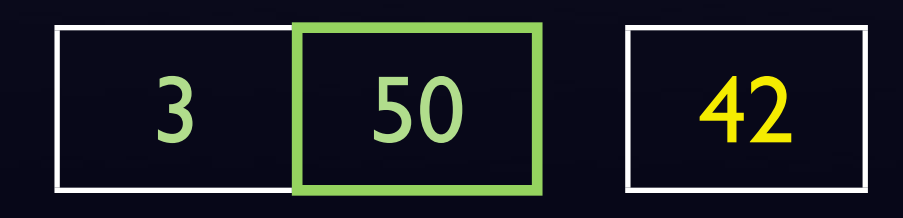

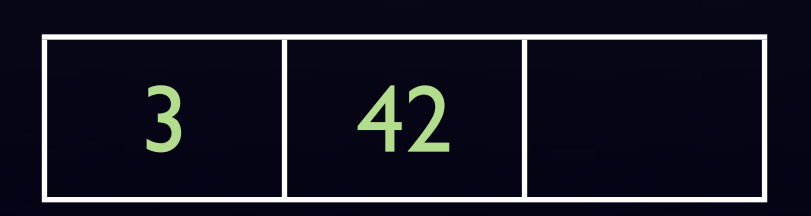

### mSort (list of n numbers) if  $n < 2$

#### return;

- mSort left half;
- mSort right half;
- Amerge sorted halves;

50 3 42 1337 15

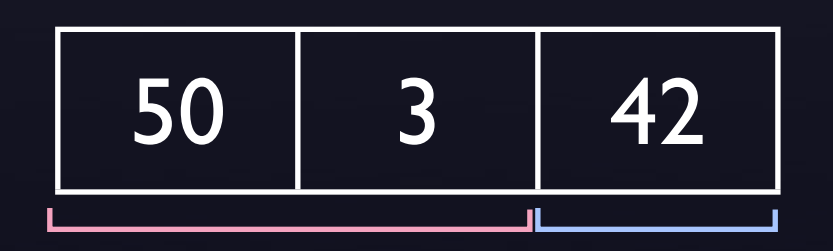

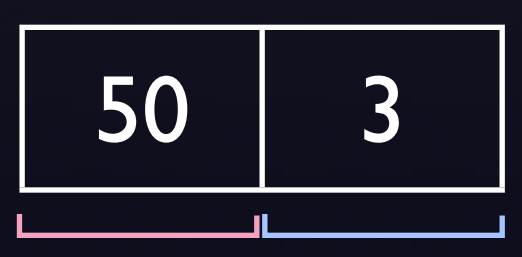

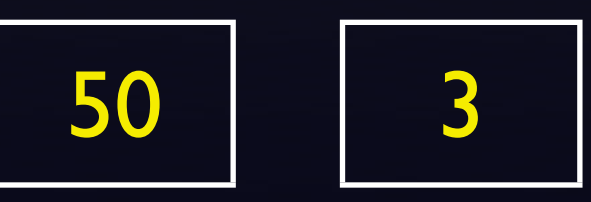

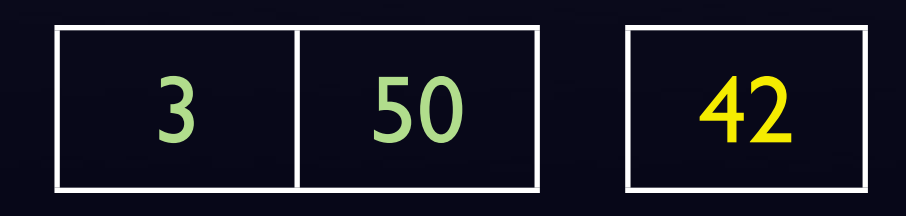

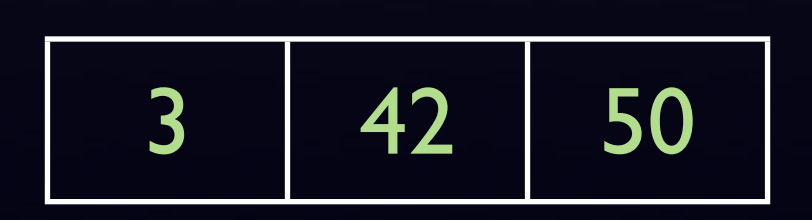

### mSort (list of n numbers) if  $n < 2$

#### return;

else

mSort left half;

 $\rightarrow$  mSort right half; merge sorted halves;

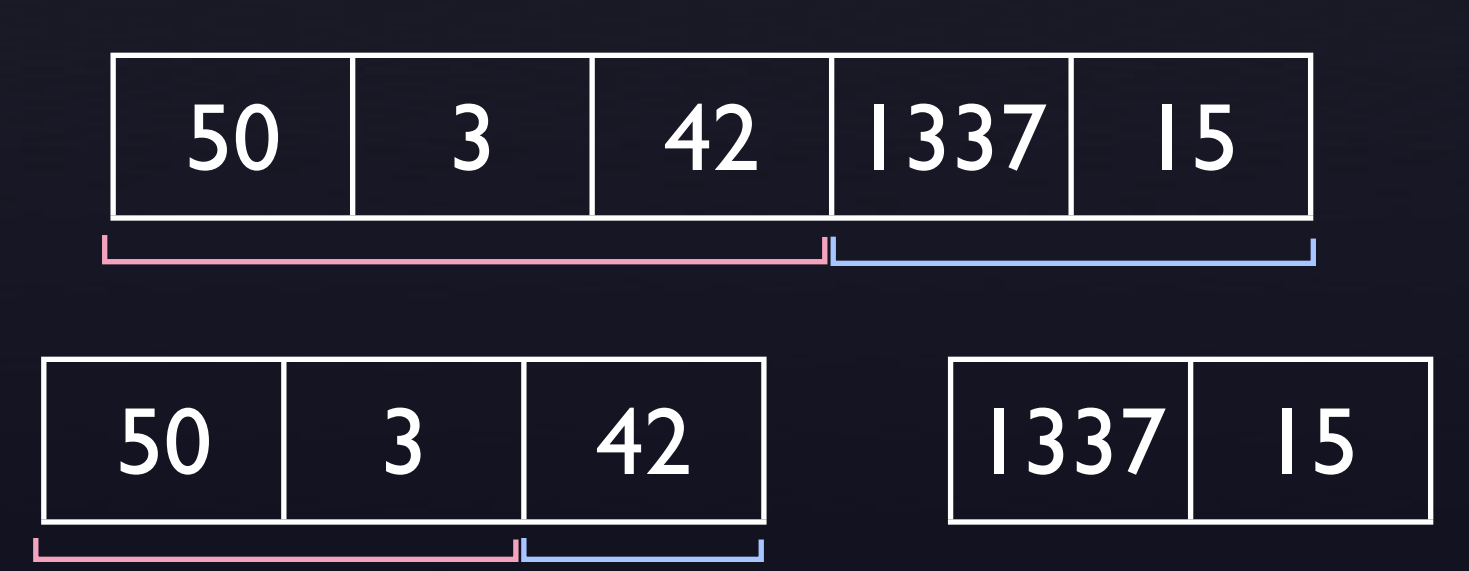

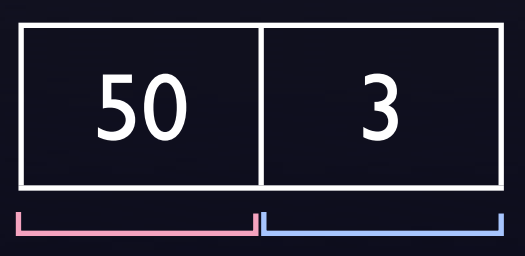

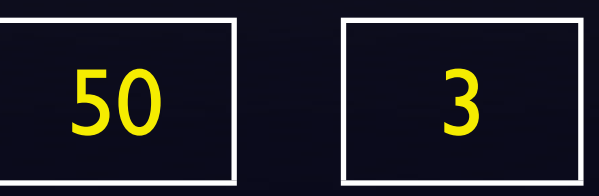

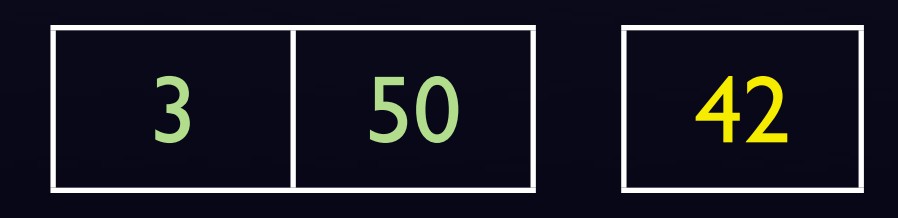

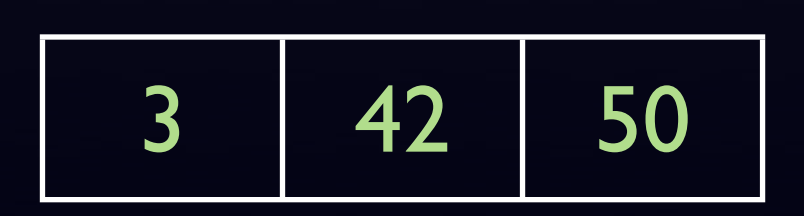

### mSort (list of n numbers) if  $n < 2$

#### return;

else

→ mSort left half; mSort right half; merge sorted halves;

50 3 42 1337 15 50 3 42 1337 15

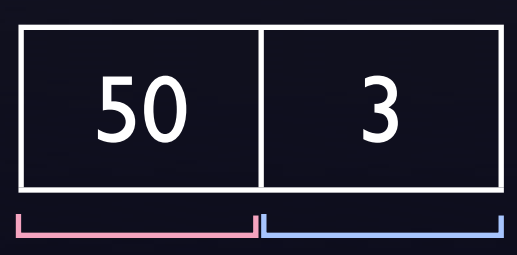

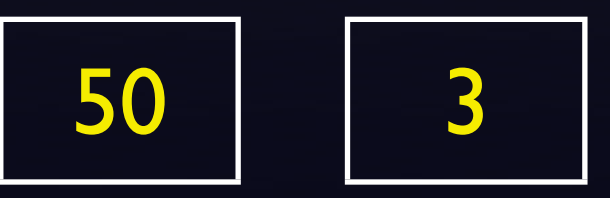

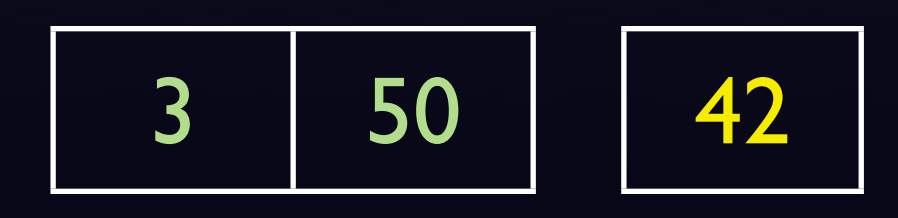

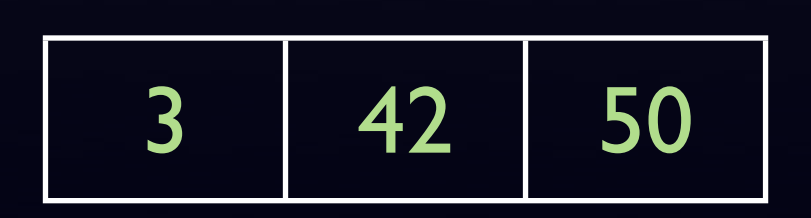

mSort (list of n numbers) if  $n < 2$ 

 $\rightarrow$  return;

else

 mSort left half; mSort right half; merge sorted halves;

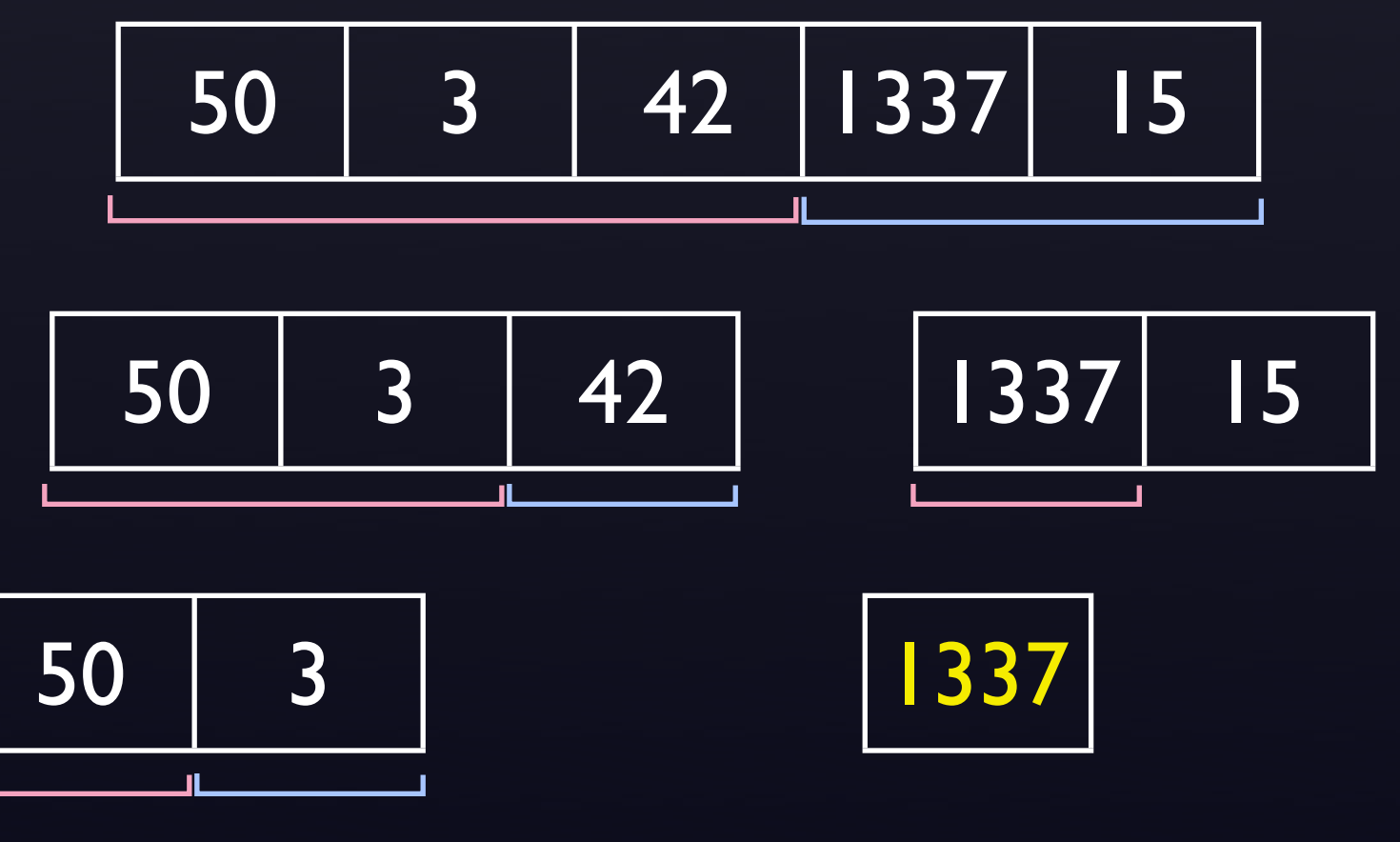

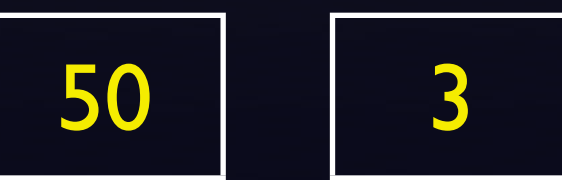

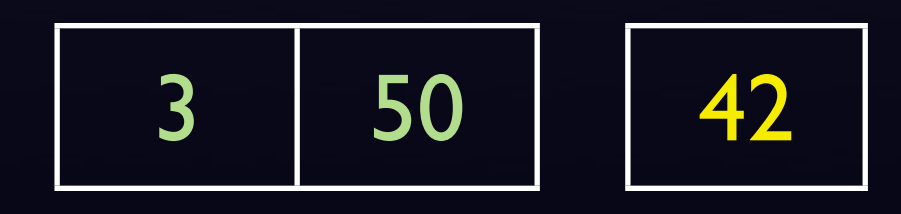

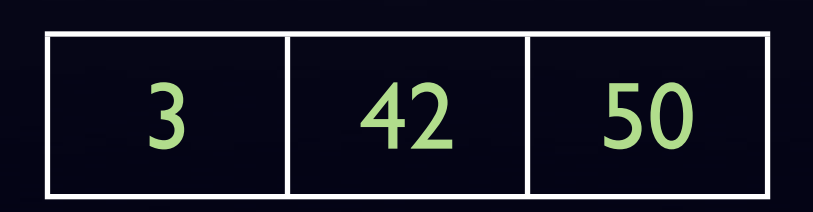

### mSort (list of n numbers) if  $n < 2$

#### return;

else

mSort left half;

 $\longrightarrow$  mSort right half; merge sorted halves;

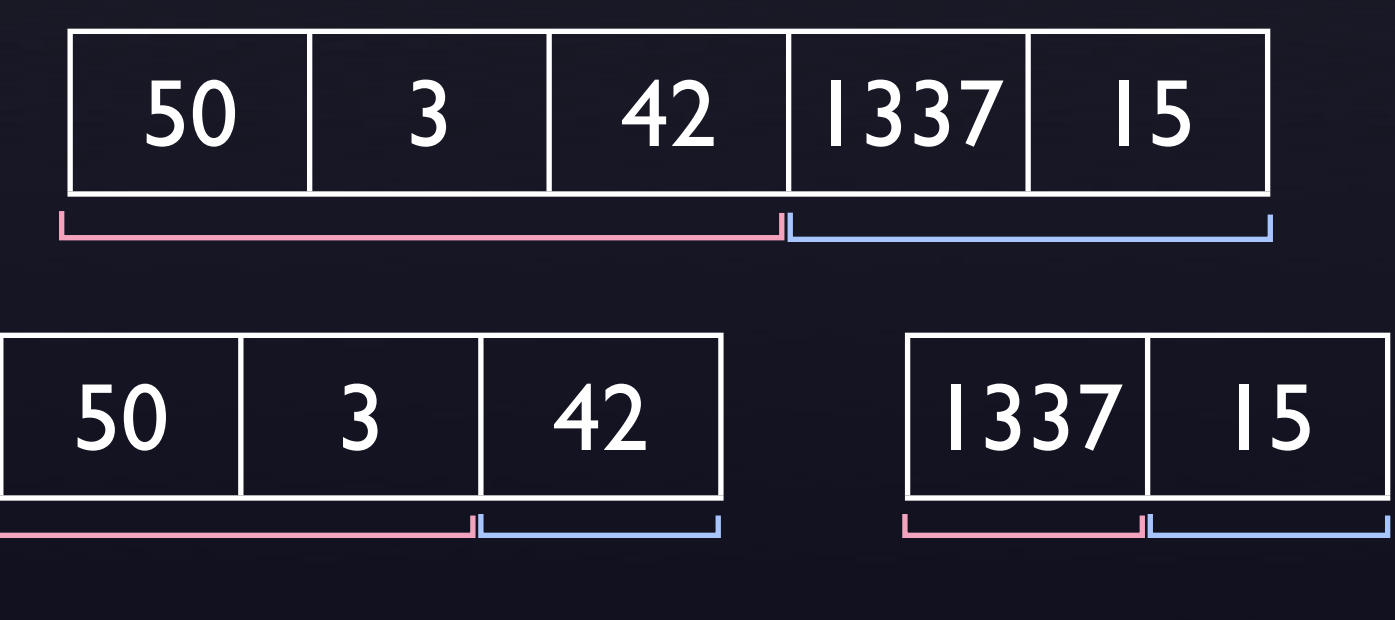

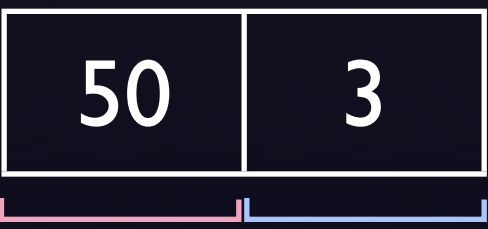

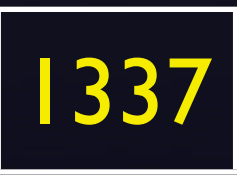

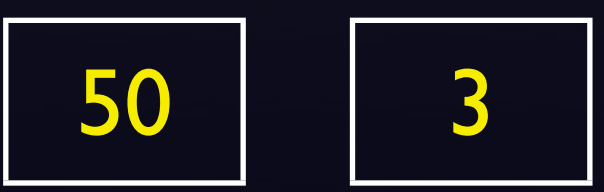

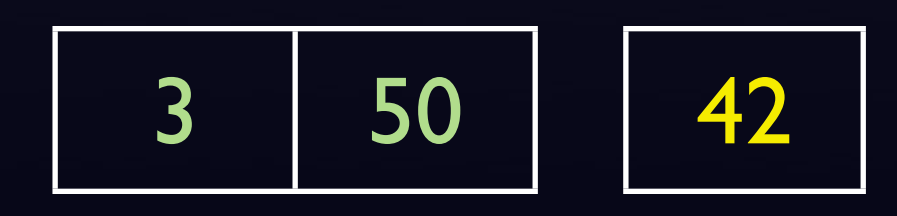

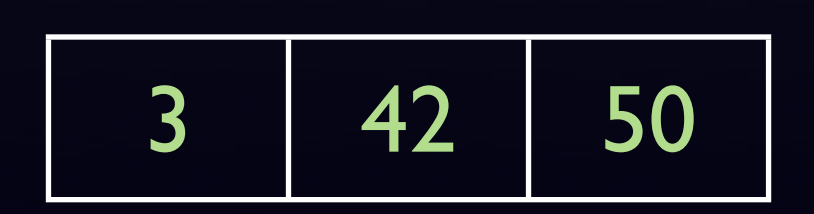

mSort (list of n numbers) if  $n < 2$ 

 $\rightarrow$  return;

else

 mSort left half; mSort right half; merge sorted halves;

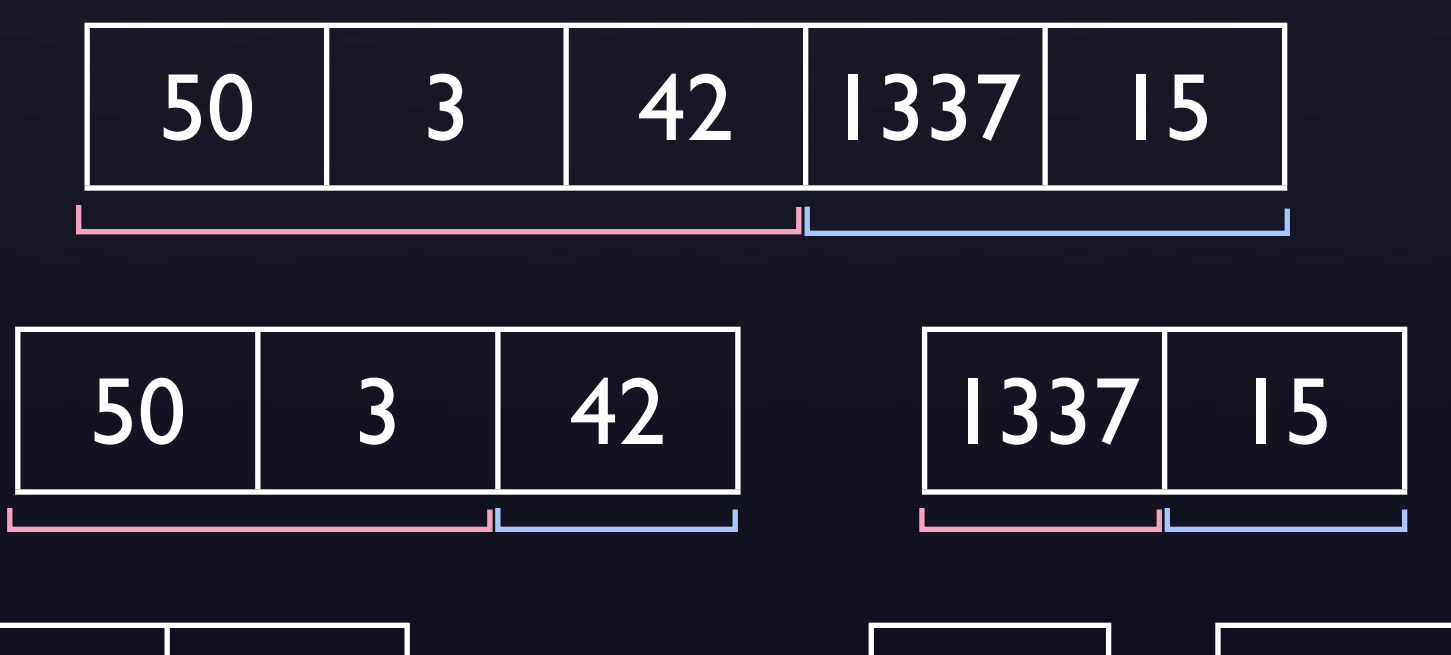

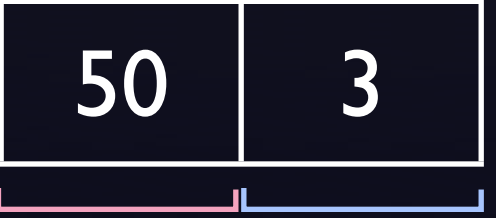

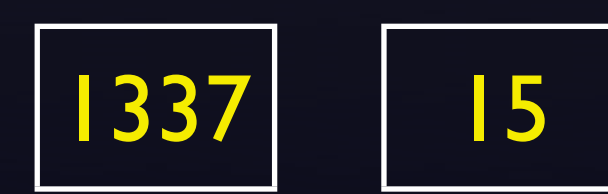

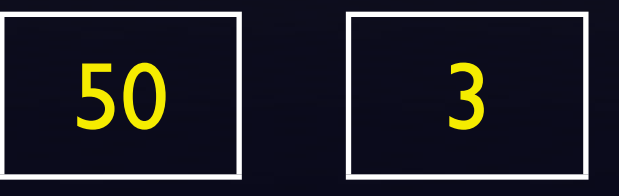

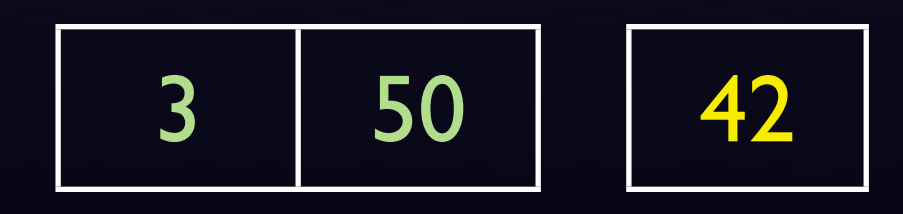

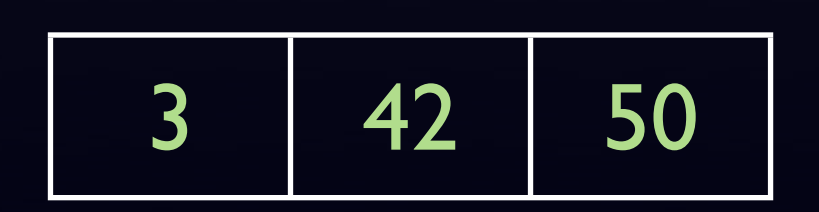

### mSort (list of n numbers) if  $n < 2$

#### return;

- mSort left half;
- mSort right half;
- Amerge sorted halves;

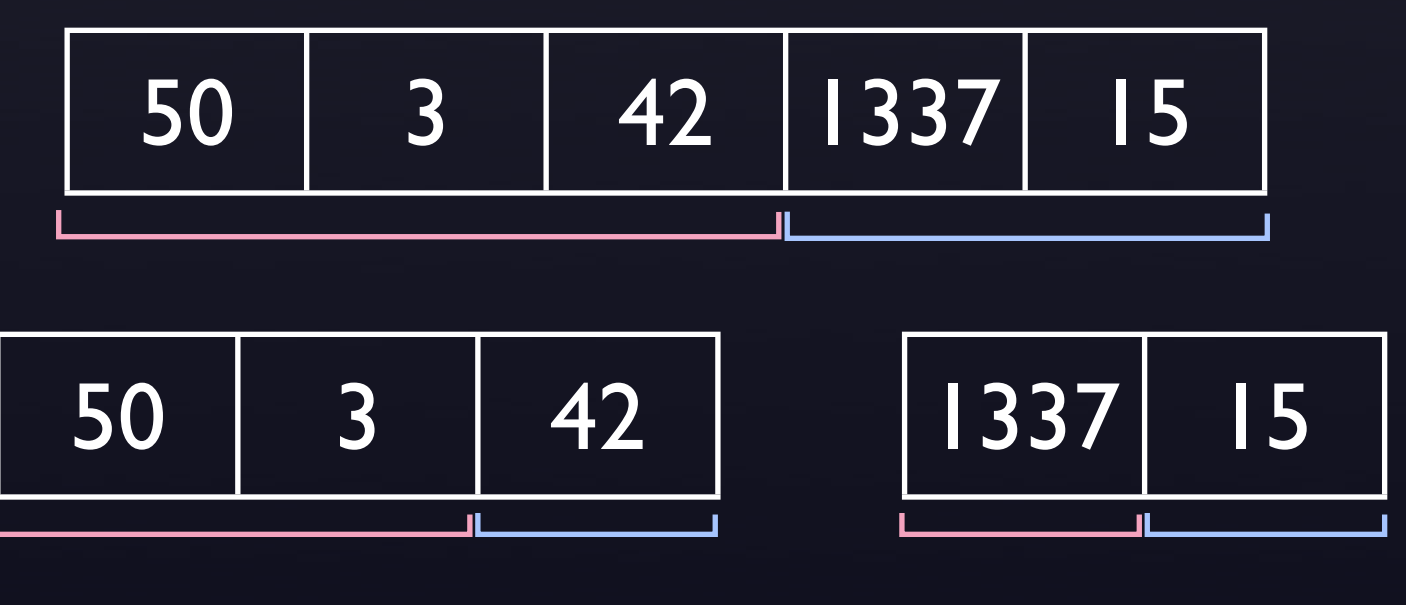

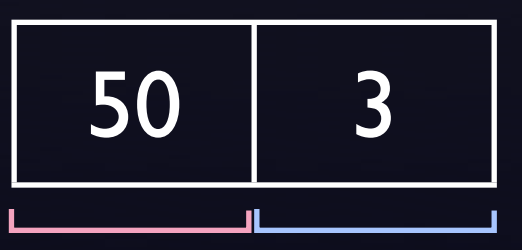

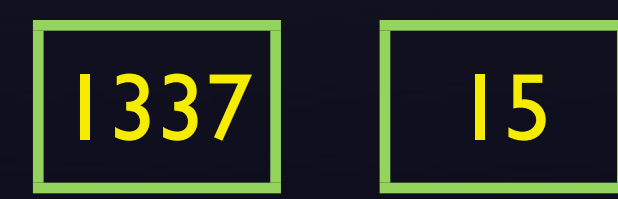

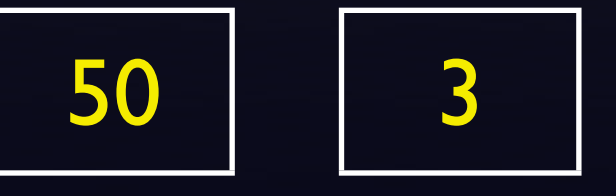

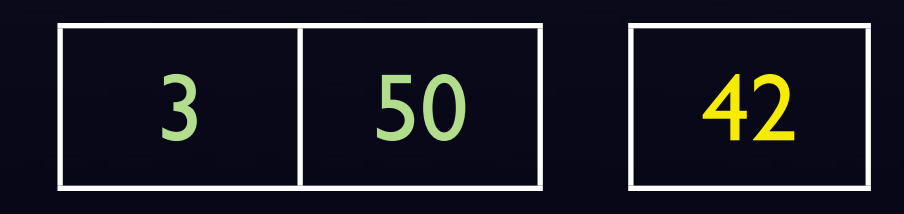

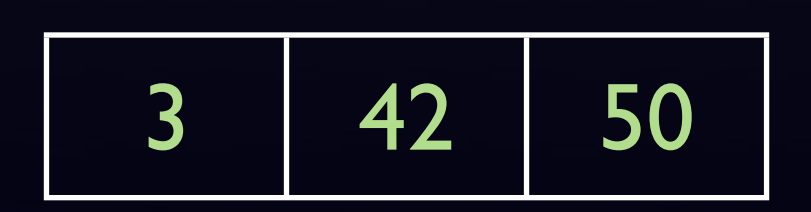

### mSort (list of n numbers) if  $n < 2$

#### return;

- mSort left half; mSort right half;
- Amerge sorted halves;

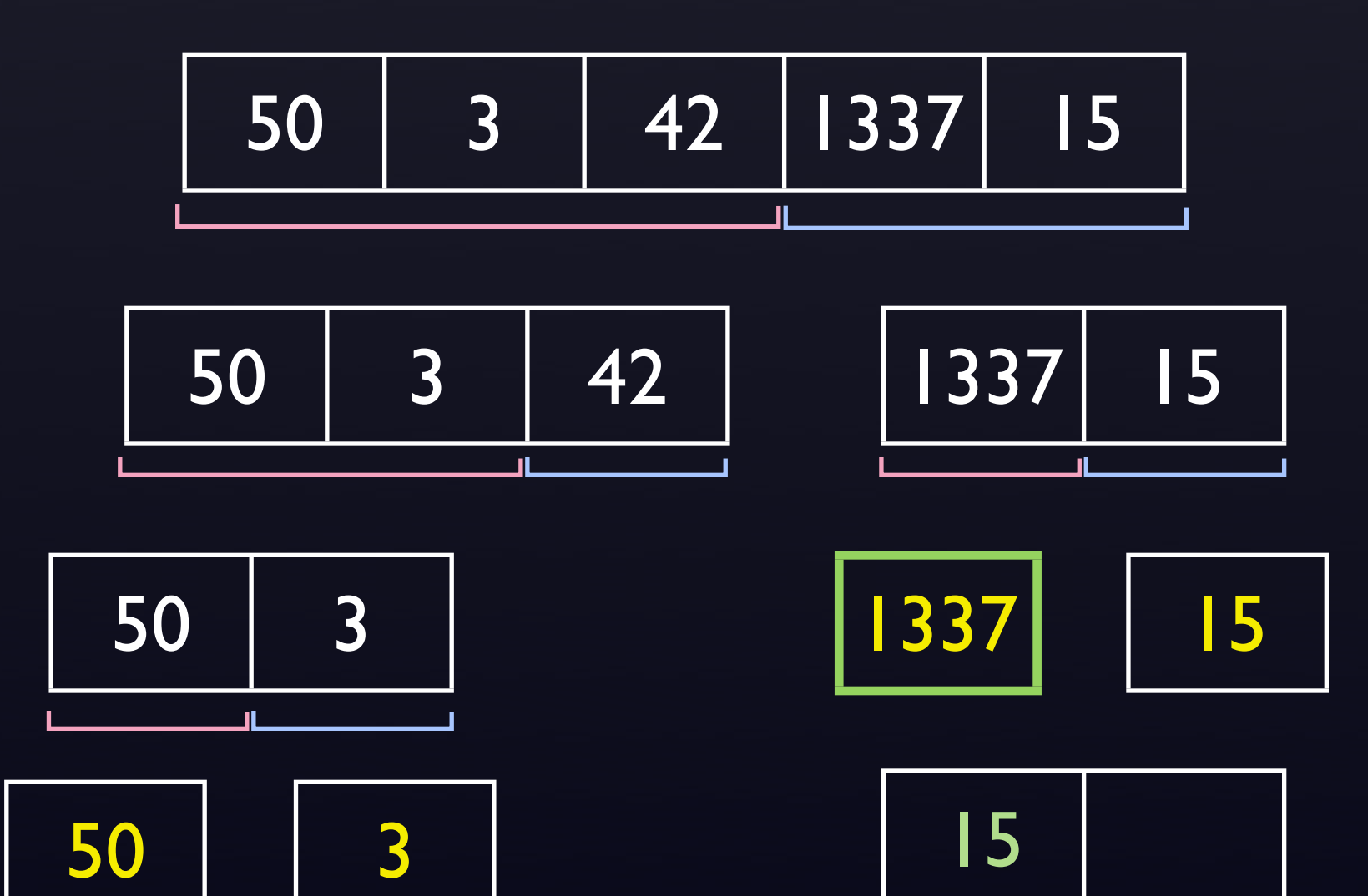

$$
\begin{array}{|c|c|c|}\n\hline\n3 & 50 & 42 \\
\hline\n\end{array}
$$

$$
\begin{array}{|c|c|c|}\n\hline\n3 & 42 & 50\n\end{array}
$$

### mSort (list of n numbers) if  $n < 2$

#### return;

- mSort left half;
- mSort right half; Amerge sorted halves;

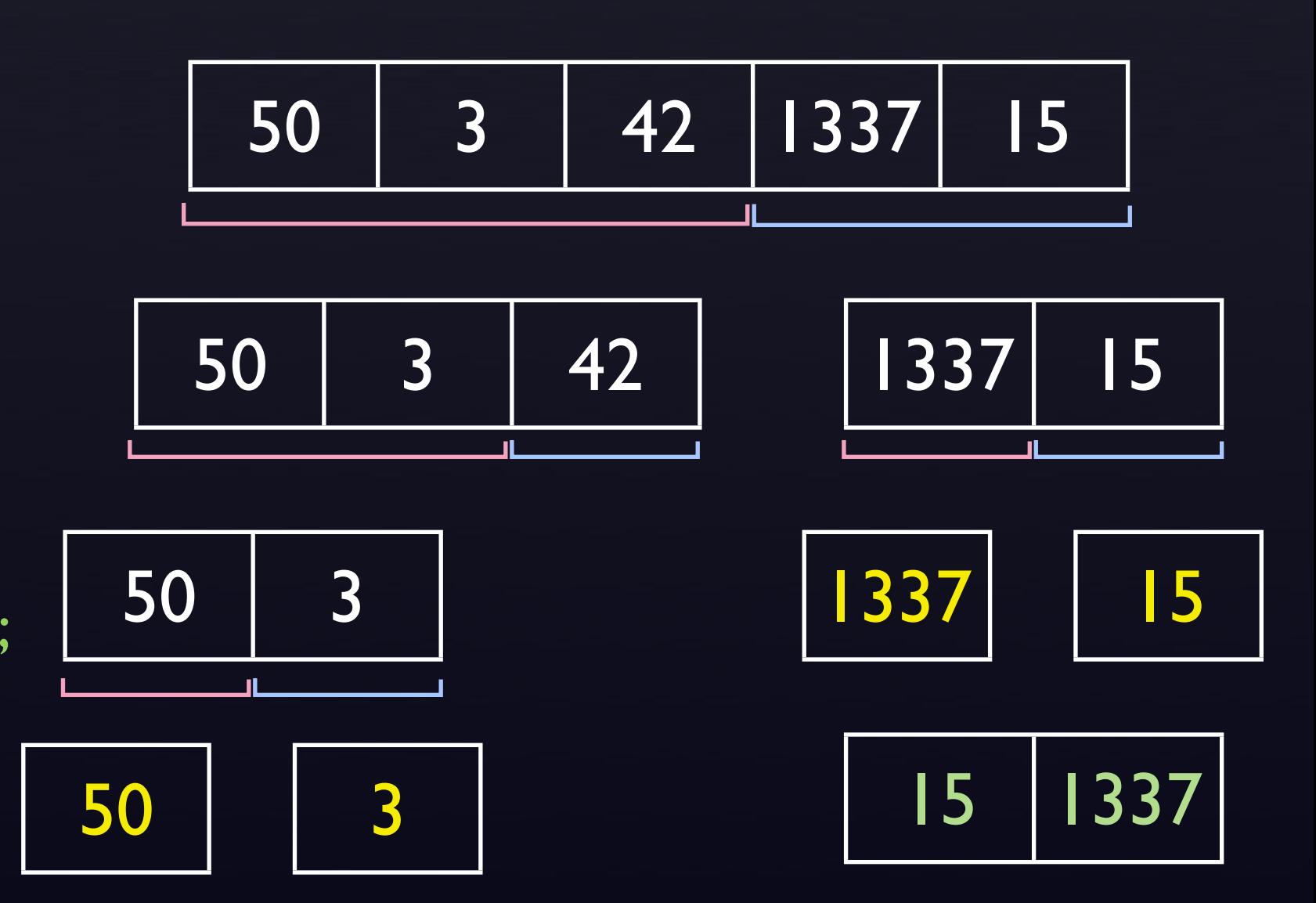

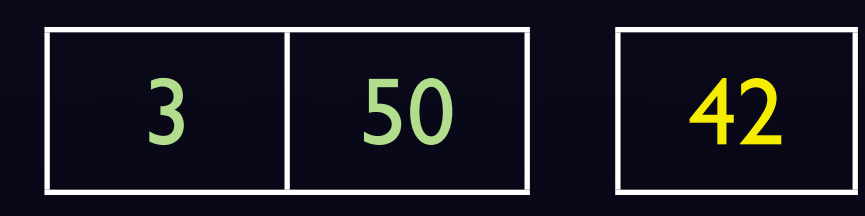

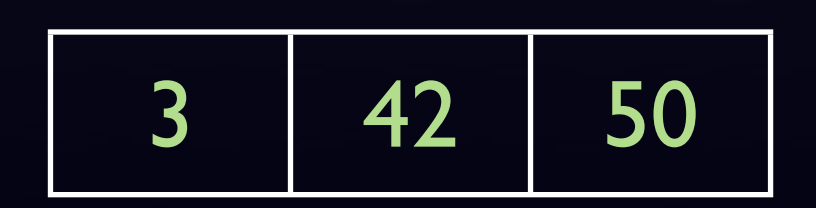

### mSort (list of n numbers) if  $n < 2$

#### return;

- mSort left half; mSort right half;
- Amerge sorted halves;

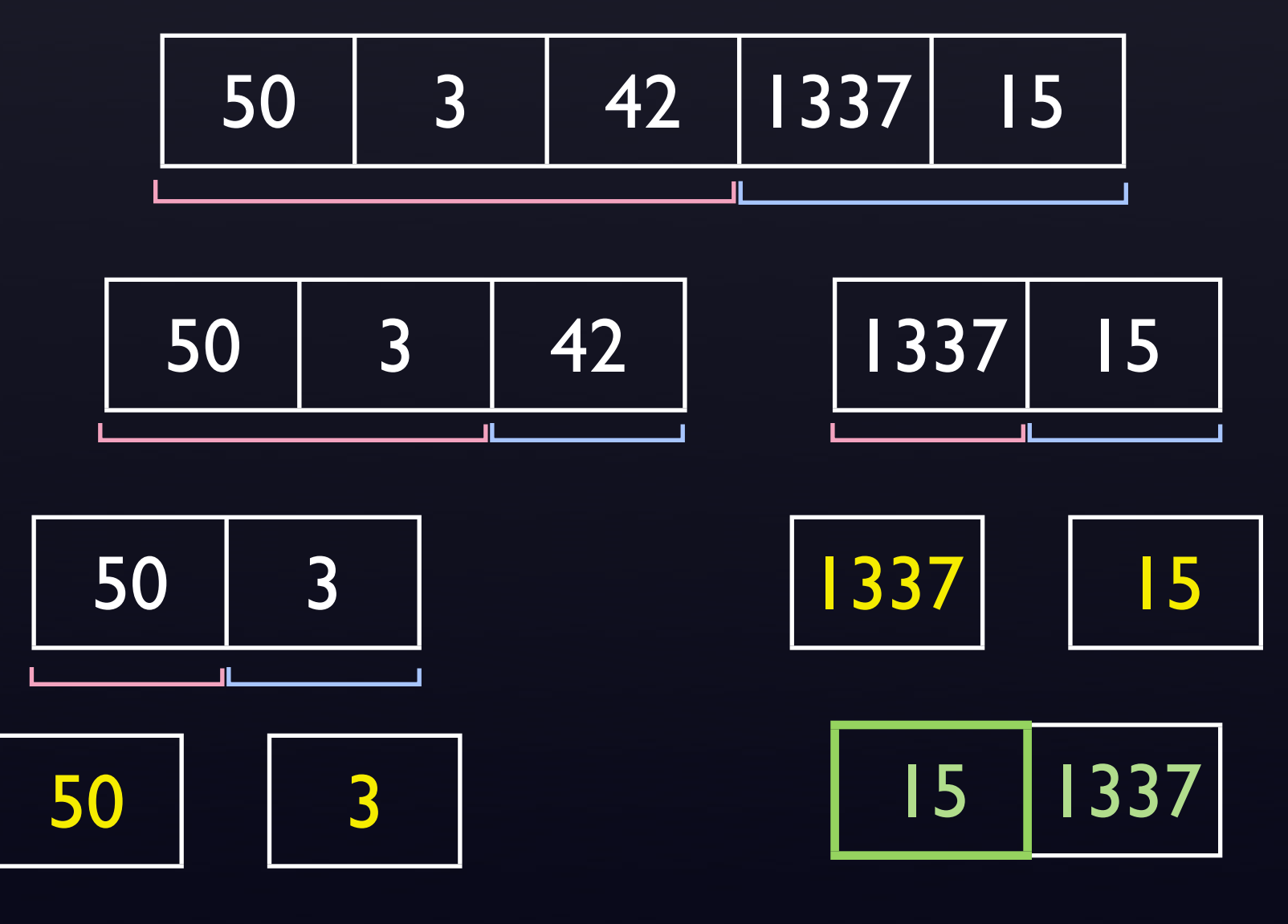

$$
\begin{array}{|c|c|c|}\n\hline\n3 & 50 & 42 \\
\hline\n\end{array}
$$

$$
\begin{array}{|c|c|}\n\hline\n3 & 42 & 50\n\end{array}
$$

### mSort (list of n numbers) if  $n < 2$

#### return;

- mSort left half; mSort right half;
- Amerge sorted halves;

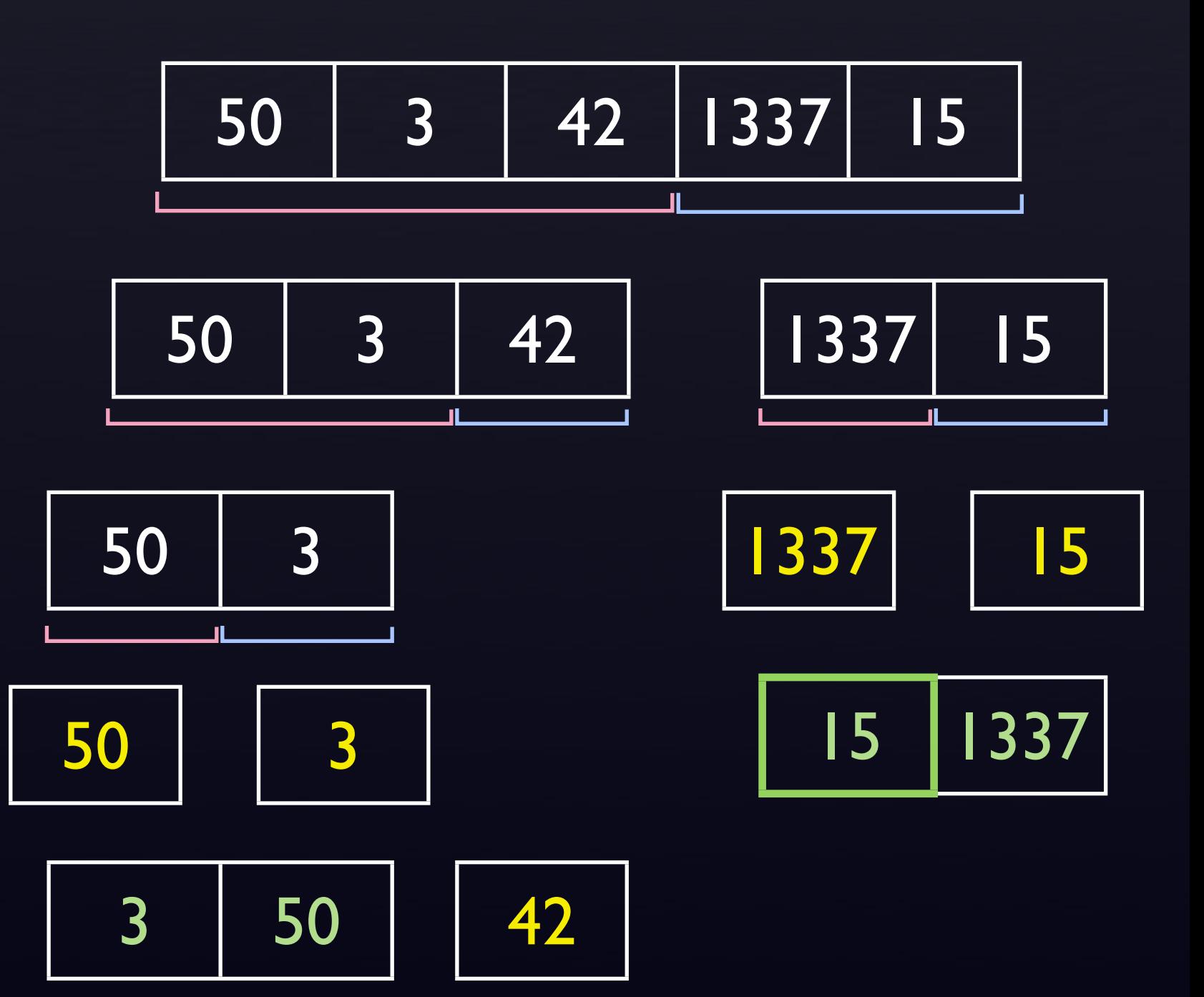

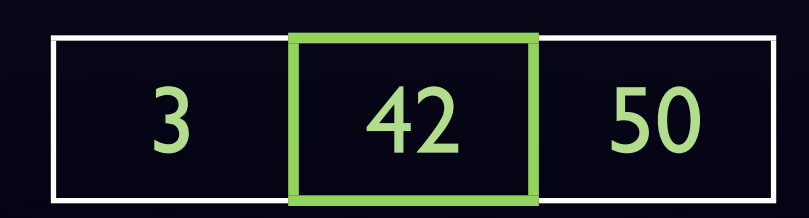

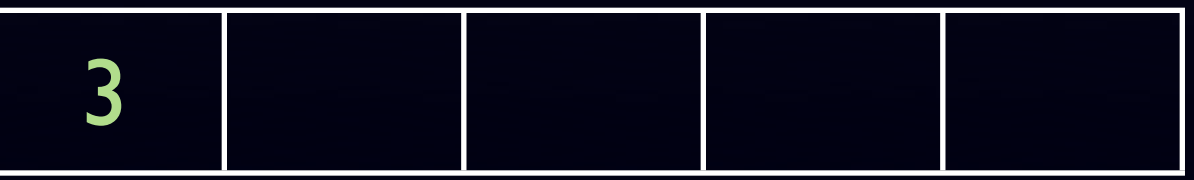

### mSort (list of n numbers) if  $n < 2$

#### return;

- mSort left half; mSort right half;
- Amerge sorted halves;

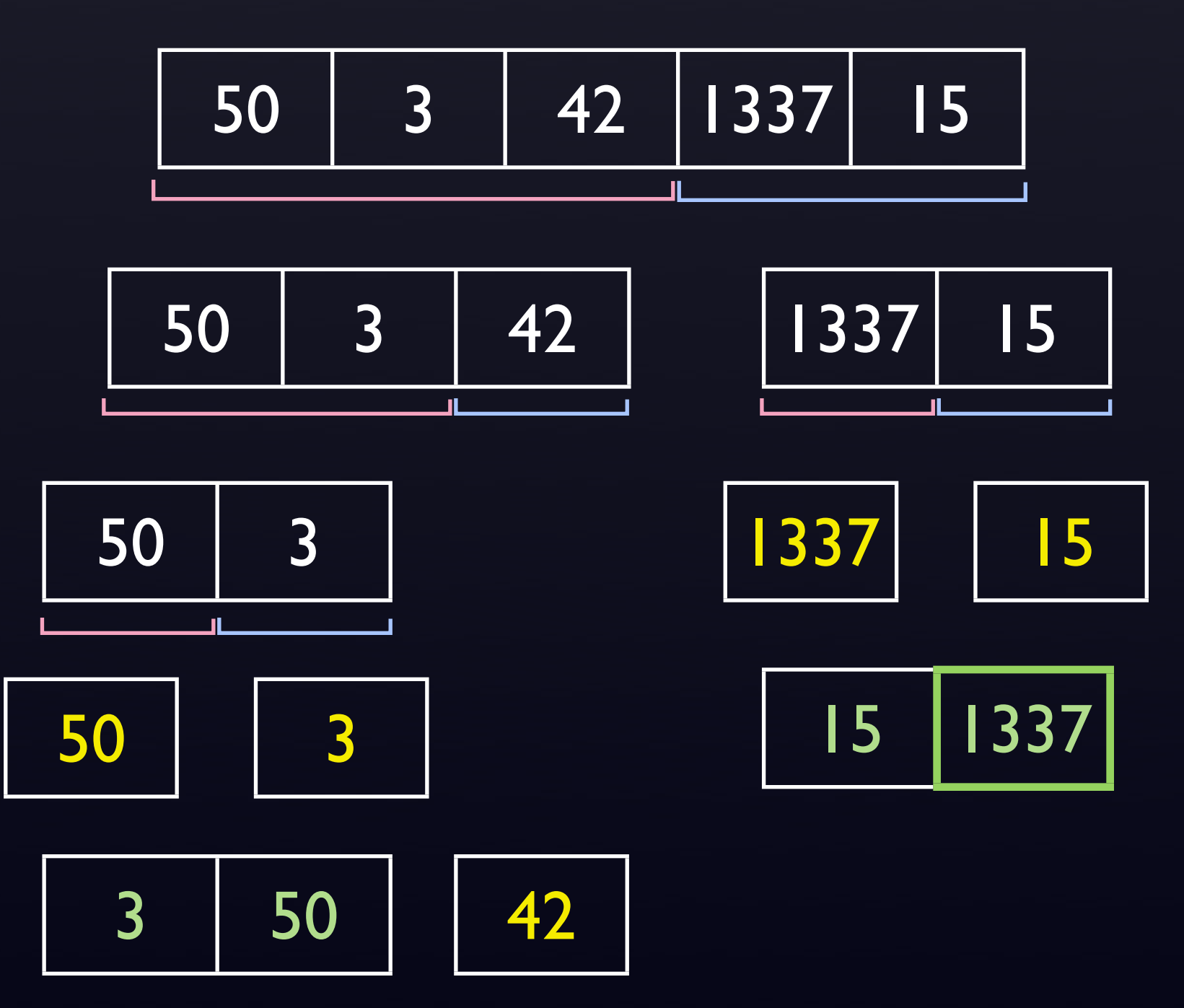

$$
\begin{array}{|c|c|}\n\hline\n3 & 42 & 50\n\end{array}
$$

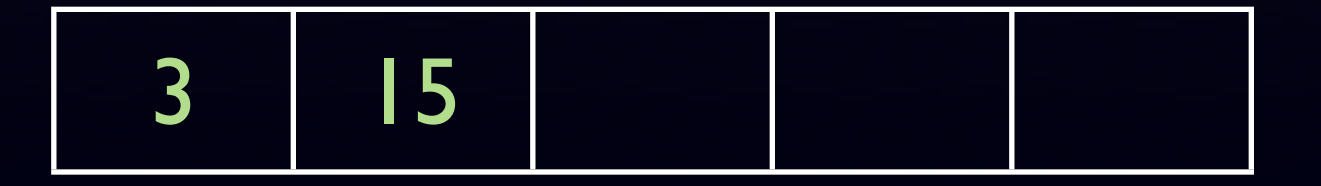

### mSort (list of n numbers) if  $n < 2$

#### return;

- mSort left half; mSort right half;
- Amerge sorted halves;

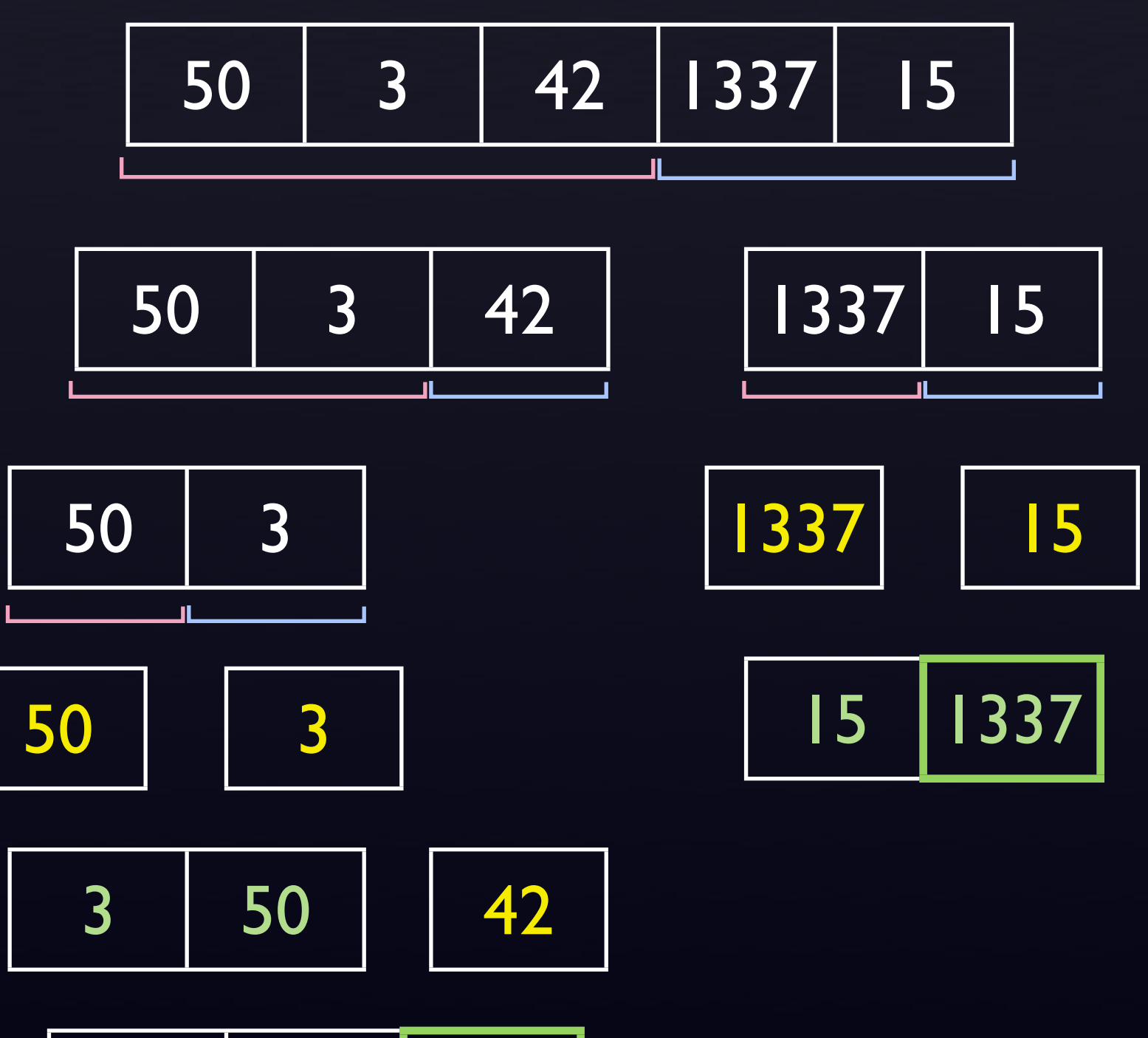

$$
\begin{array}{|c|c|c|}\n\hline\n3 & 42 & 50\n\end{array}
$$

$$
3 \mid 15 \mid 42
$$

### mSort (list of n numbers) if  $n < 2$

#### return;

- mSort left half; mSort right half;
- Amerge sorted halves;

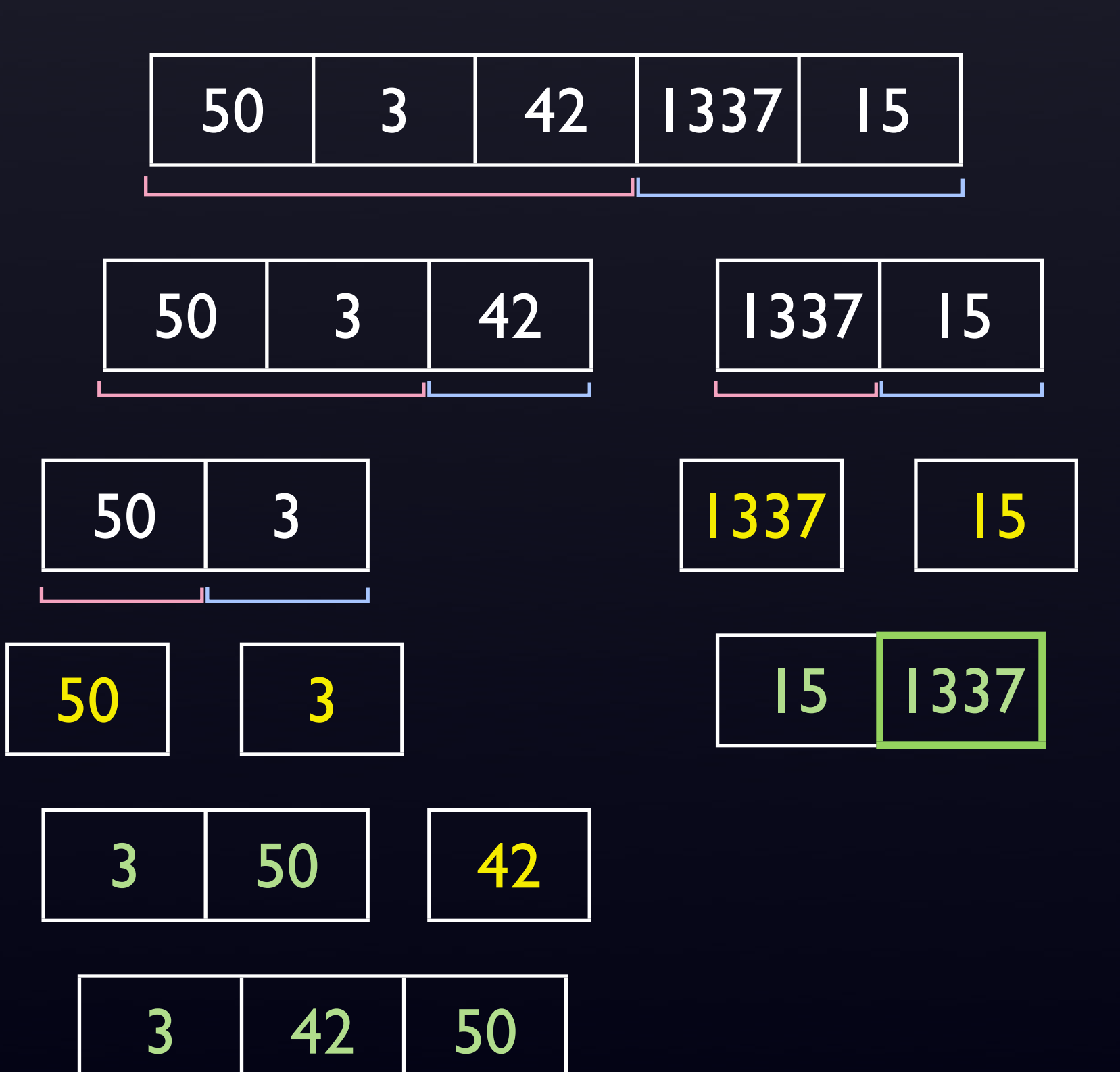

3 15 42 50

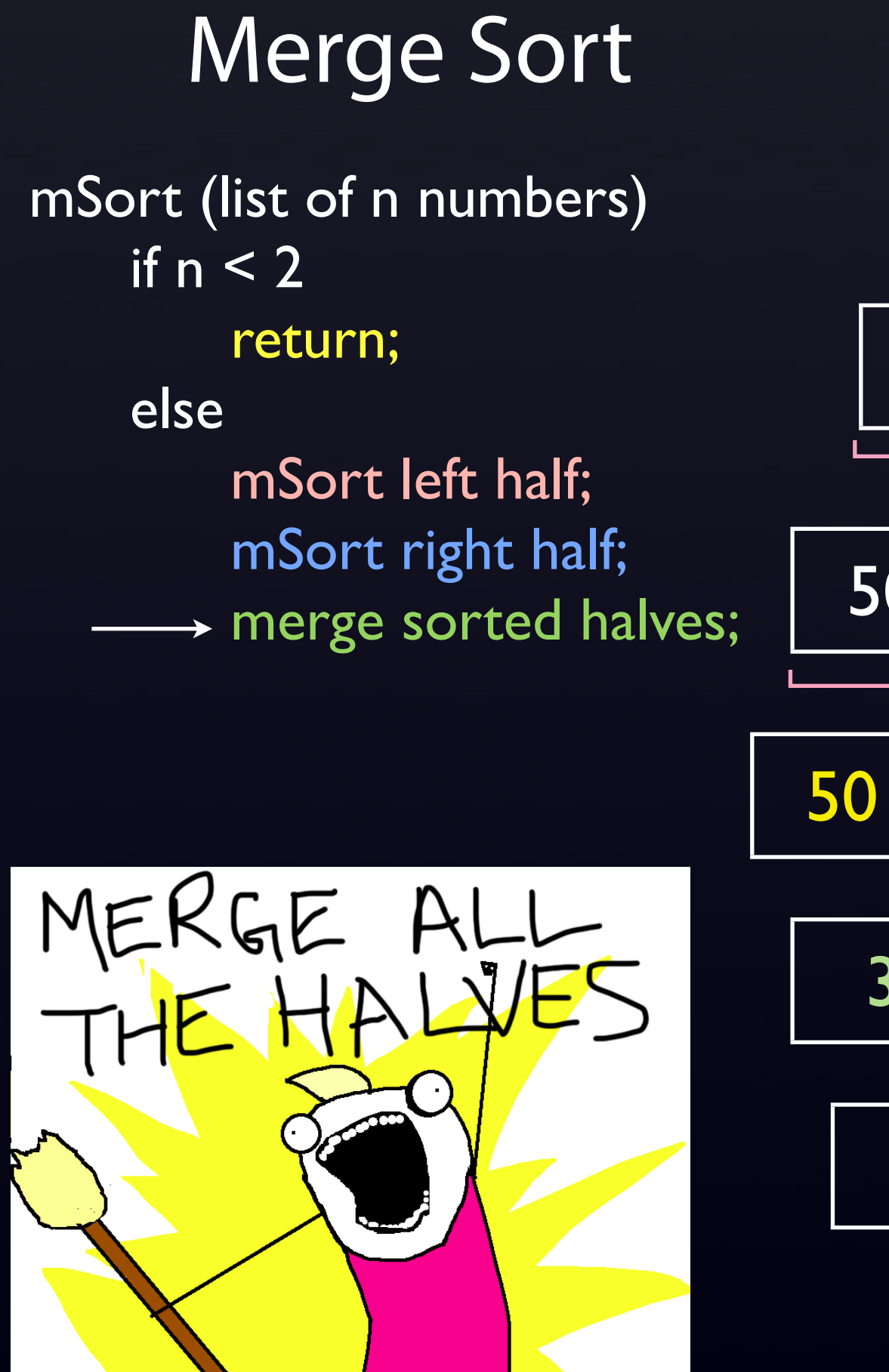

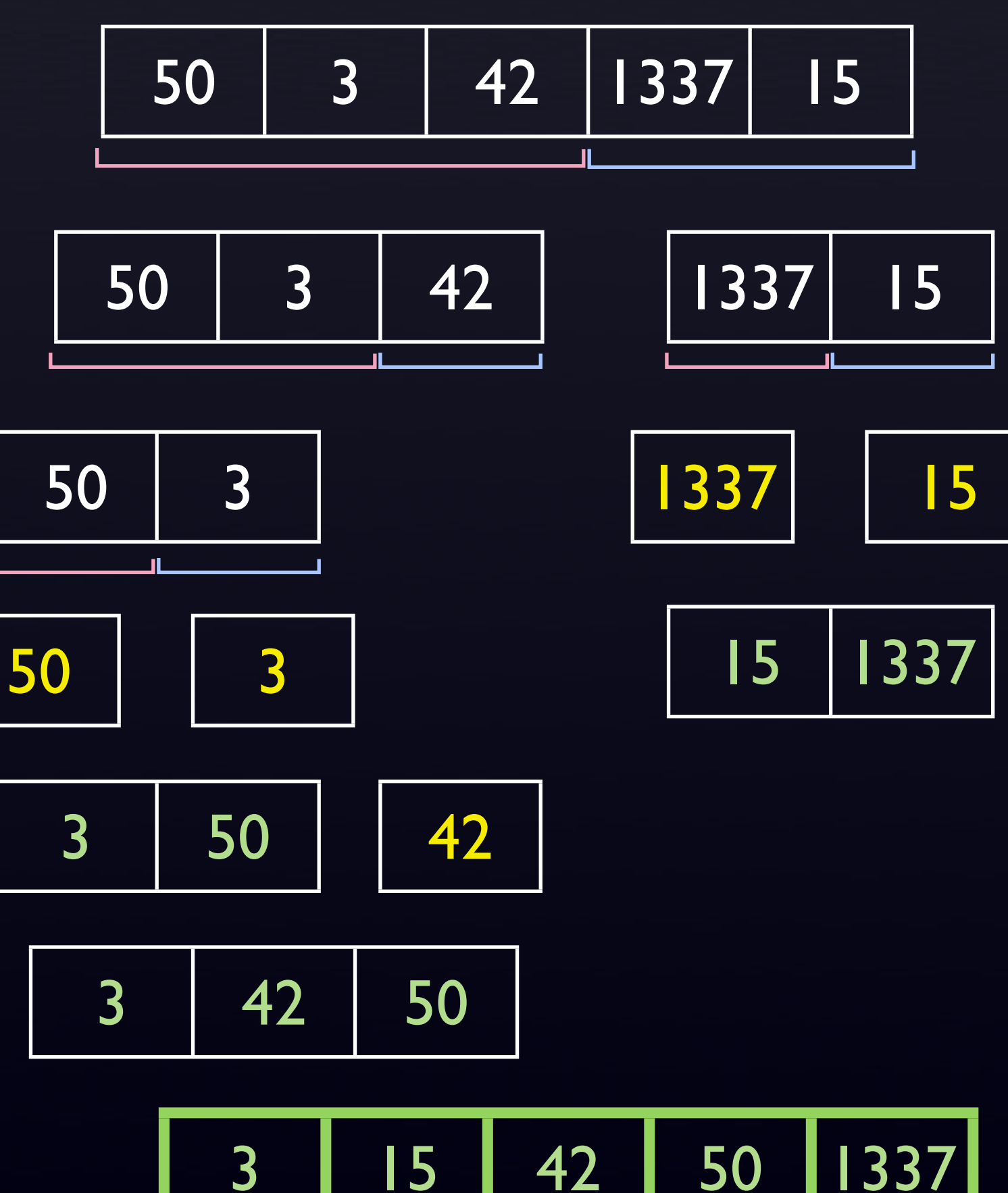

Merge Sort mSort (list of n numbers) if  $n < 2$  return; else mSort left half; mSort right half; merge sorted halves; O(n log n) Ω(n log n)

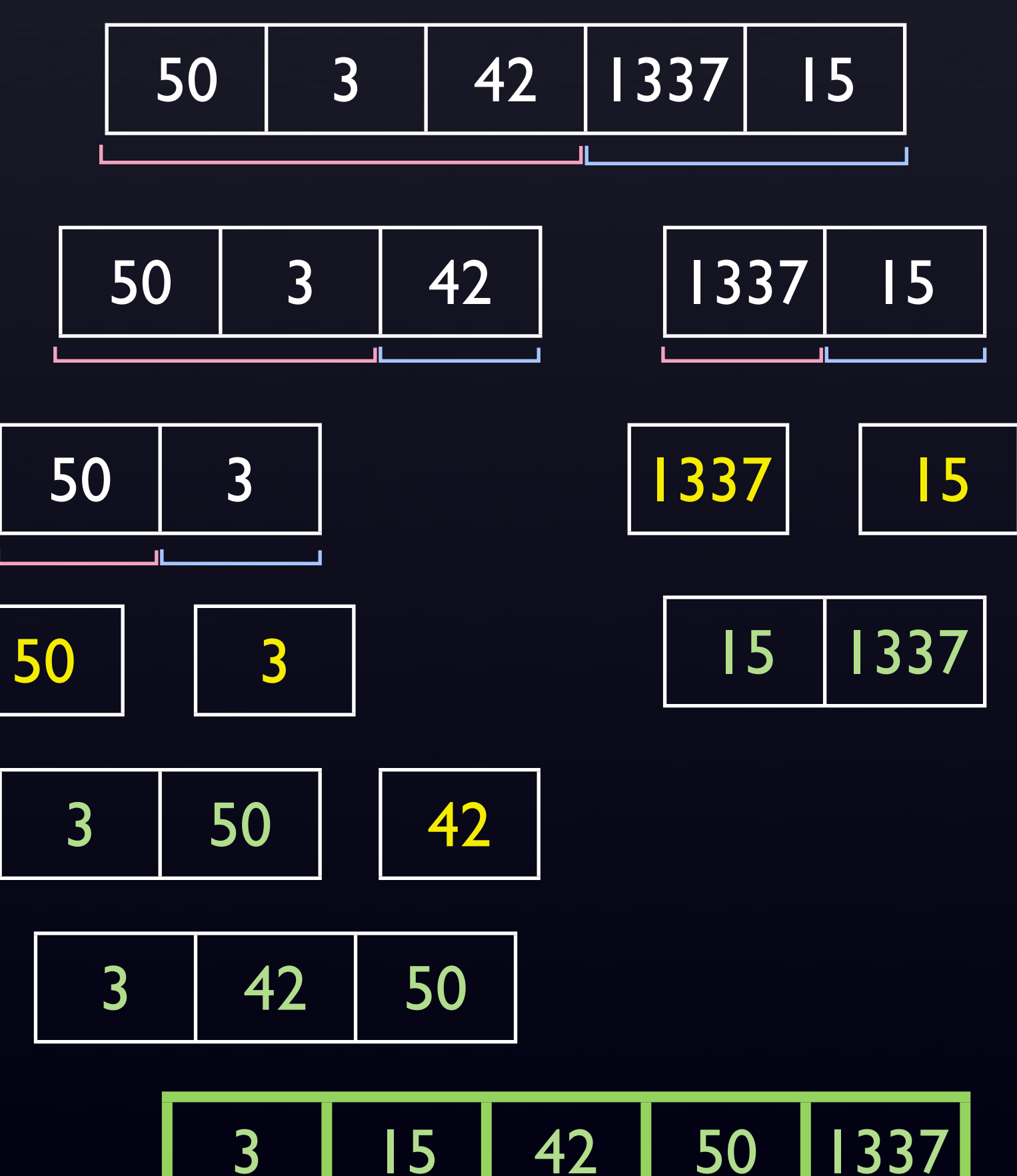

### CS50: Quiz 0 Memory, Stack, Heap

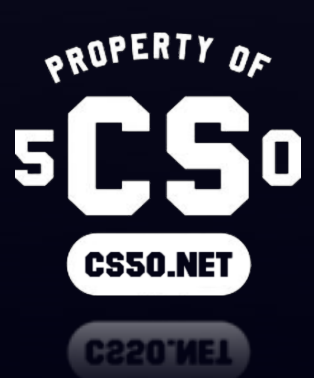

### Memory Layout

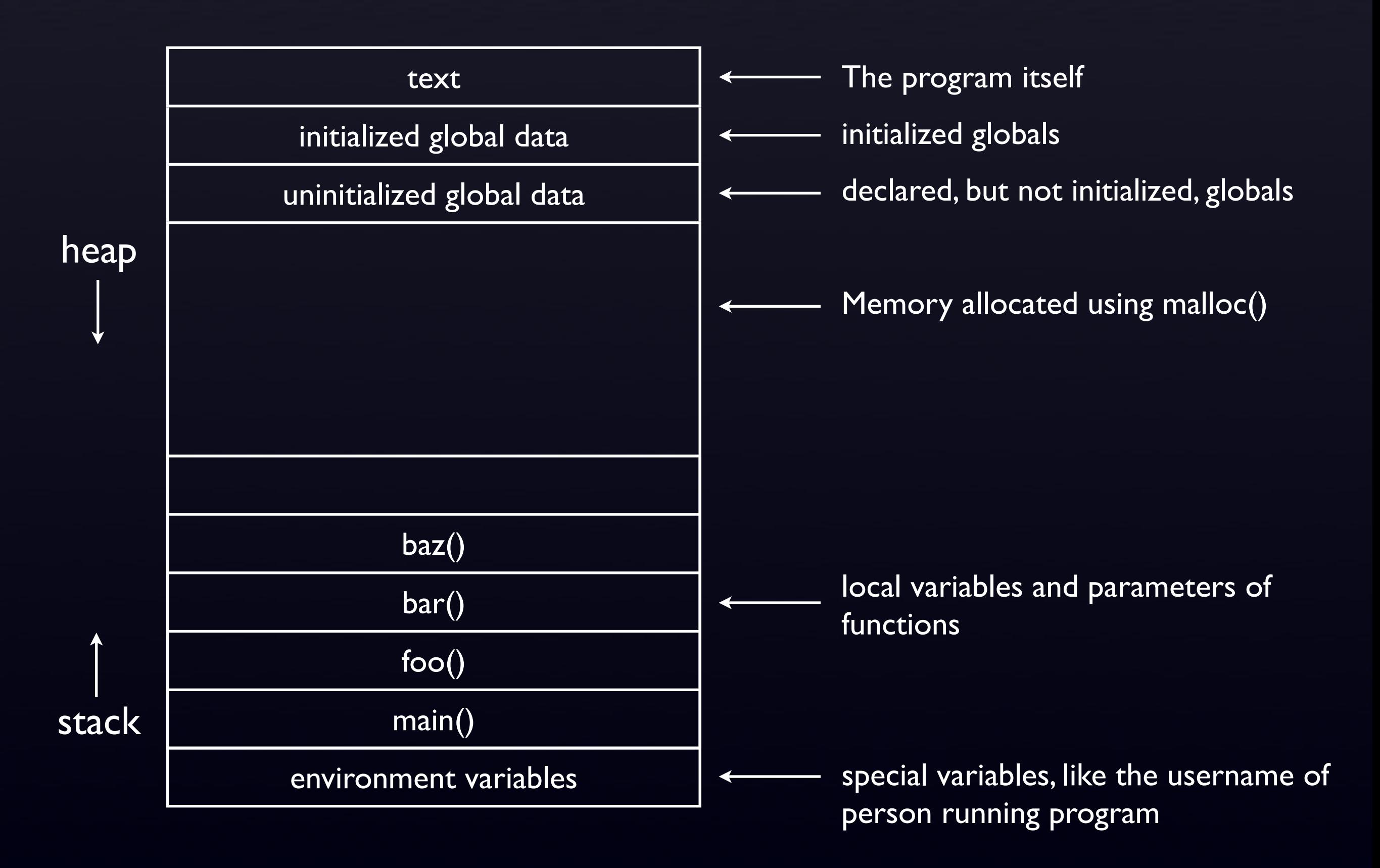

### What are pointers?

They are data types that refer to another location in memory, where other data is stored.

In this case, ptr "references" 50.

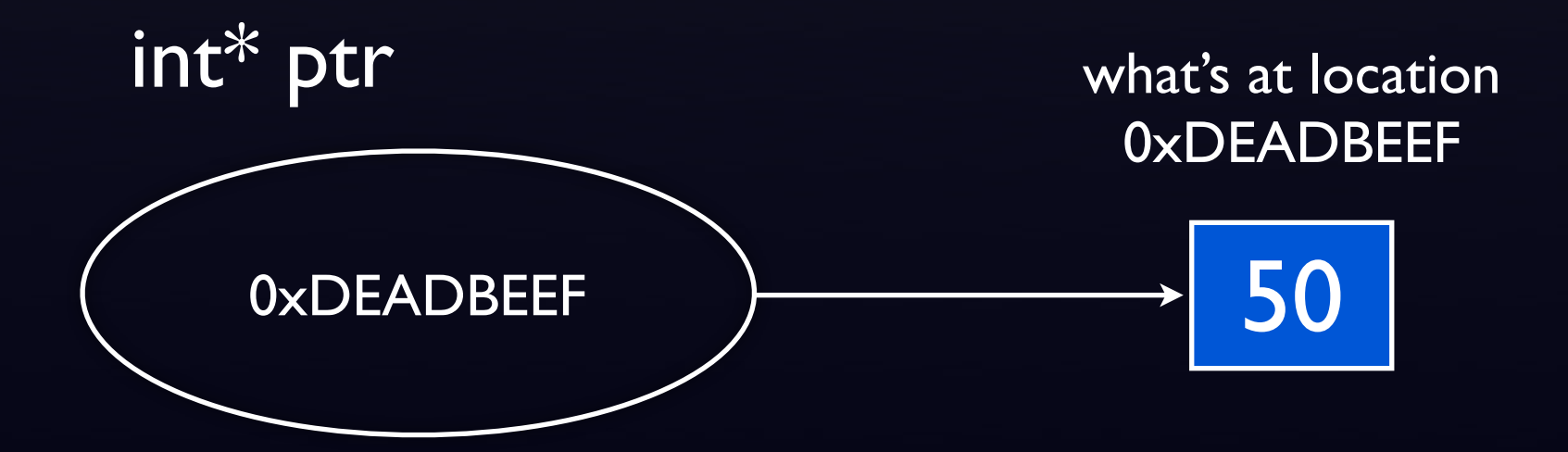

Just fyi, on 32-bit systems, pointers take up 32 bits, or 4 bytes, of space, just like an int does.

### Dynamic Memory Allocation

Recall, local variables are allocated on the stack, and we can't access them outside the scope of the functions or loops they belong to.

So, what dynamic memory allocation lets us do is hold on to data for the entire duration of the program.

This is done by:

1) Allocating that data in a permanent space on the heap. 2) Giving us a pointer to that location in memory.

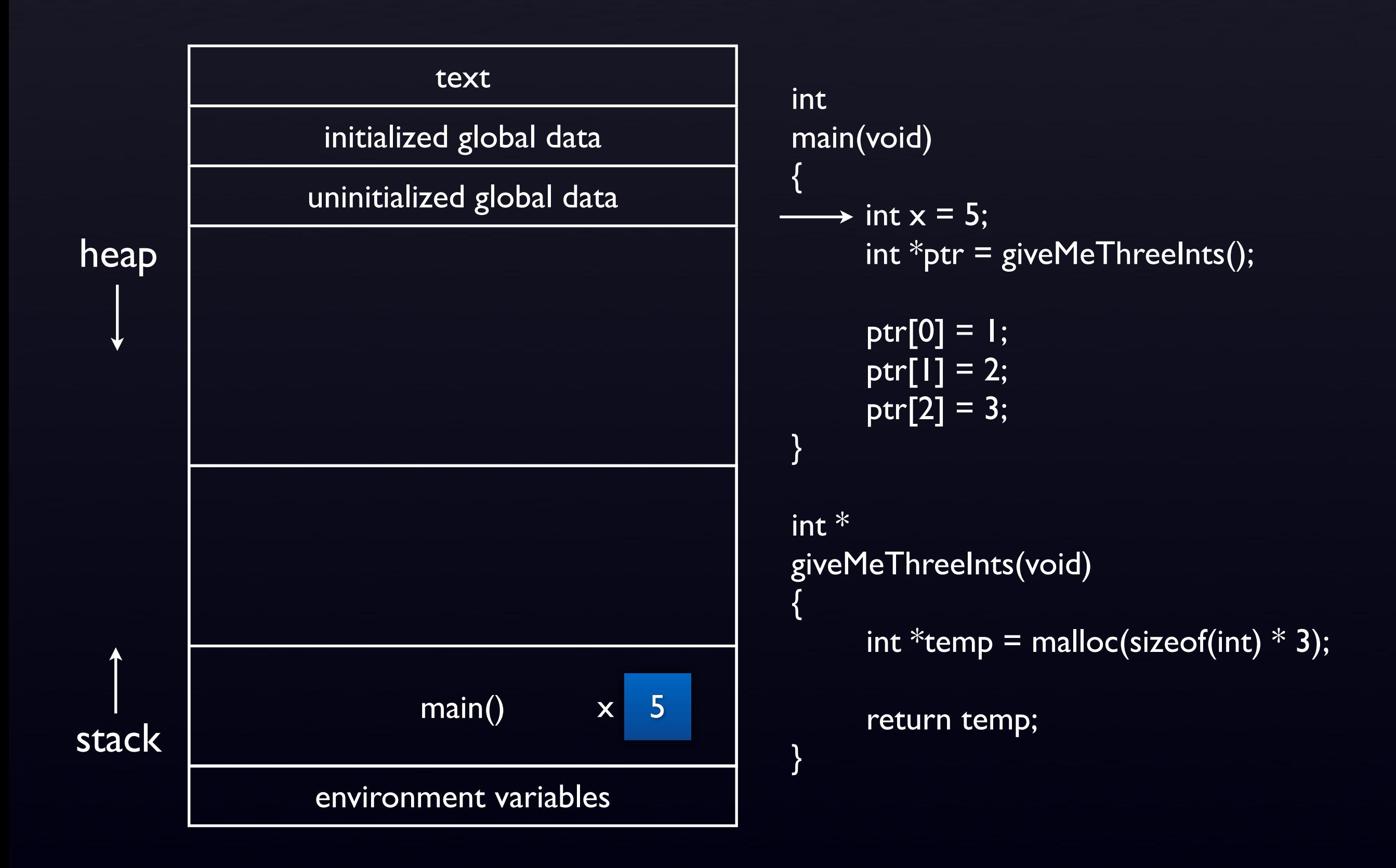

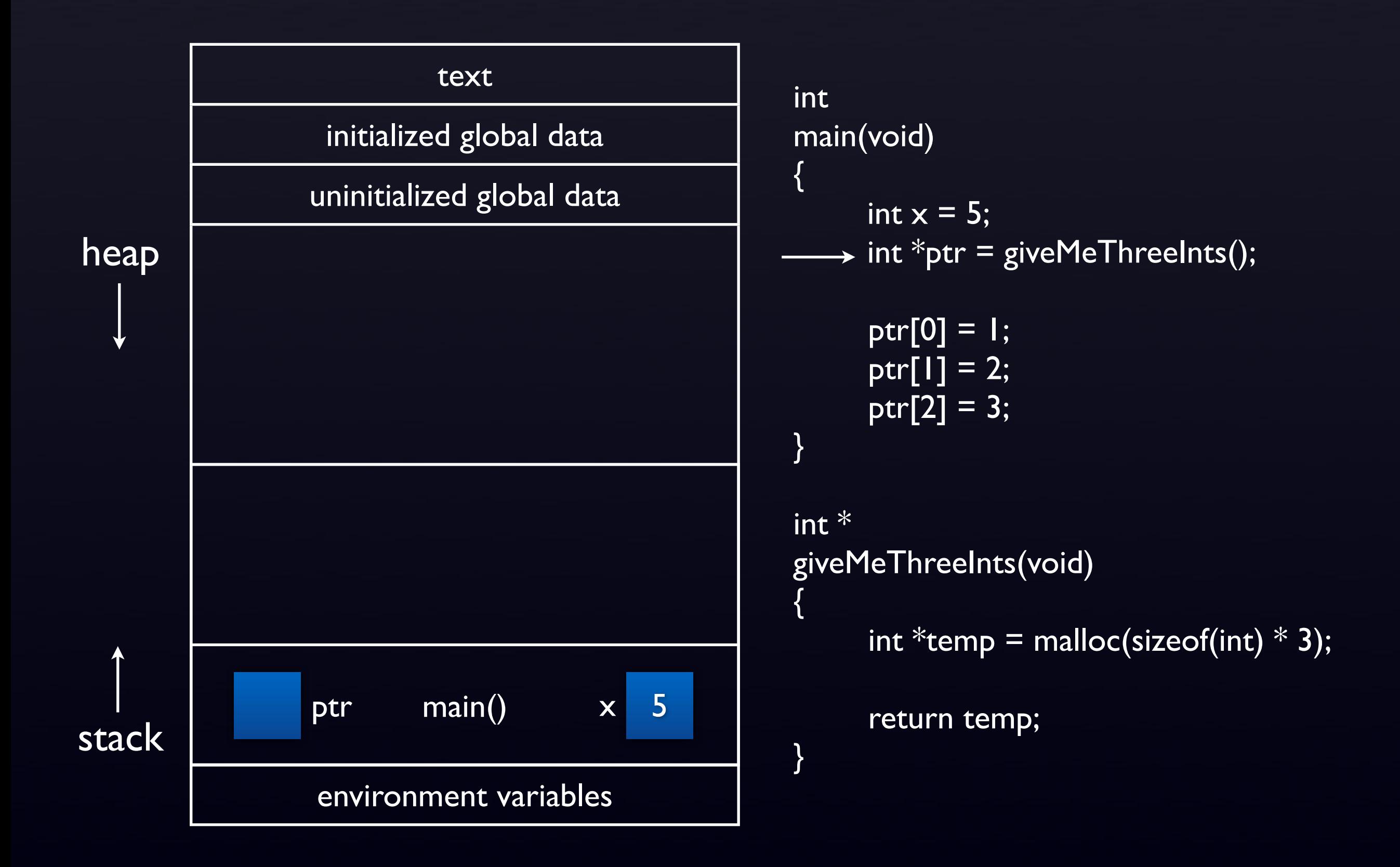

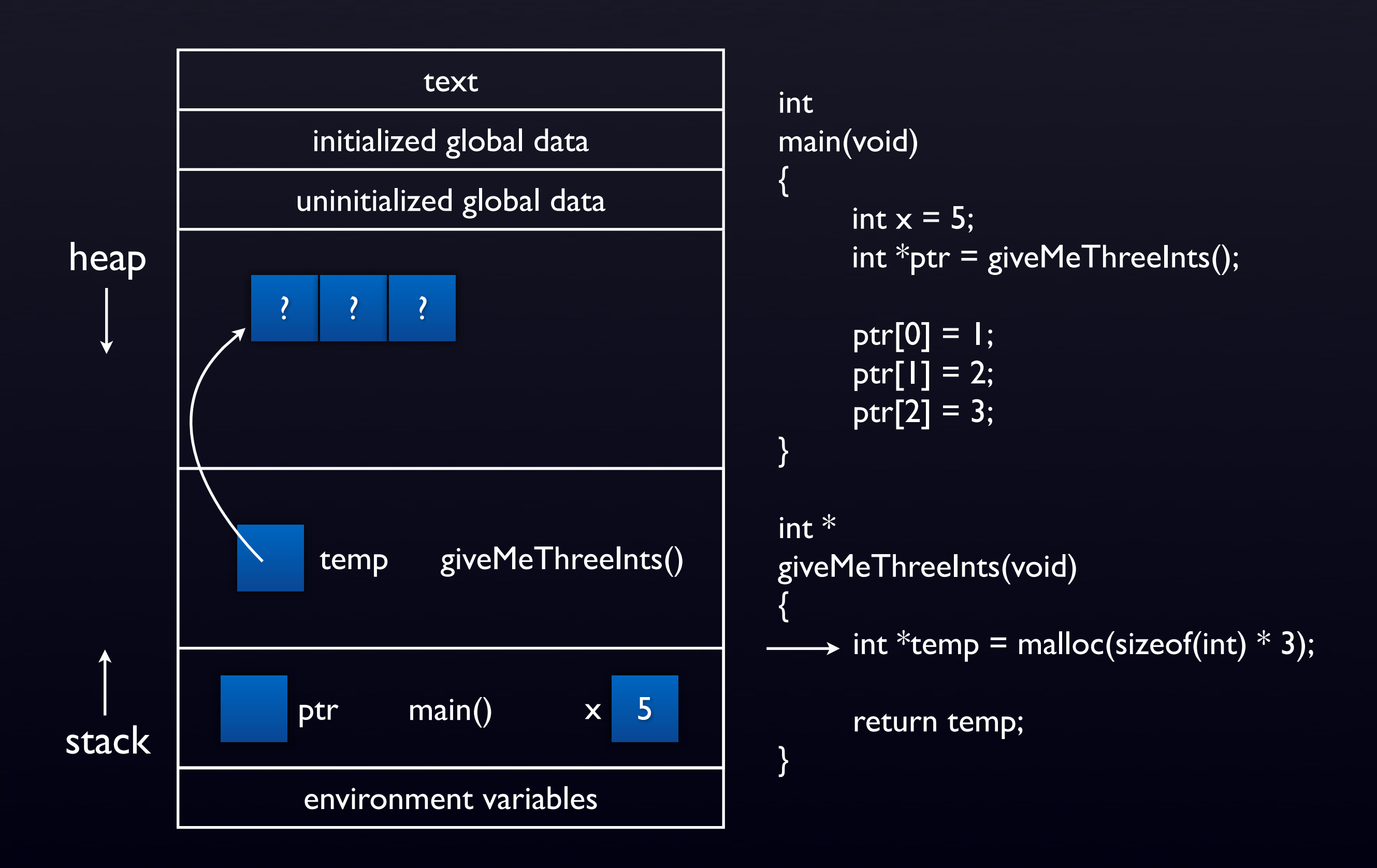

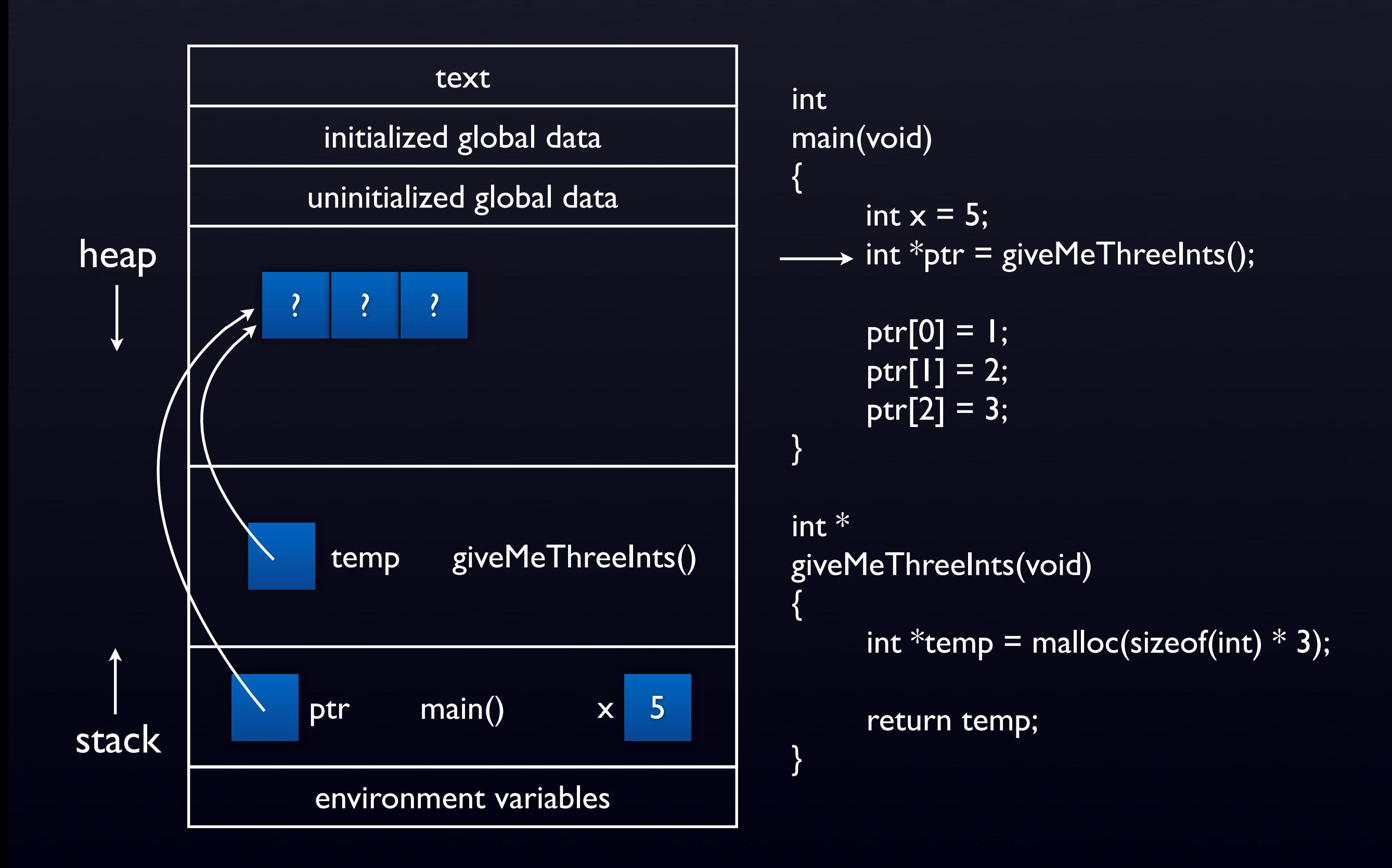

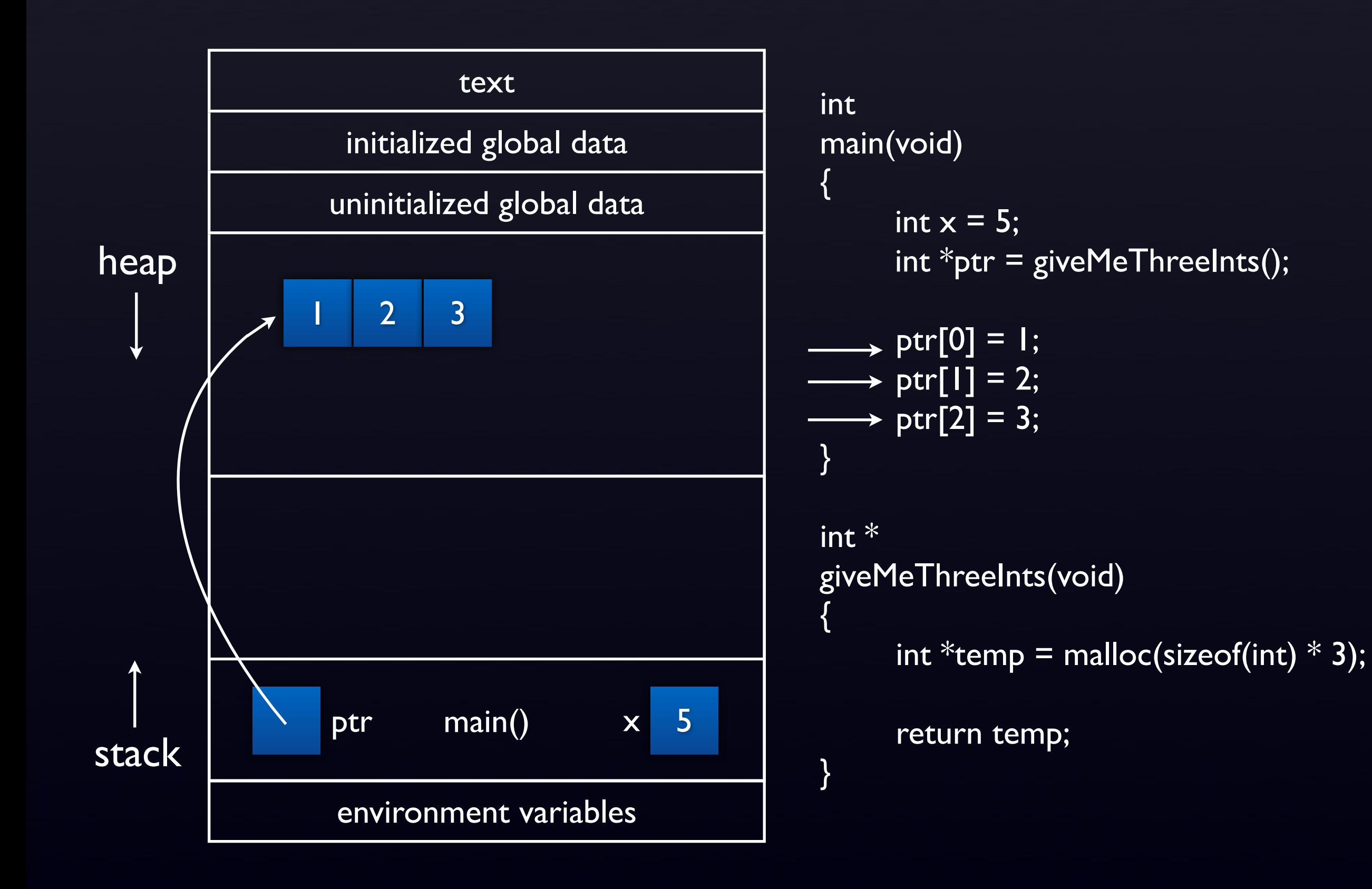

### CS50: Quiz 0 Pointers

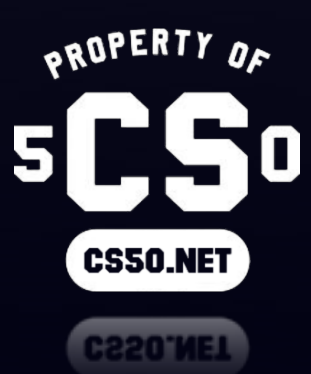

# Recall Binky

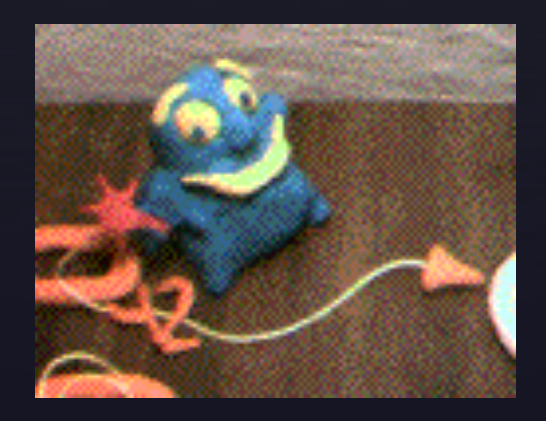

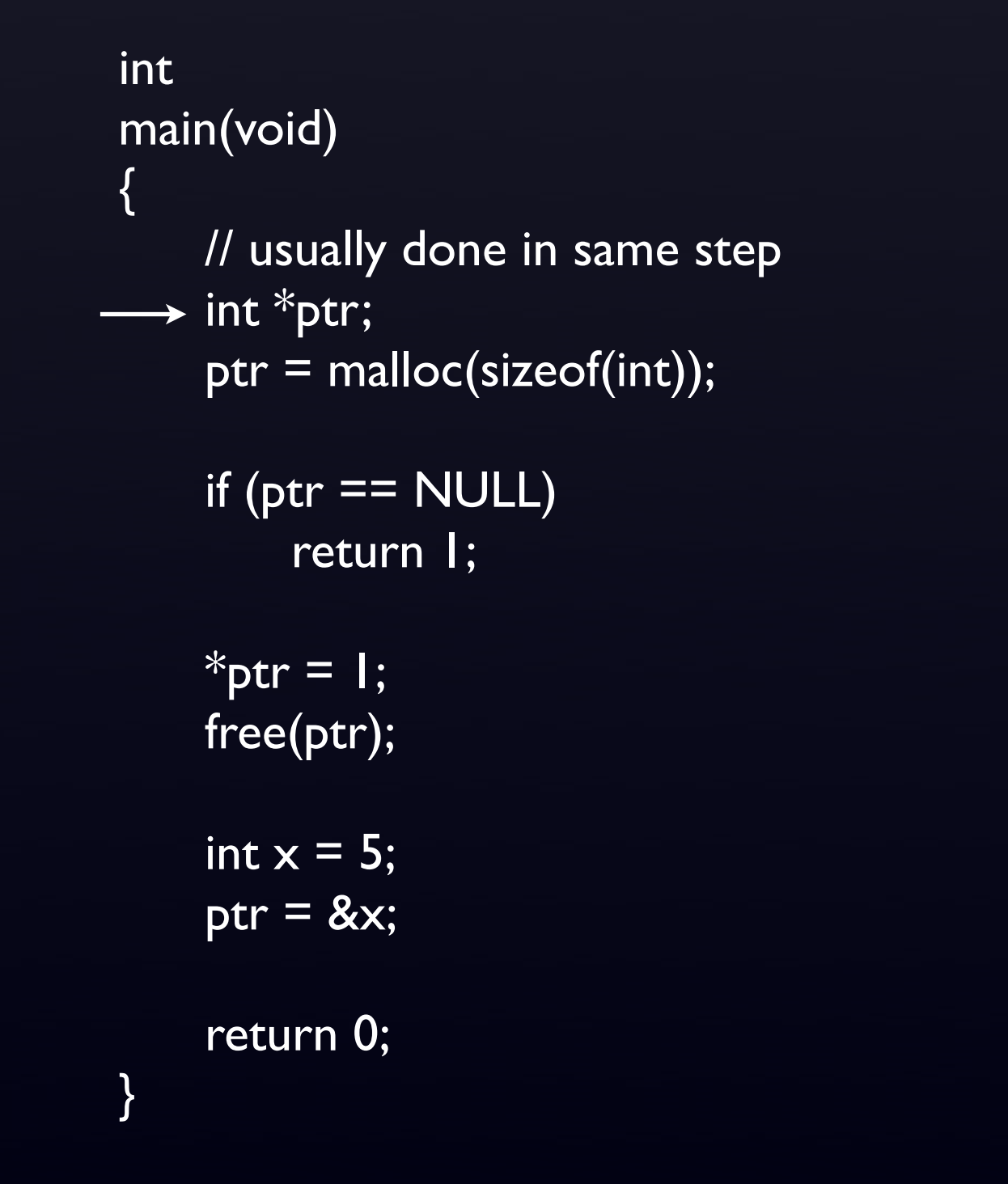

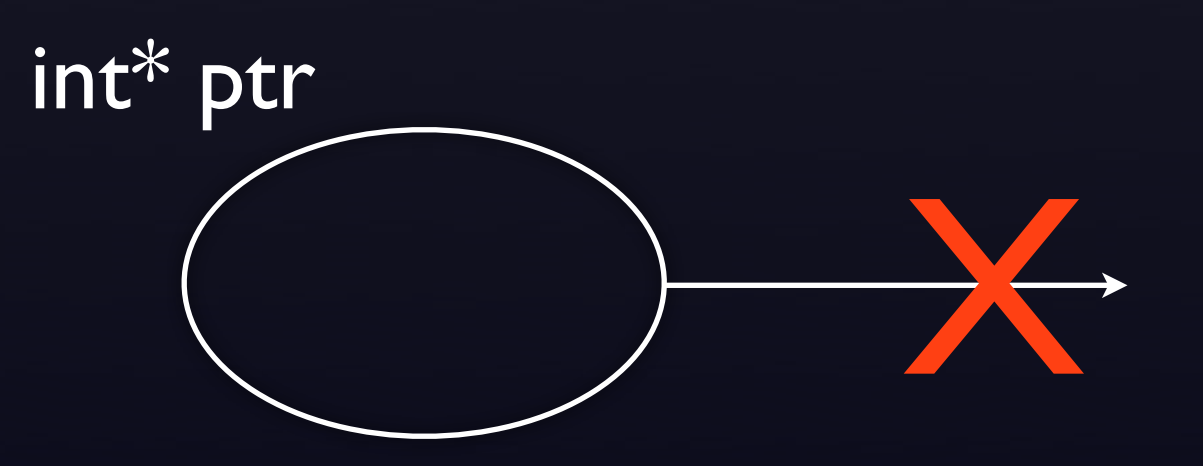
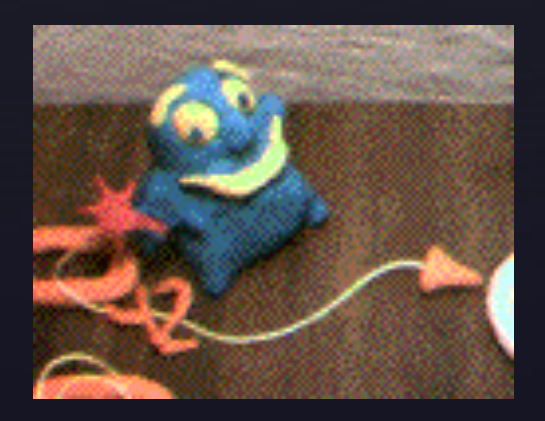

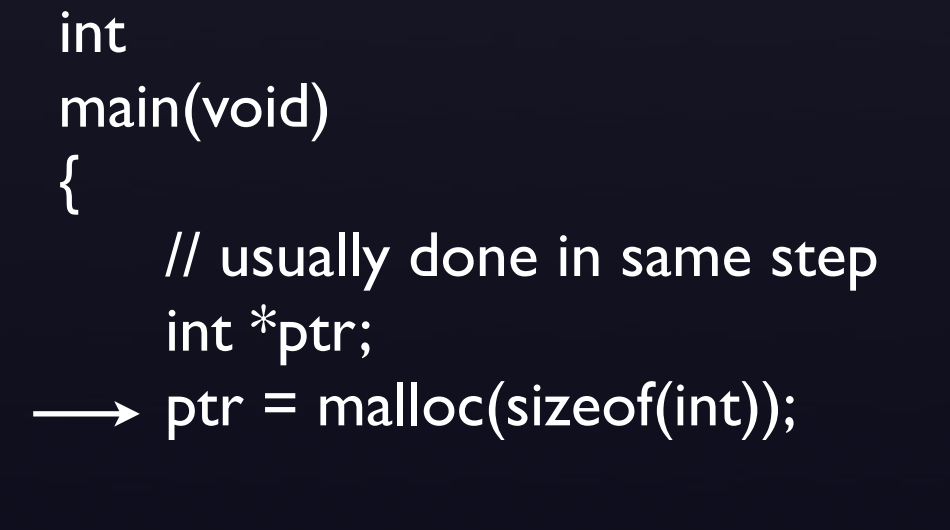

if  $(\text{ptr} == \text{NULL})$ return 1;

 $*$ ptr =  $\vert$ ; free(ptr);

int  $x = 5$ ; ptr =  $8x$ ;

return 0;

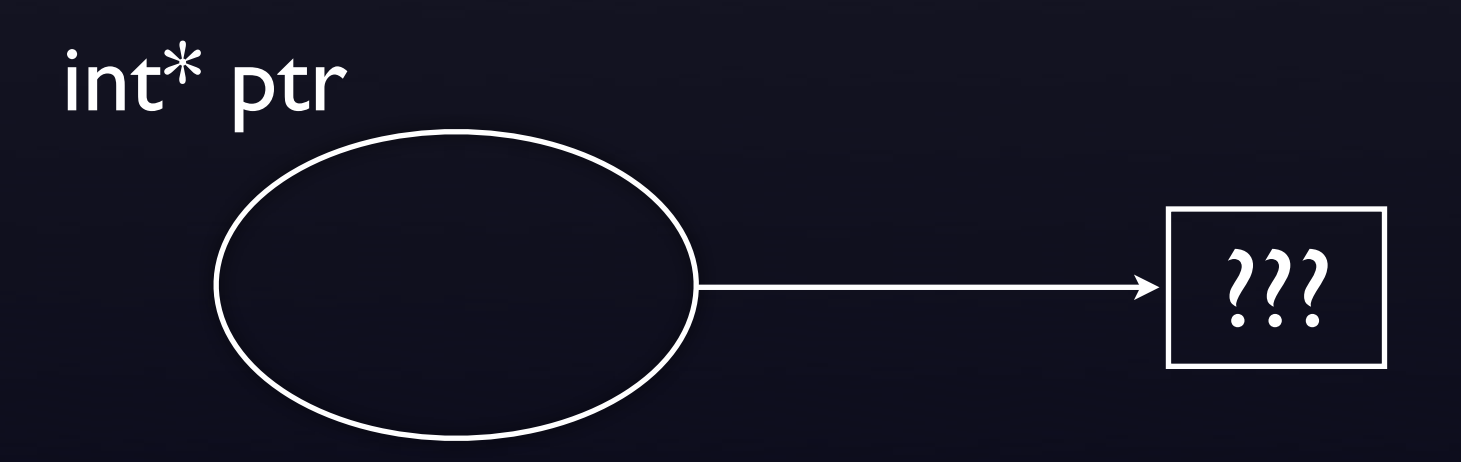

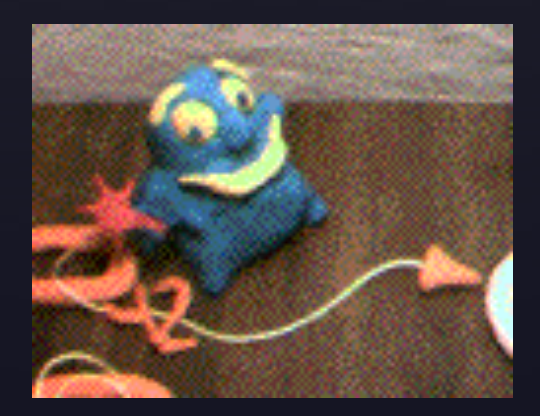

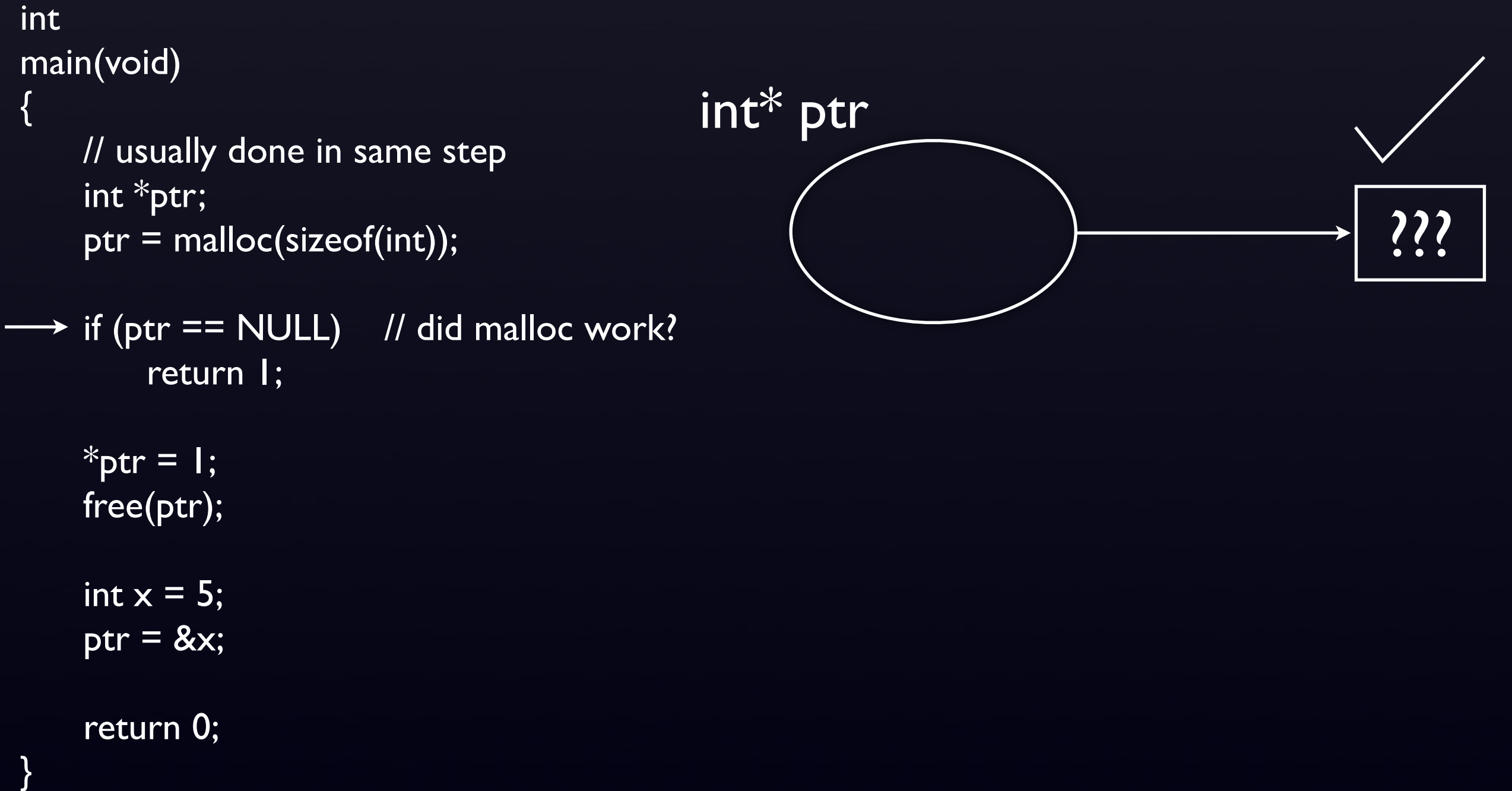

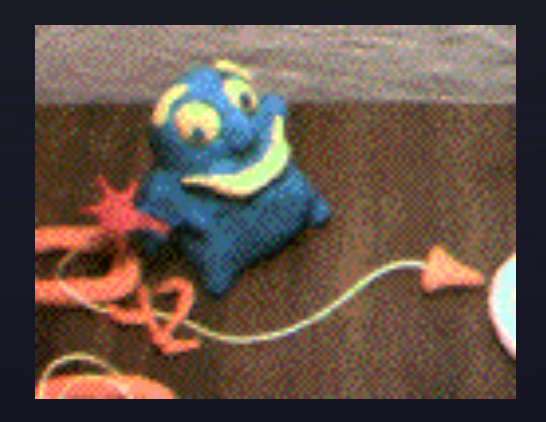

1

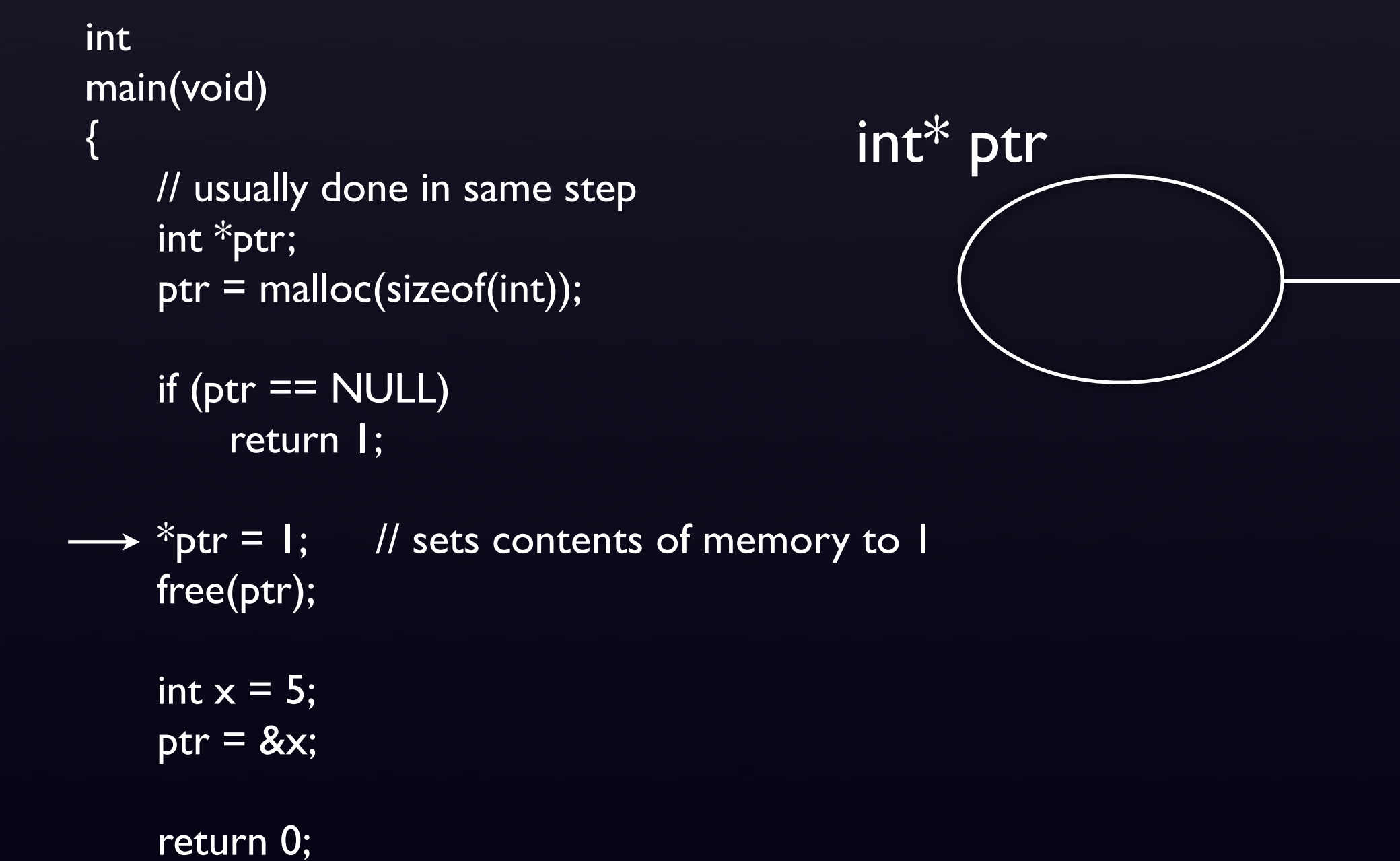

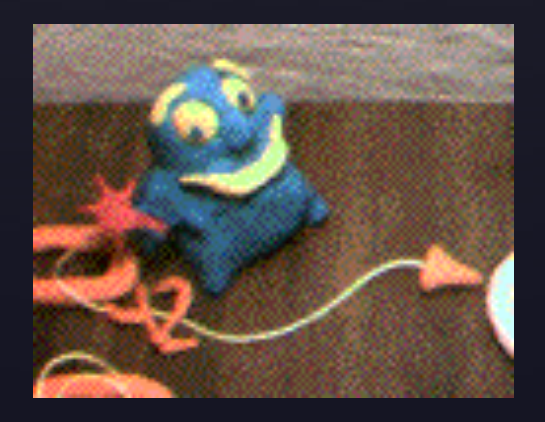

X

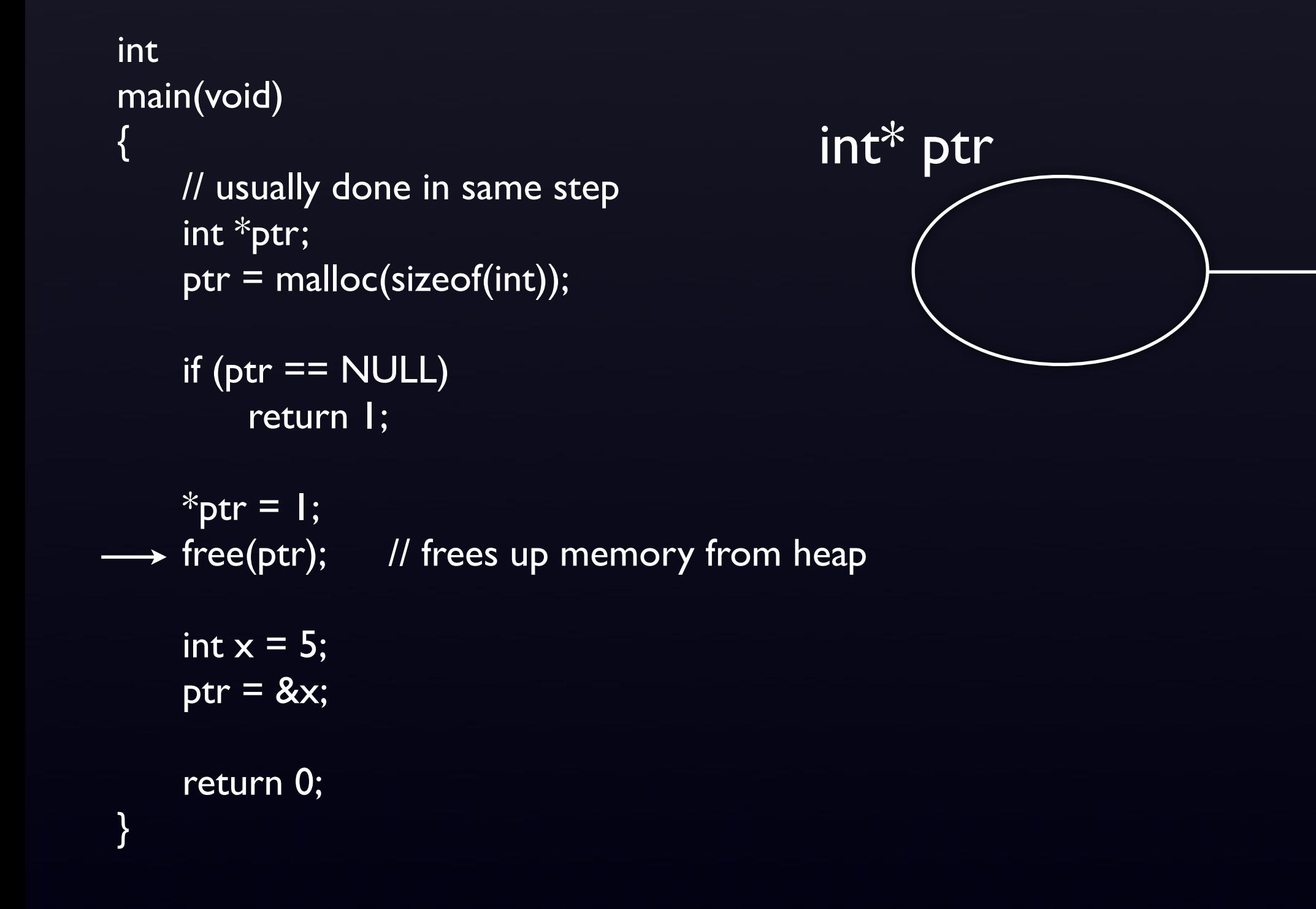

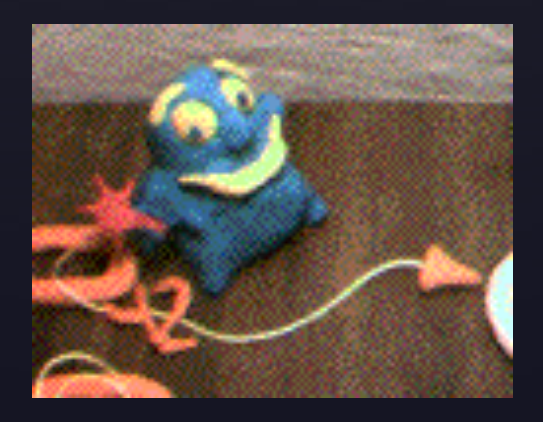

5

x

X

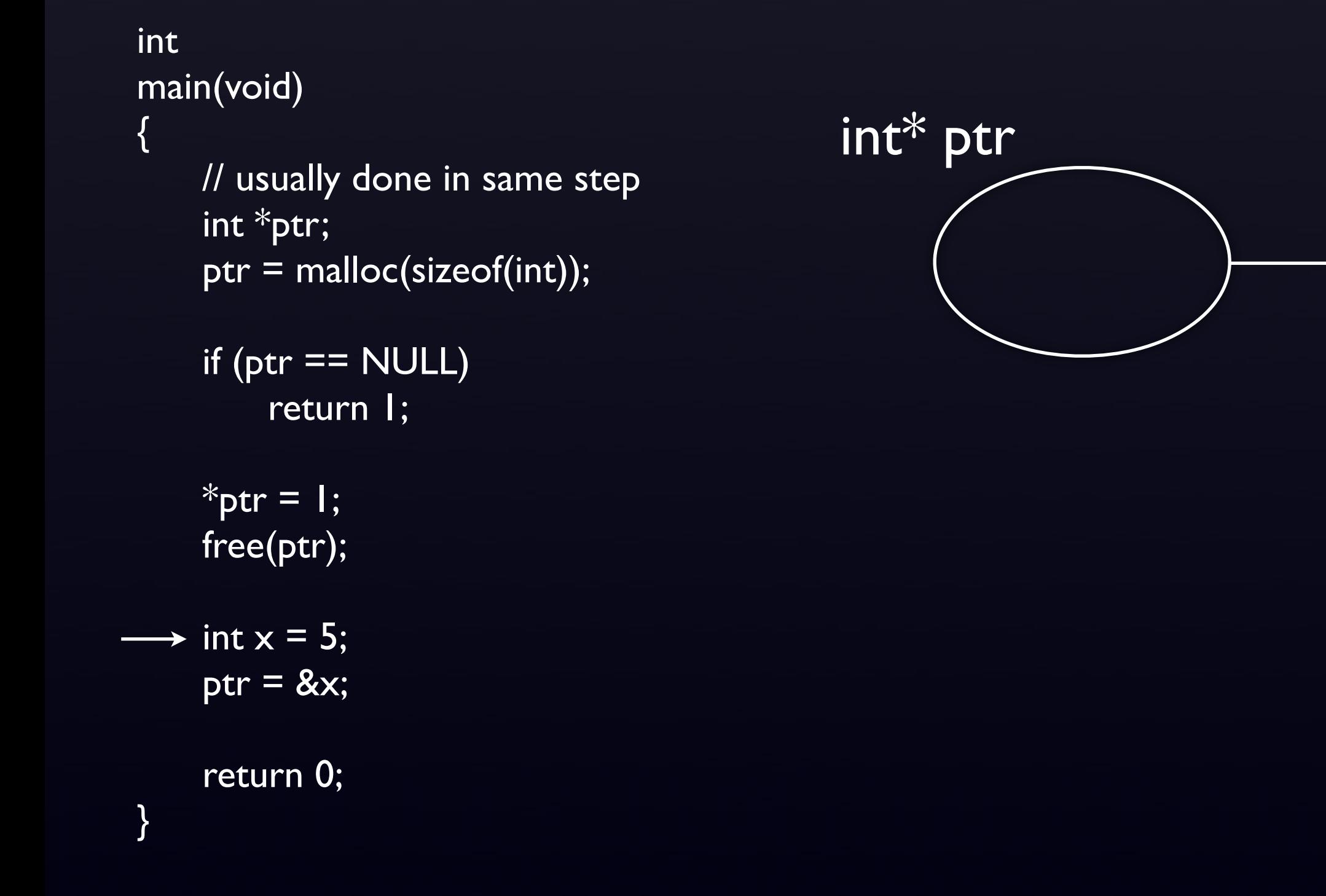

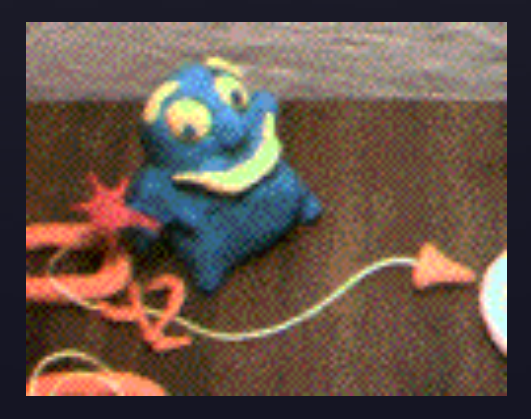

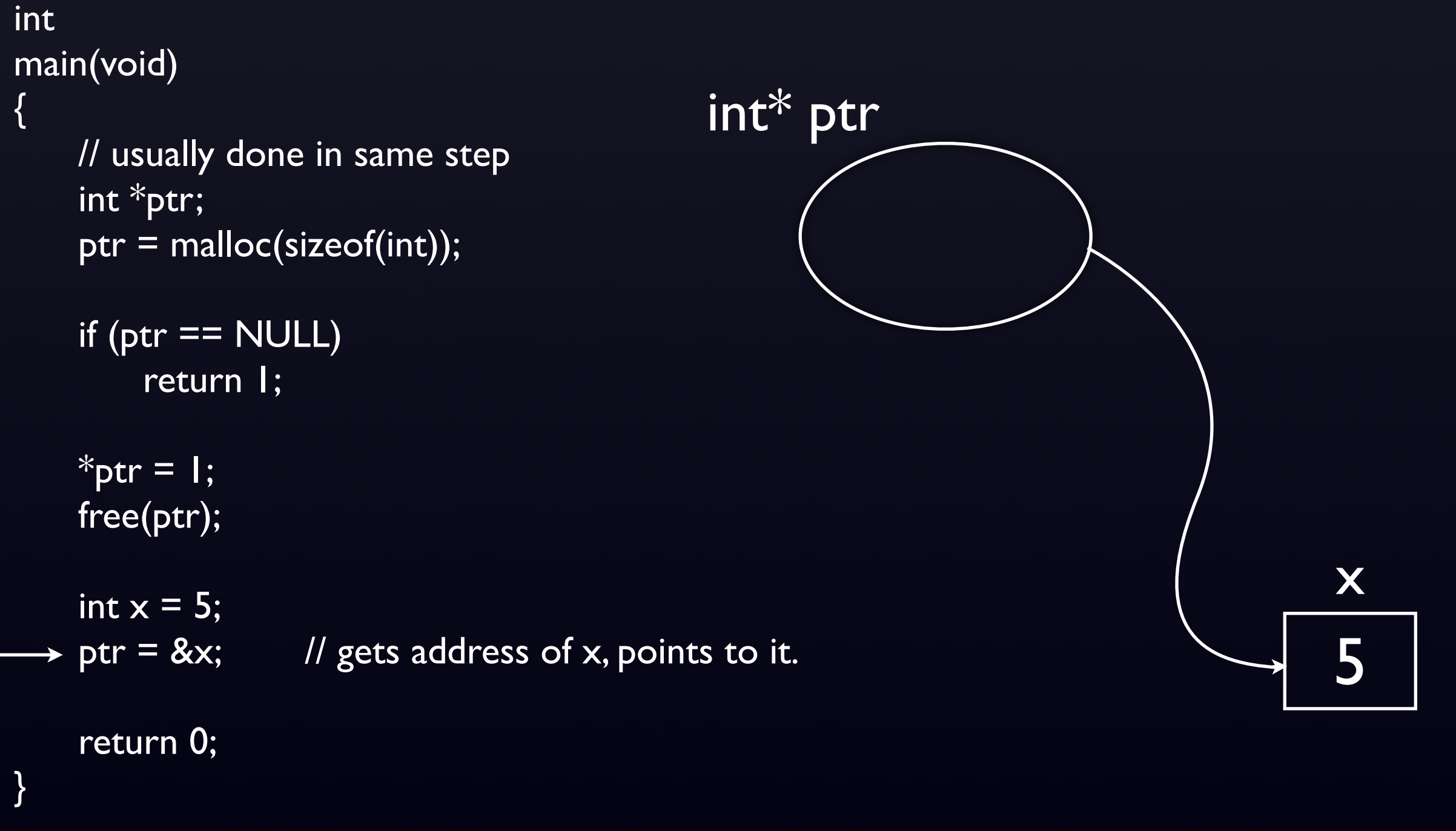

### Pointer Arithmetic

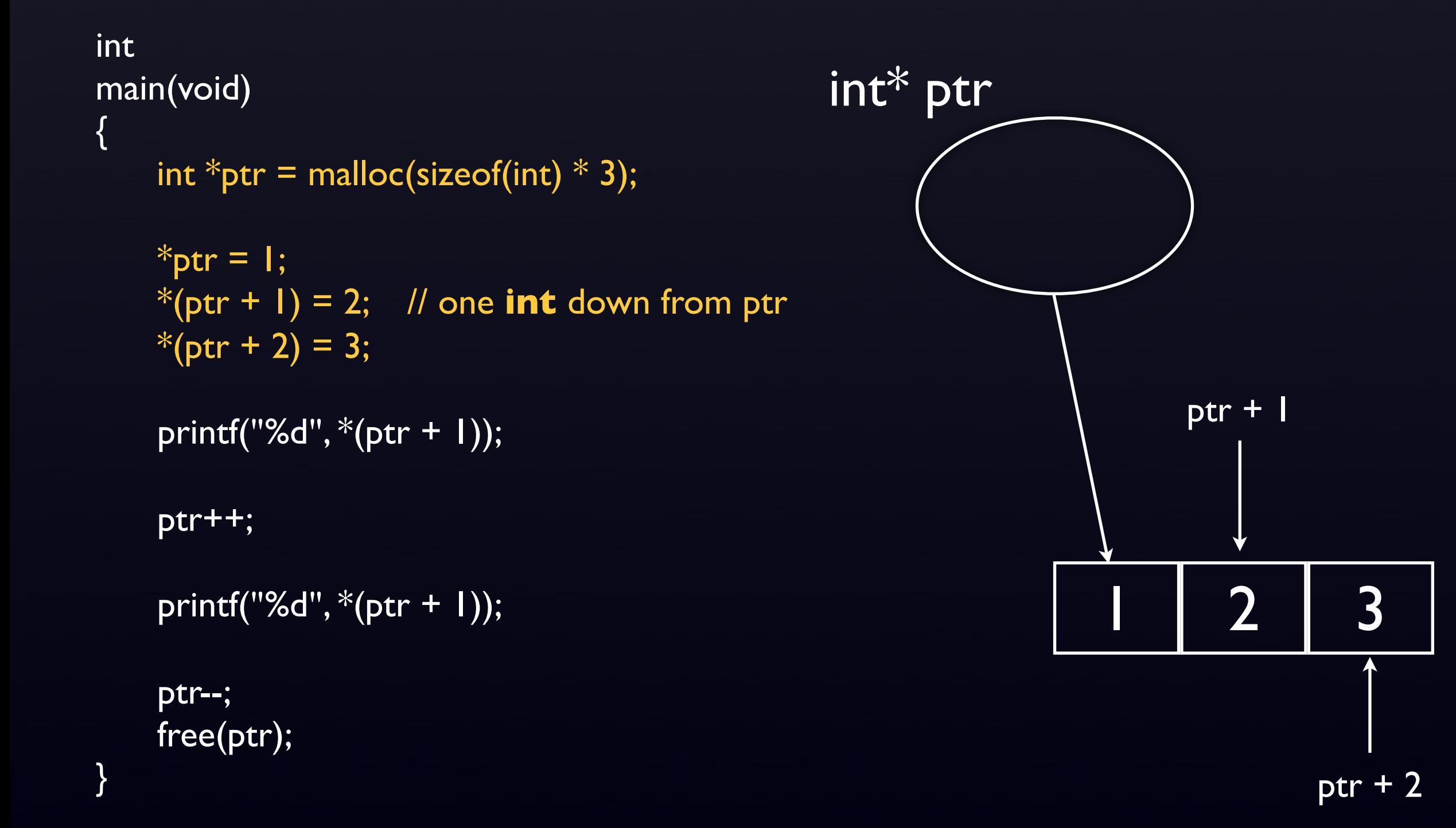

### Pointer Arithmetic

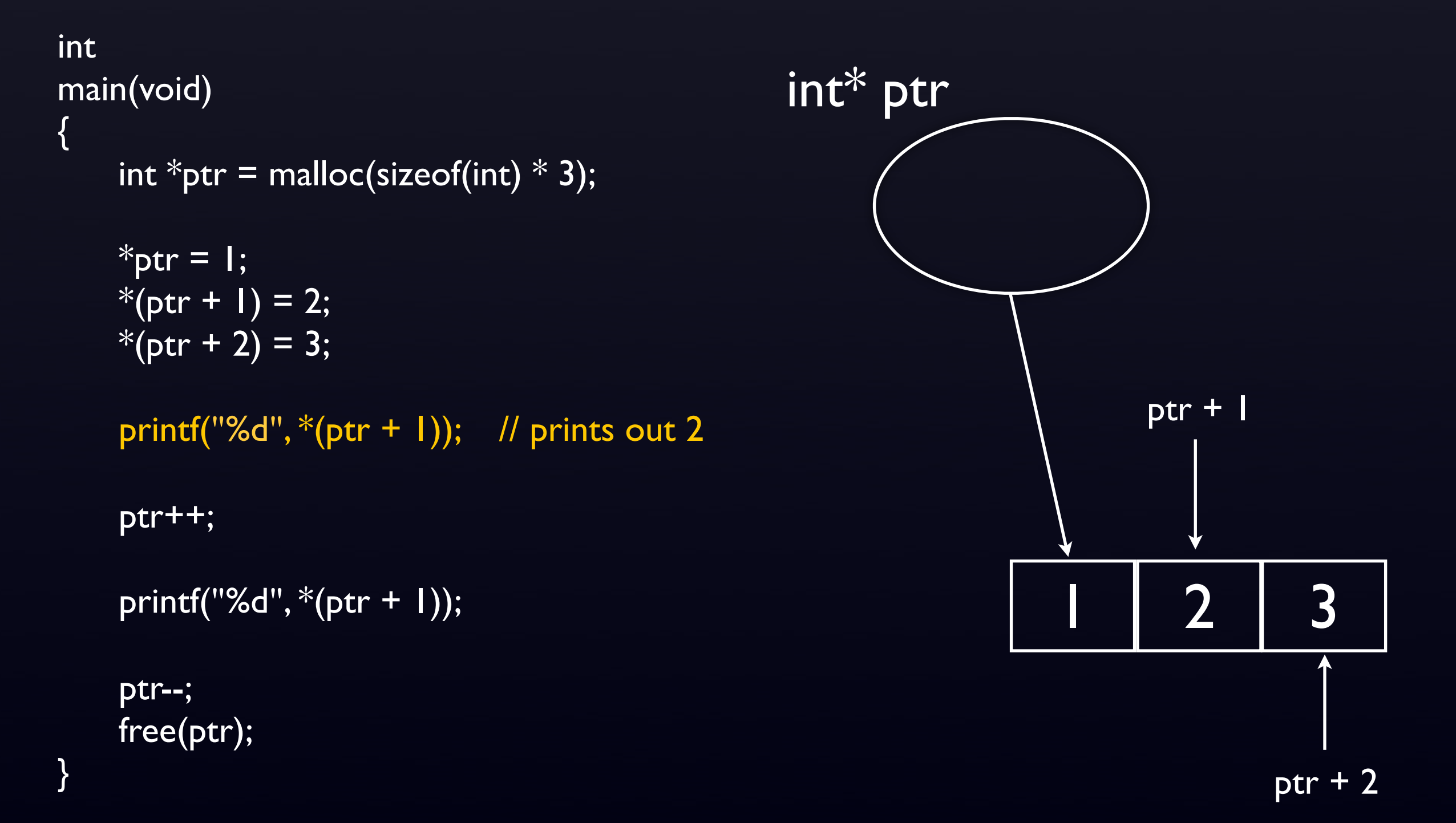

### Pointer Arithmetic

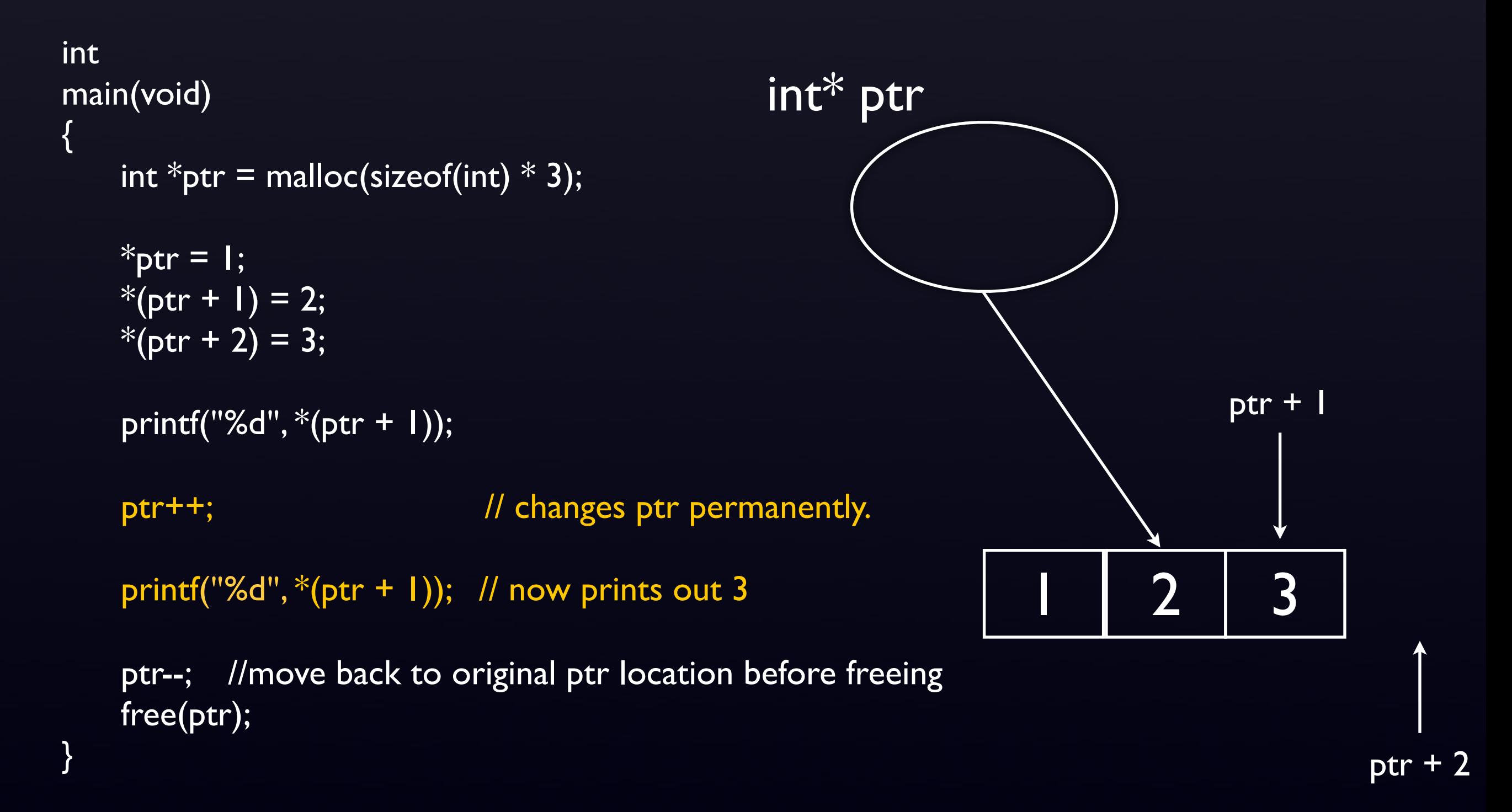

```
int
main(void)
{
   char *ptr = malloc(sizeof(char) * 7);
   for (int i = 0; i < 6 i++)
   \{\sqrt{*}(ptr + i) = 'z';
    }
   ptr[6] = '0';while (*ptr != '0') {
        printf("%c", *ptr);
        ptr++;
    }
   ptr = 6;
    free(ptr);
}
                                             int* ptr
                                     ? | ? | ?
                                                  ptr + 2ptr + 1? ? ? ?
                                                         ptr + 3 ptr + 5ptr + 4 ptr + 6
```

```
int
main(void)
{
   char *ptr = malloc(sizeof(char) * 7);
   for (int i = 0; i < 6i++)
   {
       *(ptr + i) = 'z'; // i chars down from ptr
   }
   ptr[6] = '0';while (*ptr != '0')\{ printf("%c", *ptr);
        ptr++;
    }
   ptr = 6;
    free(ptr);
                                           int* ptr
                                    z | z | z
                                                ptr + 2ptr + 1z | z | ?
                                                       ptr + 3 ptr + 5ptr + 4 ptr + 6
```

```
int
main(void)
{
    char *ptr = malloc(sizeof(char) * 7);
    for (int i = 0; i < 6 i++)
    \{\sqrt{*}(ptr + i) = 'z';
     }
    ptr[6] = '\0'; //shorthand for *(ptr + 6)while (*ptr != '0') {
         printf("%c", *ptr);
         ptr++;
     }
    ptr = 6;
     free(ptr);
}
                                               int* ptr
                                      z | z | z
                                                    ptr + 2ptr + 1
                                                               z | z | z | \0
                                                           ptr + 3 ptr + 5ptr + 4 ptr + 6
```

```
int
main(void)
{
    char *ptr = \text{malloc}(sizeof(char) * 7);for (int i = 0; i < 6 i++)
    \{*(ptr + i) = 'z';
     }
    ptr[6] = '\sqrt{0}';
    while (*ptr != '10') {
         printf("%c", *ptr);
         ptr++;
     }
    ptr = 6;
                                                 int* ptr
                                        z | z | z | z | z | \0
```
free(ptr);

```
int
main(void)
{
    char *ptr = \text{malloc}(sizeof(char) * 7);for (int i = 0; i < 6 i++)
    \{*(ptr + i) = 'z';
     }
    ptr[6] = '\sqrt{0}';
     while (*ptr != '\0')
    {
         printf("%c", *ptr);
         ptr++;
     }
    ptr = 6;
                                                 int* ptr
                                        z | z | z | z | z | \0
```

```
 free(ptr);
```

```
int
main(void)
{
    char *ptr = \text{malloc}(sizeof(char) * 7);for (int i = 0; i < 6 i++)
    \{*(ptr + i) = 'z';
     }
    ptr[6] = '\sqrt{0}';
     while (*ptr != '\0')
    {
        printf("%c", *ptr);
         ptr++;
     }
    ptr = 6;
                                                 int* ptr
                                        z | z | z | z | z | \0
```
free(ptr);

```
int
main(void)
{
    char *ptr = malloc(sizeof(char) * 7);
   for (int i = 0; i < 6 i++)
    \{*(ptr + i) = 'z';
     }
   ptr[6] = '0'; while (*ptr != '\0')
   {
       printf("%c", *ptr);
        ptr++;
     }
    ptr = 6;
                                              int* ptr
                                      z | z | z | z | z | \0
```

```
 free(ptr);
```

```
int
main(void)
{
    char *ptr = malloc(sizeof(char) * 7);
   for (int i = 0; i < 6 i++)
    {
       *(ptr + i) = 'z';
     }
    ptr[6] = '0'; while (*ptr != '\0')
   {
       printf("%c", *ptr);
        ptr++;
     }
    ptr = 6;
                                              int* ptr
                                      z | z | z | z | z | \0
```

```
 free(ptr);
```

```
int
main(void)
{
    char *ptr = \text{malloc}(sizeof(char) * 7);for (int i = 0; i < 6 i++)
    {
        *(ptr + i) = 'z';
     }
    ptr[6] = '\sqrt{0}';
    while (*ptr != '10') {
         printf("%c", *ptr);
         ptr++;
     }
    ptr = 6;
                                                 int* ptr
                                        z | z | z | z | z | \0
```
free(ptr);

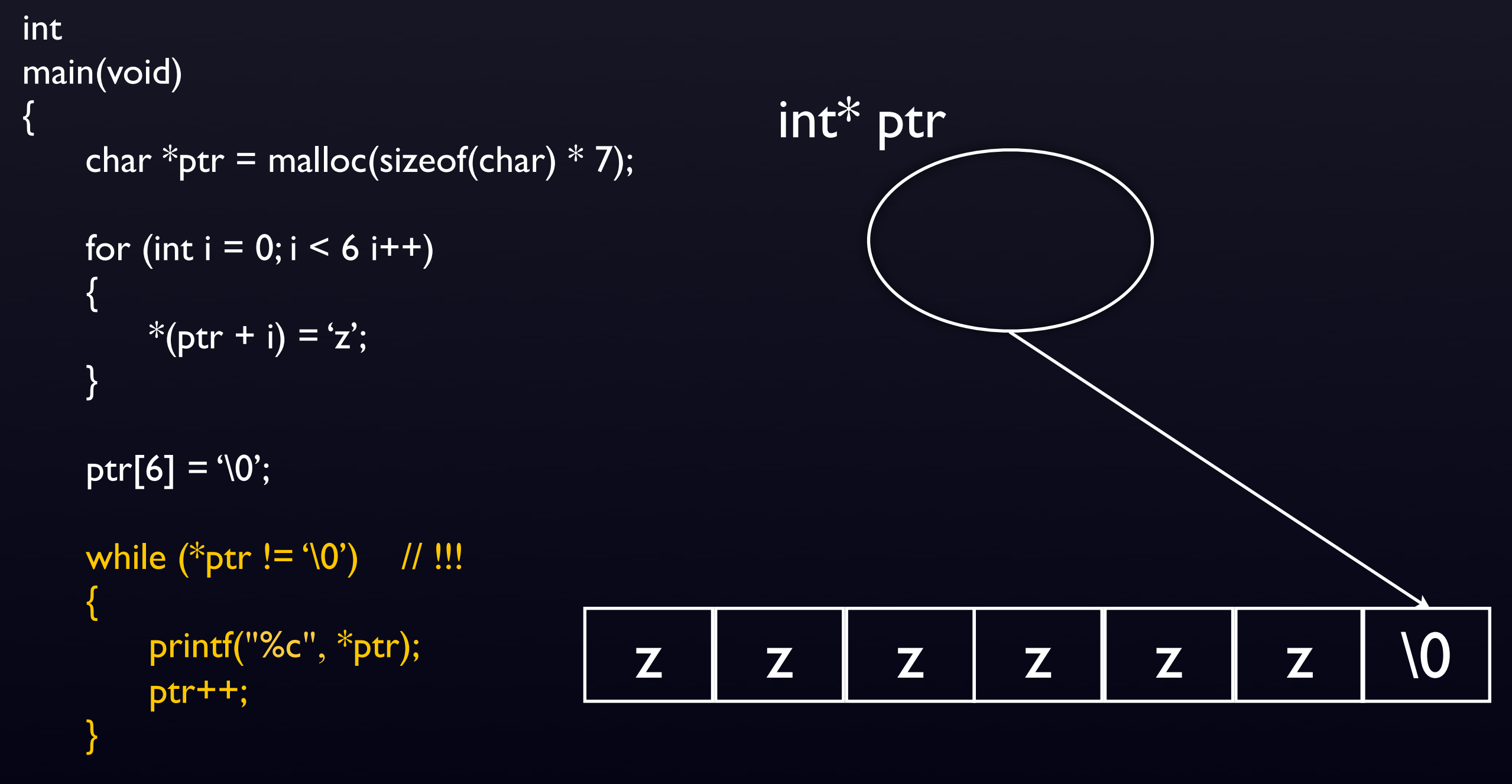

 ptr -= 6; // move back to original memory location before freeing free(ptr);

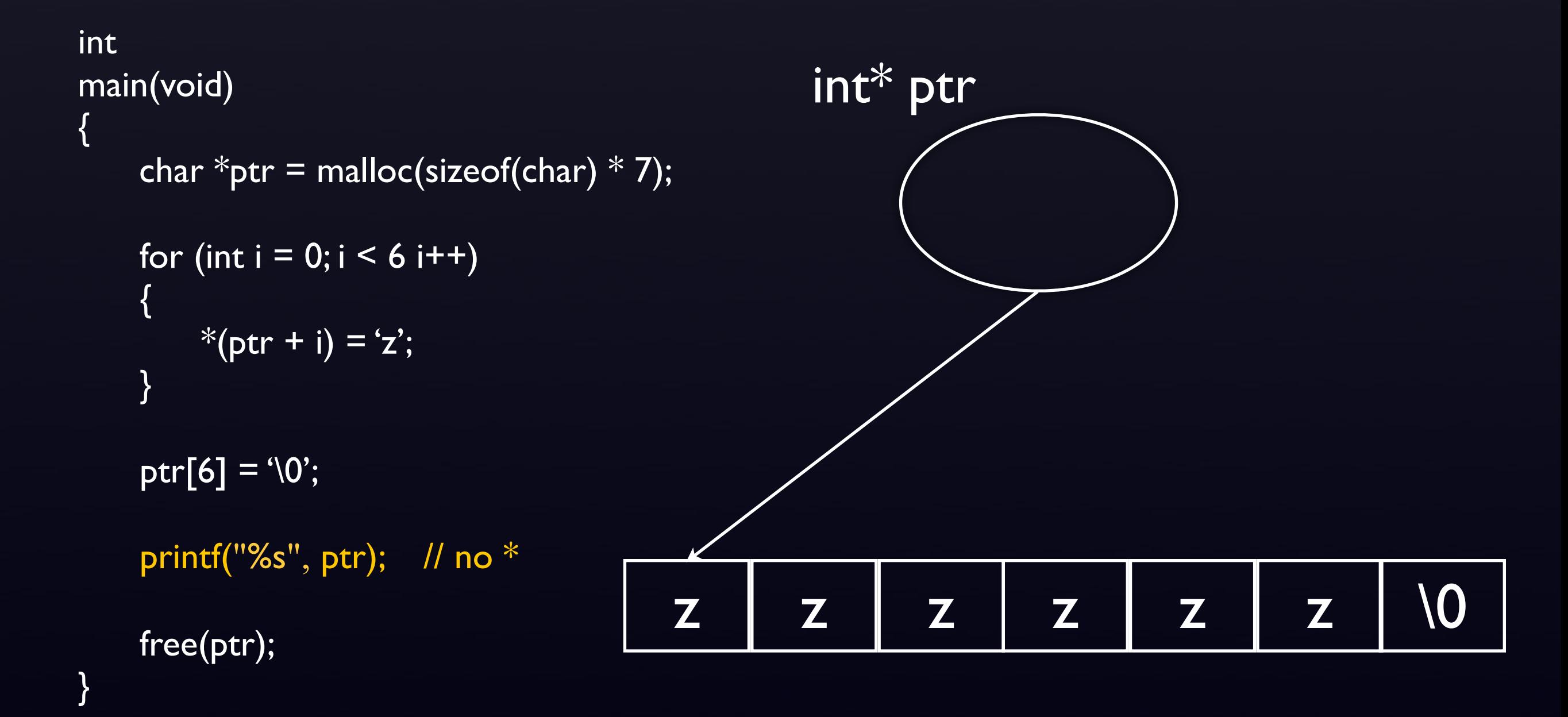

## DANGER BAD THINGS D:

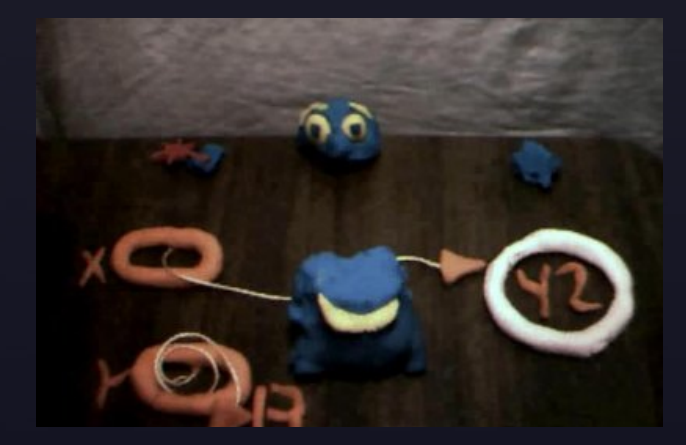

```
int
main(void)
{
      // oops, pretty sure we don't have that much memory
      // malloc will fail, returning a NULL pointer
\overline{\longrightarrow} int *ptr = malloc(sizeof(int) * 2147483647);
```
// oops, we forgot to check if it was NULL

 $*$ ptr =  $\vert$ ;

return 0;

 $\}$  int<sup>\*</sup> ptr X

# Null Pointer Dereference

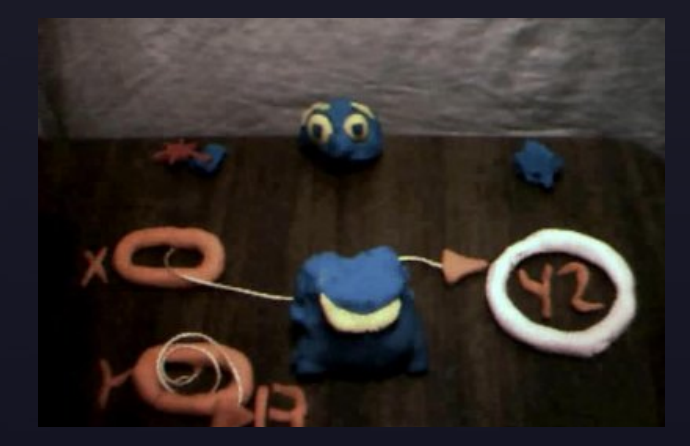

int main(void) { // oops, pretty sure we don't have that much memory // malloc will fail, returning a NULL pointer int  $*$ ptr = malloc(sizeof(int)  $*$  2147483647); // oops, we forgot to check if it was NULL → \*ptr = 1; // oops, we just died x.x, aka **"dereferencing a null pointer"**  return 0;  $\left.\right\}$  int<sup>\*</sup> ptr X :(

# Null Pointer Dereference

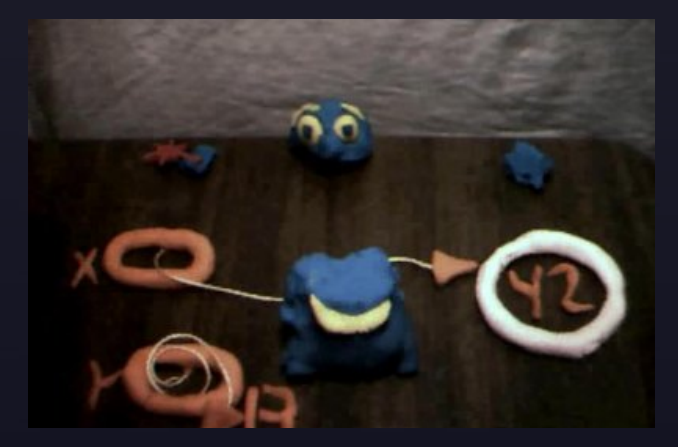

```
int
main(void)
{
     // oops, pretty sure we don't have that much memory
     // malloc will fail, returning a NULL pointer
    int *ptr = malloc(sizeof(int) * 2147483647);
     // solution, check if null, and exit the program
    if (ptr == NULL)
         return 1;
    *ptr = 1; // no longer dereferenced if ptr is NULL
     return 0;
```
:D

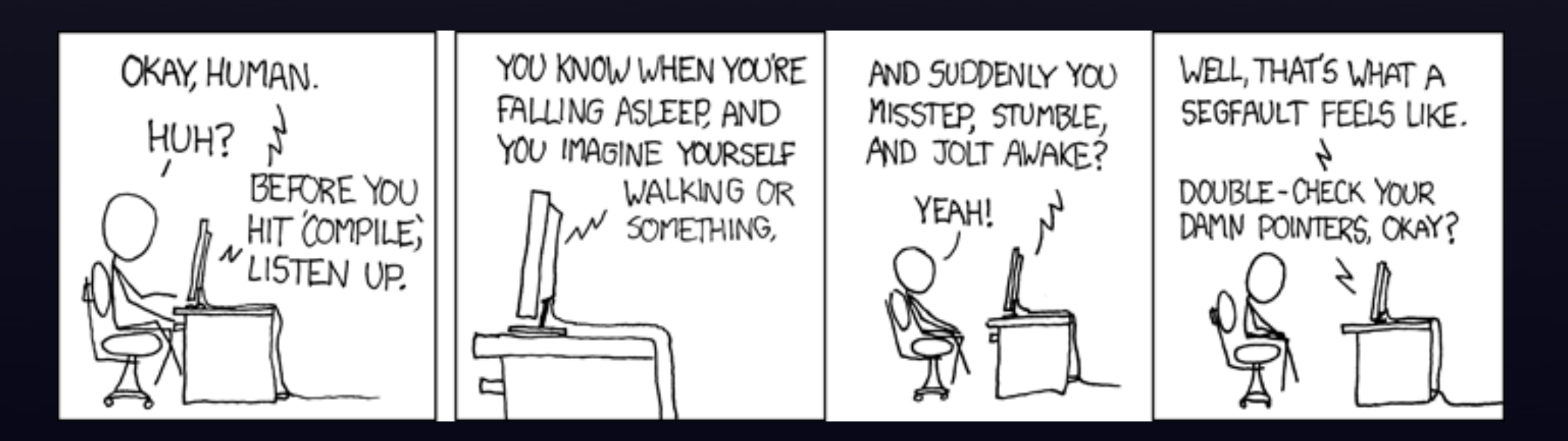

## Memory Leaks

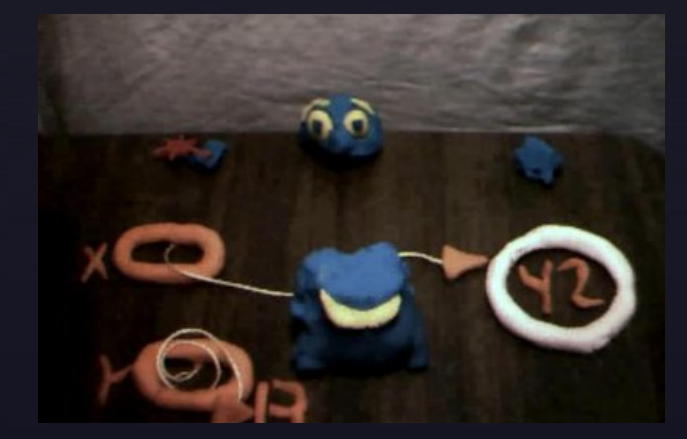

#define cs50isAwesome 1

```
int
main(void)
{
     while (cs50isAwesome)
    {
        int *ptr = malloc(sizeof(int));
        if (ptr == NULL)
             return 1;
        *ptr = 1; // oops, we forgot to free memory, we'll get a memory leak!
     }
     return 0;
}
```
## Memory Leaks

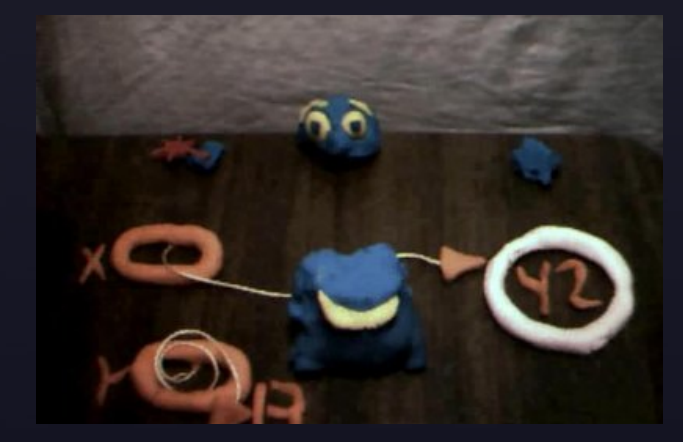

#### #define cs50isAwesome 1

}

retu

```
int
main(void)
{
     while (cs50isAwesome)
     {
        int *ptr = malloc(sizeof(int));
        if (ptr == NULL)
             return 1;
```
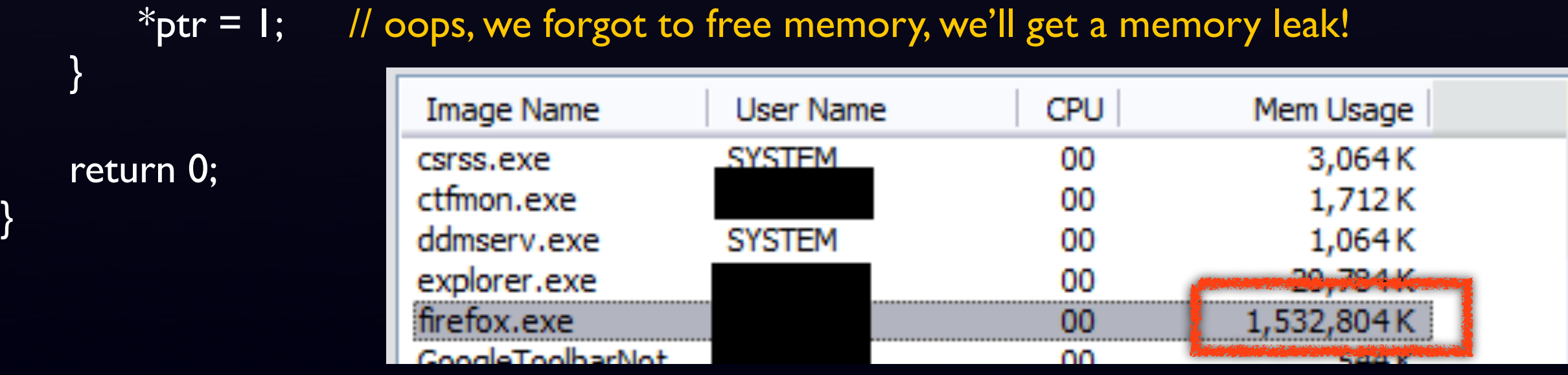

## Memory Leaks

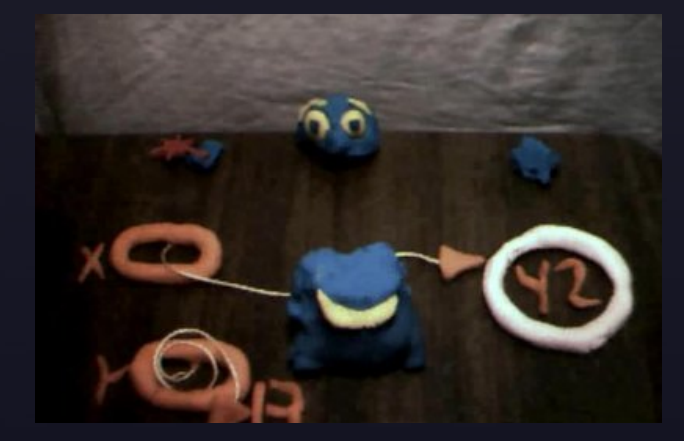

```
#define cs50isAwesome 1
```

```
int
main(void)
{
     while (cs50isAwesome)
    {<br>}
        int *ptr = malloc(sizeof(int));
        if (ptr == NULL)
              return 1;
        *ptr = \vert;
        free(ptr); // fix't!
 }
                     explorer.exe
     return 0;
                    firefox.exe
}FrameworkService.exe
                    fsshd2.exe
```
googletalk.exe

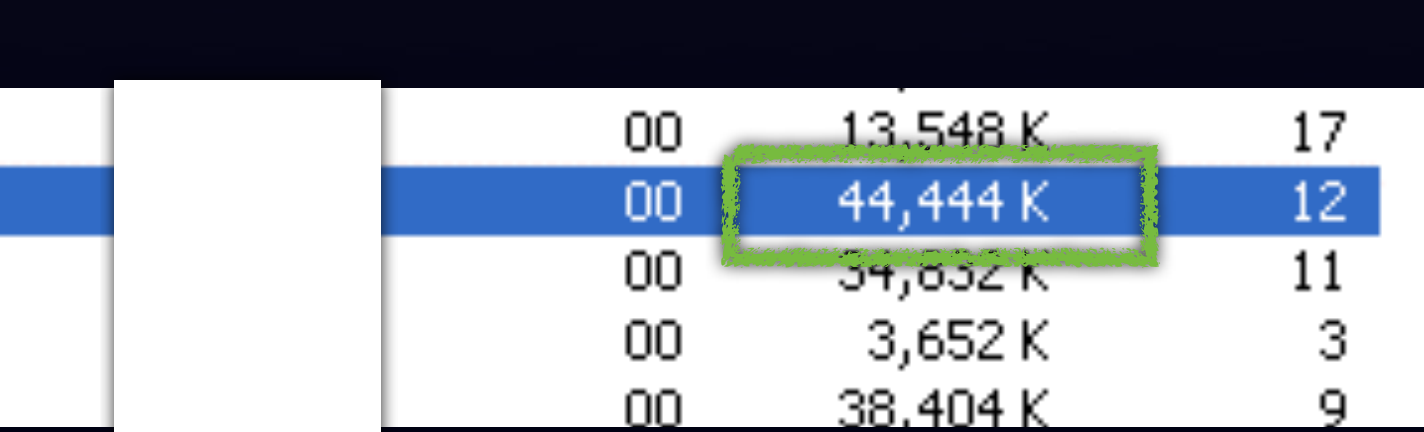

## Freeing Twice (or n > 1 times)

```
int
main(void)
{
    int *ptr = malloc(sizeof(int));
    if (ptr == NULL)
         return 1;
    *ptr = \vert;
     free(ptr);
    free(ptr); // oops, we freed something we already freed earlier.
     return 0;
```
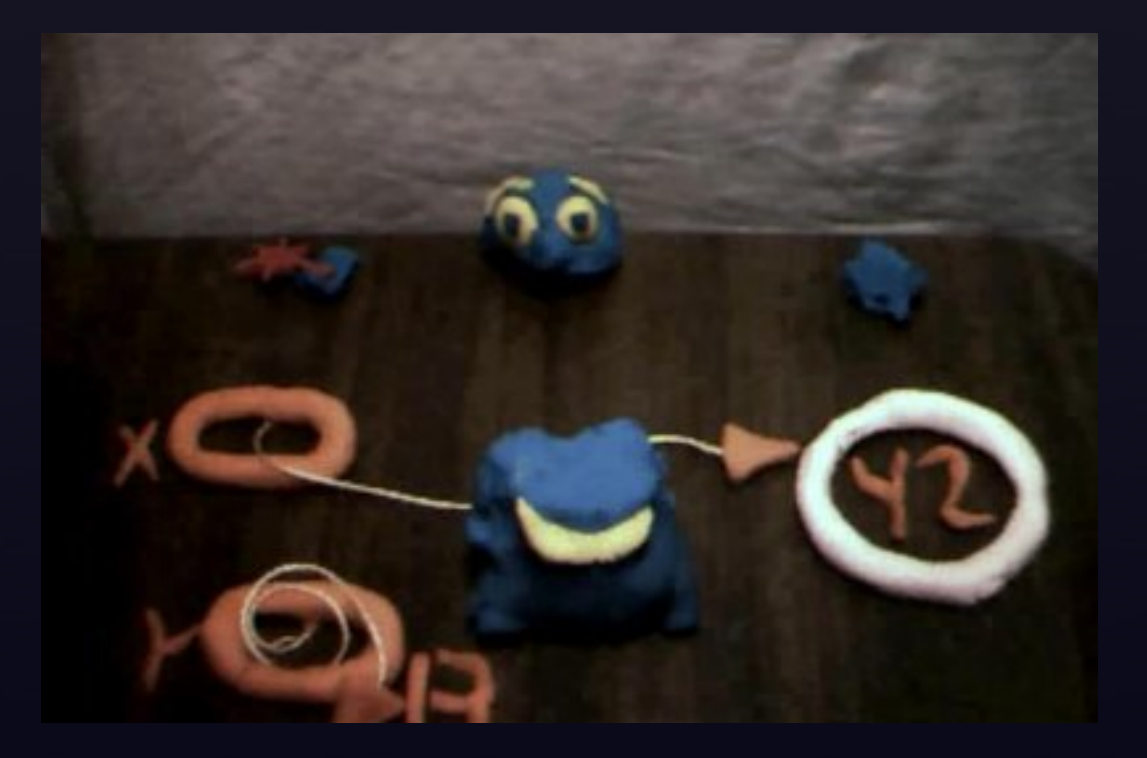

## Freeing Twice (or n > 1 times)

```
int
main(void)
{
     int *ptr = malloc(sizeof(int));
     if (\text{ptr} == \text{NULL}) return 1;
     *ptr = \vert;
      free(ptr);
      // fix't!
      return 0;
}
```
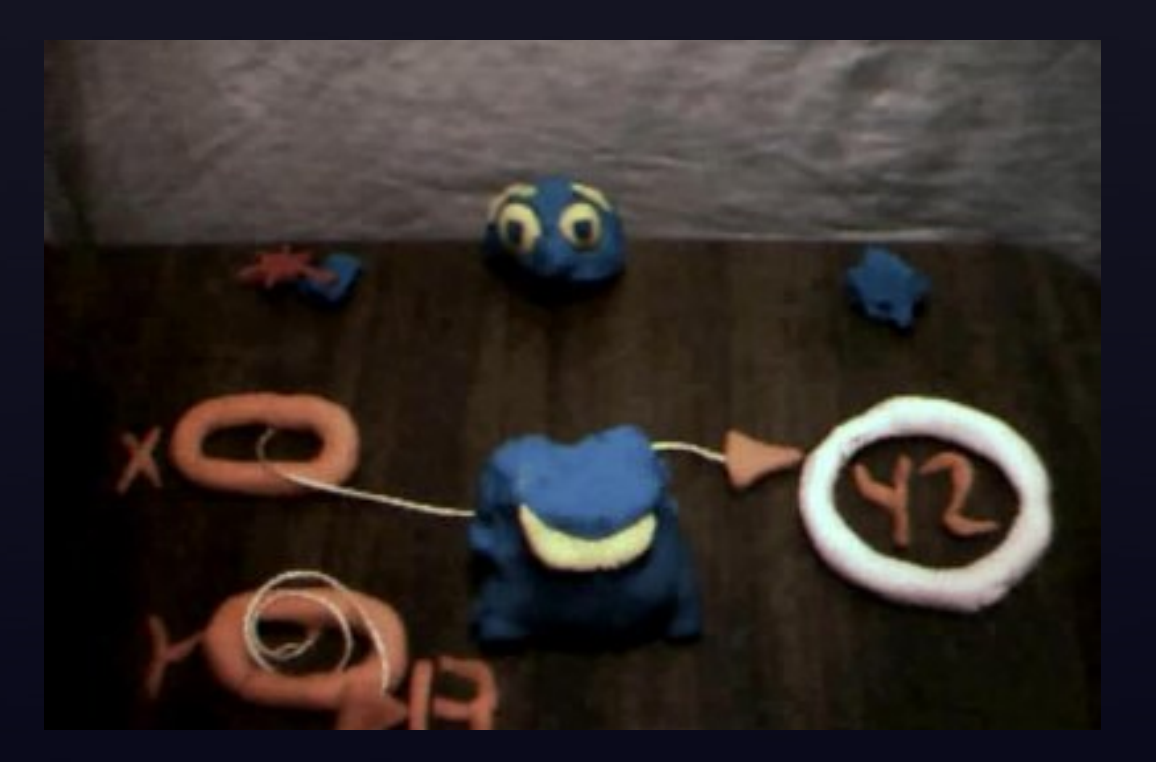

#### Failure to use sizeof()

```
int
main(void)
{ 
     // wants to malloc 2 ints. 8 bytes? Right?
    int *ptr = malloc(8);
    if (ptr == NULL) return 1;
    *ptr = \vert;
     free(ptr);
     return 0;
}
```
#### Failure to use sizeof()

```
int
main(void)
{ 
     // actually, an int isn't necessarily 4 bytes on all systems. 
     // this is safer and is more compatible with different architectures.
    int *ptr = malloc(sizeof(int) * 2);
    if (ptr == NULL)
          return 1;
    *ptr = |;
     free(ptr);
     return 0;
}
```
#### CS50: Quiz 0 Structs

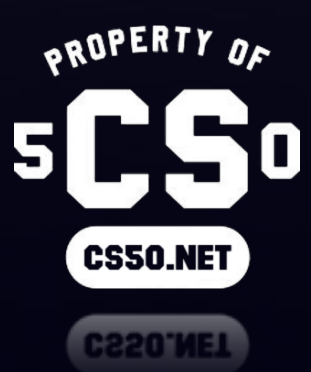

## **Structs**

A struct is a container that can hold and organize meaningfully related variables of different types.

For example, let's say we want to make a collection of variables to represent a Sudoku board! (this is good for Pokemon too)

```
typedef struct
{
     int board[9][9];
```

```
char *level;
     int x, y;
     int timeSpent;
     int totalMoves;
} sudokuBoard;
```

```
int
main(void)
```
{

};

```
sudokuBoard board;
```

```
board.board = \{\{0, 1, 2, 3, 4, 5, 6, 7, 8, 9\}, ...\};
board.level = "n00b";board.x = 0;
board.y = 0;
board.timeSpent = 0;
int totalMoves = 0;
```
// do stuff with board in rest of program

## **Structs**

You can also initialize all the variables inside a struct at declaration time using the curly brace syntax.

The variables have to come in the same order as in the struct!

```
typedef struct
{
      int board[9][9];
      char *level;
      int x, y;
      int timeSpent;
      int totalMoves;
} sBoard;
                                     int
                                     main(void)
                                     {
                                           sBoard boardA = \{\{\{0, 1, 2, 3, 4, 5, 6, 7, 8, 9\}, ...\} "n00b", 0, 0, 0, 0};
                                           sBoard boardB = \{\{\{0, 0, 0, 0, 0, 0, 0, 0, 0, 0\}, ...\} "l33t", 0, 0, 0, 0};
                                           // do stuff with boards in rest of program
                                     };
```
### Structs

Finally, if we have a pointer to a struct, we can access its fields with the  $\rightarrow$  operator.

```
typedef struct
{
     int board[9][9];
     char *level;
     int x, y;
     int timeSpent;
     int totalMoves;
} sBoard;
```

```
int
main(void)
\{sBoard* board = malloc(sizeof(sBoard));(*board).x = 0; // deref board, then change x field
     board\rightarrow x = 0; // does same thing as above
};
```
## CS50: Quiz 0 GDB

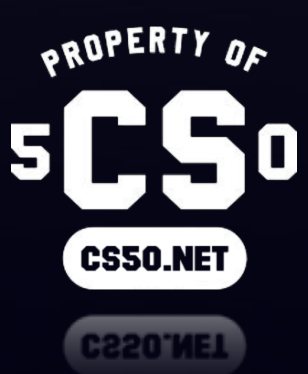
## GDB Commands

## These are the ones you'll need to know!

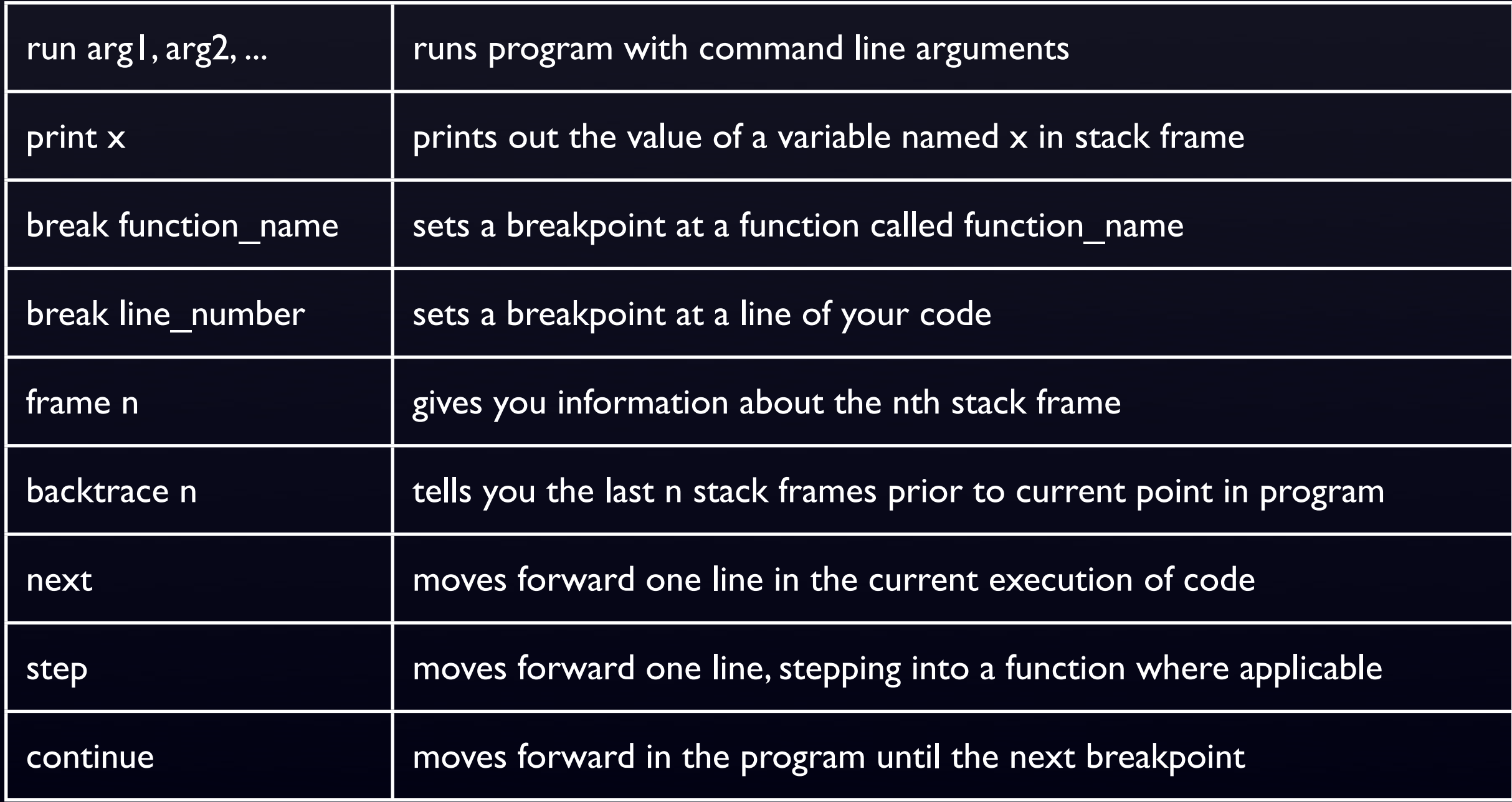

## Structs

typedef struct {

> int pokedexNo; int level;

char\* owner; char\* pokemonType; char\* nickName;

int stats[6]; char\* moveset[4];

} pokemon;

...

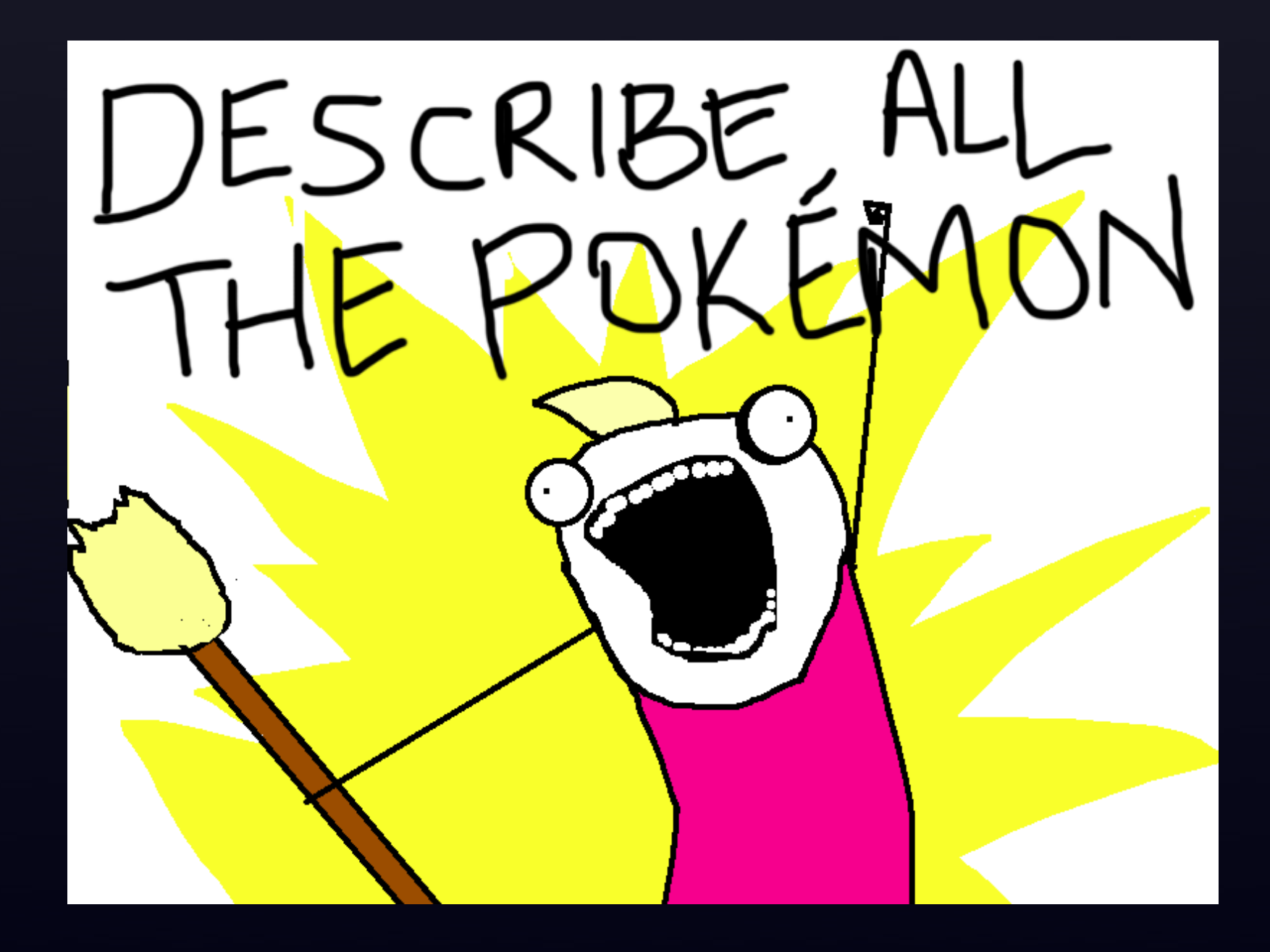

## Questions?